Einsteigen - Verstehen - Beherrschen **behauf der Standen Einsteigen - Verstehen** - Beherrschen **zum DM 3,80 8**S 30 sfr 3,80 eigen - Verstehen - Beherrschen De Dan 3,80 85 30 str 3,80 and 1,80 and 1,80 and 1,80 and 1,80 and 1,80 and 1,80 and 1,80 and 1,80 and 1,80 and 1,80 and 1,80 and 1,80 and 1,80 and 1,80 and 1,80 and 1,80 and 1,80 and 1,80 a

> <sup>H</sup><sup>i</sup> yt an juga di kacamatan ing Kabupatén if yn Amerikaansk politike

7

N in the second control of the second control of the second control of the second control of the second control of the second control of the second control of the second control of the second control of the second control  $\sim$  $\sim$  $\sqrt{4R^2}$ **IN IN ILL NOTES** 

**8 8fy** 

gee el

8 er 8i 1950 handi 1960 handi 1960 handi 1970 handi 1980 handi 1980 handi 1980 handi 1980 handi 1980 handi 198 <sup>4</sup> « =

Sr

A Hering; a statement of the statement of the statement of the statement of

<sup>I</sup><sup>l</sup> <sup>U</sup>N) it nn. <sup>n</sup><sup>i</sup> yee

<sup>E</sup>i<sup>n</sup> wöchentliches Sammelwerk

u.

. <sup>r</sup> ! , <sup>h</sup><sup>y</sup> <sup>i</sup> \ <sup>h</sup> ER er Uw Wi ay <sup>m</sup>i<sup>s</sup> <sup>s</sup>an<sup>e</sup> ® iy <sup>o</sup><sup>w</sup>  $\frac{a}{V}$  and  $\frac{W}{W}$ Report Followsky Street, Texas and Texas and Texas and Texas and Texas and Texas and Texas and Texas and Texas and

AMSTRAR

HR

Ran N A BA TATRANA DA BA

Andrews Andrews Andrews a Leonardo LT <sup>I</sup><sup>m</sup>

 $CN<sub>30</sub>$   $N<sub>10</sub>$   $N<sub>2</sub>$ 

Aero at in the interest of the season of the interest of the interest of the interest of the interest of the i

i

lmi h in de la constantino de la constantino de la constantino de la constantino de la constantino de la const

rs

AN <sup>u</sup> <sup>7</sup> Krenkannnpand,.

" IN PRODUCTION OF A STREET WAS CONSIDERED AND A RELEASED FOR A STREET WAS CONSIDERED AS A RELEASED FOR A STREET WAS CONSIDERED AS A RELEASED FOR A STREET WAS CONSIDERED AS A RELEASED FOR A STREET WAS CONSIDERED AS A RELEA , which is a set of the contract of the contract of the contract of the contract of the contract of the contract of the contract of the contract of the contract of the contract of the contract of the contract of the contr

 $h \sim \frac{1}{2}$ <sup>f</sup> 4 <sup>i</sup> <sup>n</sup><sup>r</sup> <sup>7</sup> N) : <sup>M</sup>IN. <sup>A</sup>ll <sup>f</sup> nn <sup>S</sup>OH<sup>N</sup> <sup>H</sup>I<sup>N</sup> NN <sup>U</sup><sup>N</sup> <sup>N</sup>A<sup>N</sup> <sup>I</sup>SLAN<sup>D</sup> NN <sup>N</sup> UT

i und i de staten de la segunda de 1957 a 1968 e la segunda de la segunda de la segunda de la segunda de la se

<sup>Y</sup> ae <sup>A</sup>) <sup>i</sup> <sup>|</sup> <sup>N</sup> <sup>i</sup> tiny

RN gh <sup>a</sup><sup>e</sup>  $\mathcal{N}$ ee

" <sup>i</sup><sup>e</sup> <sup>N</sup><sup>i</sup> <sup>I</sup> <sup>A</sup> <sup>g</sup><sup>s</sup> <sup>y</sup> <sup>I</sup> <sup>|</sup> <sup>N</sup> NII <sup>I</sup><sup>N</sup> <sup>S</sup>OH<sup>N</sup> <sup>a</sup> it is not in its normalization of  $\mathbb{R}$  in  $\mathbb{R}$  and  $\mathbb{R}$  and  $\mathbb{R}$  and  $\mathbb{R}$  are sum and  $\mathbb{R}$ 

 $\Omega$  is the method in the interval in the interval in the interval in the interval in the interval in the interval interval in the interval interval interval in the interval interval interval in the interval interval inte <sup>u</sup> ii; <sup>A</sup>NNA<sup>N</sup> Sl <sup>N</sup>  $h = h \mu$   $\mu = \mu$ 

> Et <sup>E</sup>a<sup>u</sup> <sup>v</sup>iii \ <sup>K</sup><sup>i</sup> <sup>N</sup><sup>y</sup> <sup>o</sup><sup>n</sup> <sup>i</sup> ae ay ceil Transaction in the Night Surety in the Night Surety of the Night Surety in the Night Surety of the N m and the first method of the method of the method of the method of the method of the method of the method of the method of the method of the method of the method of the method of the method of the method of the method of is the set of  $\mathcal{A}$  is the set of  $\mathcal{A}$  bin  $\mathcal{A}$  bin  $\mathcal{A}$  bin  $\mathcal{A}$  bin  $\mathcal{A}$  bin  $\mathcal{A}$  bin  $\mathcal{A}$

 $x \in \mathbb{R}$  if  $x \in \mathbb{R}$  if  $x \in \mathbb{R}$  if  $x \in \mathbb{R}$  if  $x \in \mathbb{R}$  if  $x \in \mathbb{R}$  if  $x \in \mathbb{R}$  if  $x \in \mathbb{R}$  if  $x \in \mathbb{R}$  if  $x \in \mathbb{R}$  if  $x \in \mathbb{R}$  if  $x \in \mathbb{R}$  if  $x \in \mathbb{R}$  if  $x \in \mathbb{R}$  if  $x \in \mathbb{R}$ HN <sup>E</sup> "

<sup>M</sup><sup>A</sup> "TOR **ERING** 

> $\overline{\phantom{a}}$  $\ddot{\phantom{a}}$

> > N hi, and the second company  $\bullet$  .

Spielregeln  $17 + 4$ **Neue Wege zum EDV-Job** 

**Spaß mit MUD** 

Heft

ui **Files komprimieren** 

> $\sim$   $\sim$   $\sim$  $\angle$

ne

AN <sup>a</sup> Quan

san

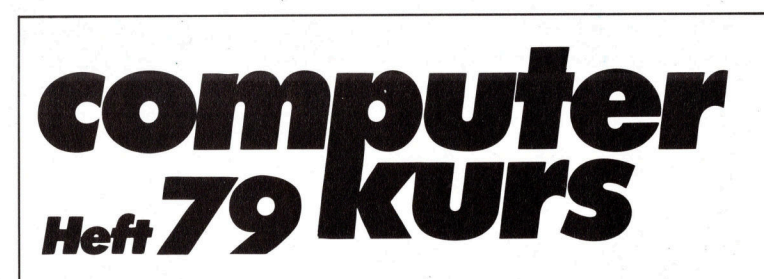

### **Inhalt**

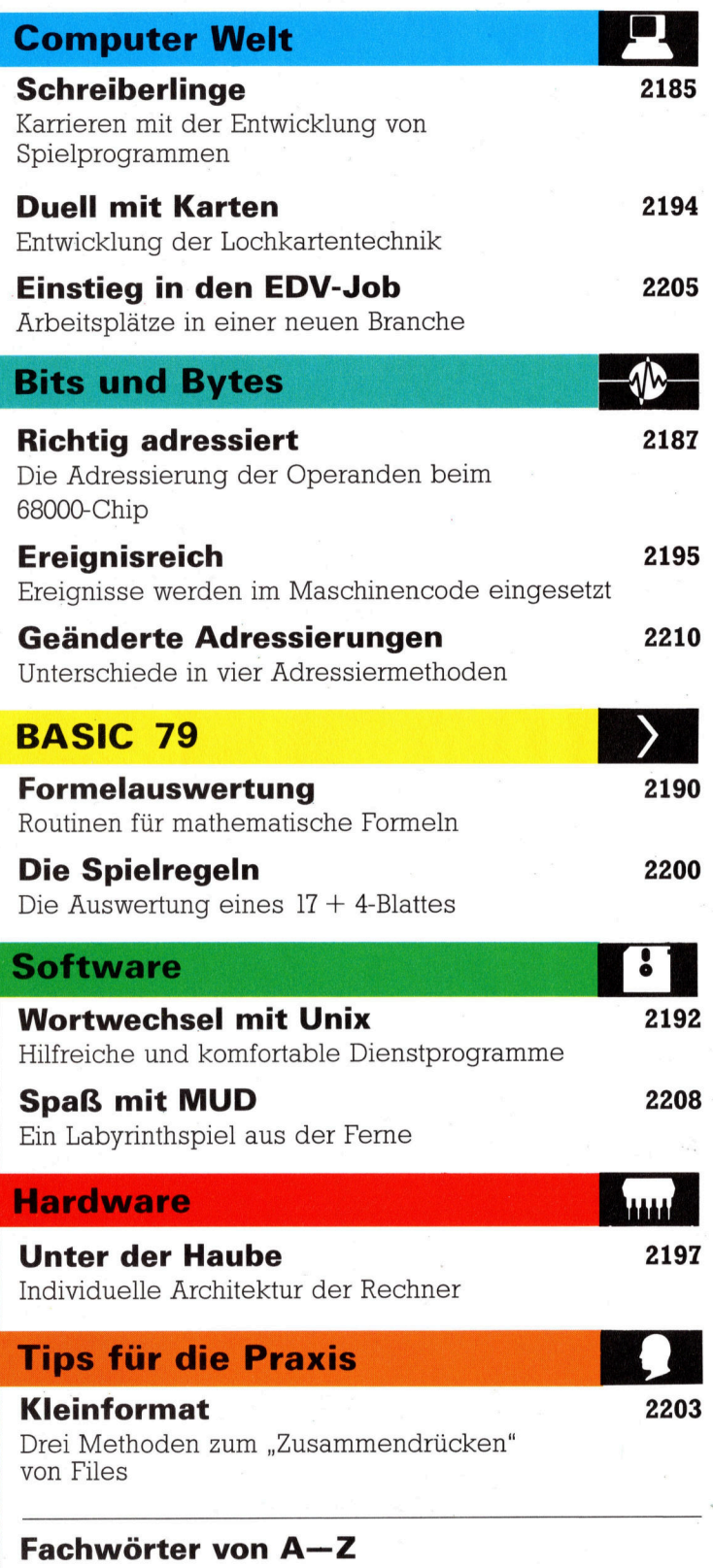

### <sup>W</sup>I<sup>E</sup> <sup>S</sup>I<sup>E</sup> JEDE WOCHE <sup>I</sup>H<sup>R</sup> HEFT BEKOMMEN

Computer Kurs ist <sup>e</sup>i<sup>n</sup> wöchentlich erscheinendes Sammelwerk. <sup>D</sup>i<sup>e</sup> Gesamt<sup>z</sup>ah<sup>l</sup> der Hefte ergibt <sup>e</sup>i<sup>n</sup> vollständiges Computer-Nachschlagewerk. Damit <sup>S</sup>i<sup>e</sup> jede Woche Ihr Heft erhalten, <sup>b</sup>itte<sup>n</sup> <sup>S</sup>i<sup>e</sup> <sup>I</sup>hre<sup>n</sup> Zeitschriftenhändler, Computer Kurs für Sie zu reservieren.

### Zurückliegende Hefte

Ihr Zeitschriftenhändler besorgt Ihnen gerne zurückliegende Hefte. Sie können sie aber auch direkt beim Verlag bestellen.

Deutschland: Das einzelne Heft kostet DM 3,80. Bitte füllen Sie eine Postzahlkarte aus <sup>a</sup>n: Marshall Cavendish <sup>I</sup>nt. <sup>L</sup>td. (MCI), Sammelwerk-Service, Postgiroamt Hamburg 48064-202, Postfach 105703, 2000 Hamburg 1, Kennwort: Computer Kurs

Österreich: Das einzelne Heft kostet öS 30. Bitte füllen Sie eine Zahlkarte aus <sup>a</sup>n: Computer Kurs, Wollzeile <sup>11</sup>, <sup>1</sup>0<sup>11</sup> Wien, Postscheckkonto Wien 7857201 oder legen <sup>S</sup>i<sup>e</sup> <sup>I</sup>hre<sup>r</sup> Bestellung einen Verrechnungsscheck <sup>b</sup>ei. Kennwort: Computer Kurs.

Schweiz: Das einzelne Heft kostet sfr 3,80. Bitte wenden Sie sich an Ihren Kiosk; <sup>d</sup>or<sup>t</sup> werden <sup>S</sup>i<sup>e</sup> jederzeit <sup>d</sup>i<sup>e</sup> gewünschten Exemplare erhalten.

### Abonnement

<sup>S</sup>i<sup>e</sup> können Computer Kurs auch <sup>a</sup>ll<sup>e</sup> <sup>2</sup> Wochen (j<sup>e</sup> <sup>2</sup> Ausgaben) <sup>p</sup>e<sup>r</sup> Post zum gleichen <sup>P</sup>rei<sup>s</sup> <sup>i</sup><sup>m</sup> Abonnement beziehen. Der Abopreis für 12 Ausgaben <sup>b</sup>e-<sup>t</sup>räg<sup>t</sup> DM 45,60 inkl. Mwst., den wir Ihnen nach Eingang der Bestellung <sup>b</sup>erechnen. Bitte senden Sie <sup>I</sup>hr<sup>e</sup> Bestellung <sup>a</sup>n: Marshall Cavendish <sup>I</sup>nt. <sup>L</sup>td. (MCI), Sammelwerk Service, Postgiroamt Hamburg 86853-201, Postfach 105703, 2000 Hamburg 1, Kennwort: Abo Computer <sup>K</sup>urs. <sup>B</sup>itt<sup>e</sup> geben <sup>S</sup>i<sup>e</sup> <sup>a</sup>n, ab wel<sup>c</sup>he<sup>r</sup> Nummer <sup>d</sup>a<sup>s</sup> Abo beginnen soll <sup>u</sup>n<sup>d</sup> <sup>o</sup><sup>b</sup> <sup>S</sup>i<sup>e</sup> regelmäßig für <sup>j</sup>eweil<sup>s</sup> 12 <sup>F</sup>olgen einen Sammelordner wünschen.

WICHTIG: <sup>B</sup>e<sup>i</sup> Ihren Bestellungen muß der linke Abschnitt der Zahlkarte Ihre vollständige Adresse enthalten, damit Sie die Hefte schnell und sicher erhalten. Überweisen <sup>S</sup>i<sup>e</sup> durch Ihre Bank, so muß die Überweisungskopie Ihre vollständige An-schrift gut leserlich enthalten.

### SAMMELORDNER

<sup>S</sup>i<sup>e</sup> können <sup>d</sup>i<sup>e</sup> Sammelordner entweder <sup>d</sup>irek<sup>t</sup> <sup>b</sup>e<sup>i</sup> Ihrem Zeitschriftenhändler kaufen (fall<sup>s</sup> nicht vorrätig, bestellt <sup>e</sup><sup>r</sup> sie gerne für Sie) oder aber Sie bestellen <sup>d</sup>i<sup>e</sup> Sammelordner <sup>f</sup>ü<sup>r</sup> den gleichen <sup>P</sup>rei<sup>s</sup> beim Verlag wie <sup>f</sup>olgt:

Deutschland: <sup>D</sup>e<sup>r</sup> Sammelordner kostet DM 12. <sup>B</sup>itt<sup>e</sup> <sup>f</sup>ülle<sup>n</sup> <sup>S</sup>i<sup>e</sup> <sup>e</sup>in<sup>e</sup> <sup>Z</sup>ahlkarte aus an: Marshall Cavendish International Ltd. (MCI), Sammelwerk-Ser<sup>v</sup>ice, Postgiroamt Hamburg 48064-202, Postfach 105703, 2000 Hamburg <sup>1</sup>, Kennwort: Sammelordner Computer <sup>K</sup>urs.

Österreich: Der Sammelordner kostet öS 98. Bitte füllen Sie eine Zahlkarte aus <sup>a</sup>n: Computer Kurs Wollzeile <sup>11</sup>, <sup>1</sup>0<sup>11</sup> Wien, Postscheckkonto Wien 7857201 oder legen <sup>S</sup>i<sup>e</sup> <sup>I</sup>hre<sup>r</sup> Bestellung einen Verrechnungsscheck <sup>b</sup>ei. Kennwort: Sammelordner Computer <sup>K</sup>urs.

Schweiz: Der Sammelordner kostet sfr 15. Bitte wenden Sie sich an Ihren Kiosk; <sup>d</sup>or<sup>t</sup> werden <sup>S</sup>i<sup>e</sup> jederzeit <sup>d</sup>i<sup>e</sup> gewünschten Exemplare erhalten.

### INHALTSVERZEICHNIS

<sup>A</sup>ll<sup>e</sup> <sup>1</sup><sup>2</sup> Hefte erscheint <sup>e</sup>i<sup>n</sup> Teilindex. Die <sup>l</sup>etzt<sup>e</sup> Ausgabe von Computer Kurs enthält den Gesamtindex - darin einbezogen sind Kreuzverweise auf die Artikel, <sup>d</sup>i<sup>e</sup> mit dem gesuchten Stichwort <sup>i</sup><sup>n</sup> Verbindung stehen.

Redaktion: Peter Aldick (verantw. f. d. Inhalt), Gudrun Anderson, Joachim Knipp, Uta Brandl (Layout), Sammelwerk Redaktions-Service GmbH, Paul-straße <sup>3</sup>, 2000 Hamburg <sup>1</sup>

Vertrieb: Marshall Cavendish International Ltd., Heidenkampsweg 74, 2000 Hamburg <sup>1</sup>

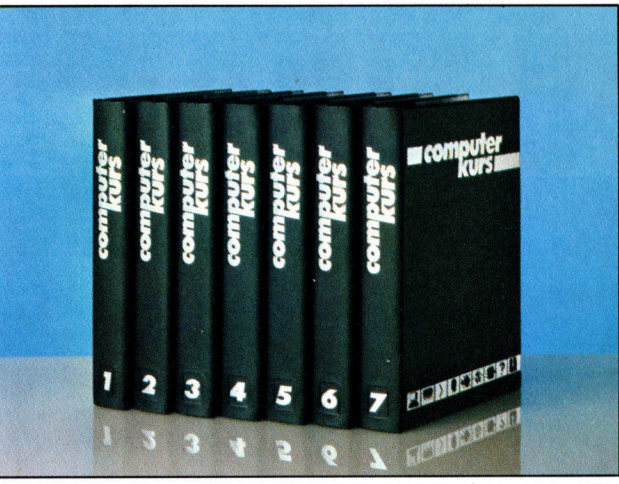

© APSIF, Copenhagen, 1982, 1983; © Orbis Publishing Ltd., 1982, 1983;<br>© Marshall Cavendish Ltd., 1984, 1985, 1986; **Druck:** E. Schwend GmbH, Schmollerstraße 31, 7170 Schwäbisch Hall

**Computer Welt** 

### Spielertraume

Mit Spielprogrammen Karriere <sup>z</sup><sup>u</sup> machen, <sup>i</sup>s<sup>t</sup> der Traum vieler Computer-Freunde. Eine realistische Einschätzung des Marktes und der eigenen Programmierfähigkeiten <sup>i</sup>s<sup>t</sup> dabei sehr wichtig.

<sup>l</sup><sup>s</sup> freier Mitarbeiter <sup>z</sup><sup>u</sup> programmieren <sup>i</sup>s<sup>t</sup> ein risikoreiches Geschäft. Die Bezahlung ist meist niedrig - es sei denn, ein Spiel wird zum Riesenerfolg. Top-Programmierer können mit Vorschuß und Gewinnbeteiligungen rechnen – für Anfänger sind solche Bedingungen kaum <sup>z</sup><sup>u</sup> erwarten. Außerdem dauert <sup>e</sup><sup>s</sup> <sup>o</sup>f<sup>t</sup> recht lange, <sup>b</sup>i<sup>s</sup> überhaupt etwas gezahlt wird. Es vergehen Monate, bevor <sup>e</sup>i<sup>n</sup> Spiel <sup>i</sup><sup>n</sup> den Verkauf geht, und die Gewinnbeteiligung wird meist halbjährlich ausgeworfen. Vom fertigen Spiel bis zum ersten Scheck dauert es also mindestens ein Jahr. Niemand kann garantie<sup>r</sup>en, daß <sup>e</sup>i<sup>n</sup> <sup>S</sup>pie<sup>l</sup> überhaupt angenommen wird - selbst wenn ein Vertrag vorliegt. Jeder Vertrag enthält Klauseln, die besagen, daß das spiel den Anforderungen des Software-Hauses entsprechen muß. spiele können aber sehr schnell aus der Mode kommen - das vielversprechende Konzept von gestern kann nach der Fertigstellung bereits überholt sein.

### Sprachkenntnisse

Die Mehrzahl der Software-Firmen im Bereich der Computer-spiele arbeitet mit freien Mitarbeitern, es gibt aber auch die Möglichkeit einer festen Anstellung. Scharf kalkulierende Firmen setzen hier allerdings Talent und neue Ideen voraus. Eine Sicherheit bietet eine Festanstellung im Spielsoftware-Business\_ allerdings nur selten, dafür hat man den Vorteil, <sup>i</sup><sup>n</sup> einem Team arbeiten zu können, und die Garantie der professionellen Vermarktung.

Software-Häuser gehen genau <sup>s</sup><sup>o</sup> schnell unter, wie sie auftauchen. <sup>E</sup><sup>s</sup> <sup>g</sup>ib<sup>t</sup> kaum gesicherte Zahlen, weil viele sogenannte Software-Häuser aus kaum mehr als einem Handelsnamen und einem "Gartenschuppen" bestehen. In der BRD gibt <sup>e</sup><sup>s</sup> mehrere Hundert Software-Häuser - die Hälfte davon überlebt nach der Gründung nicht einmal <sup>e</sup>i<sup>n</sup> <sup>J</sup>ahr. Die <sup>S</sup>tabilitä<sup>t</sup> der Gesamtzahl täuscht eine Stabilität des Gewerbes vor - in Wahrheit bedeuten die Zahlen jedoch, daß nahezu die Hälfte der Unternehmen innerhalb eines Jahres <sup>s</sup>tirbt!

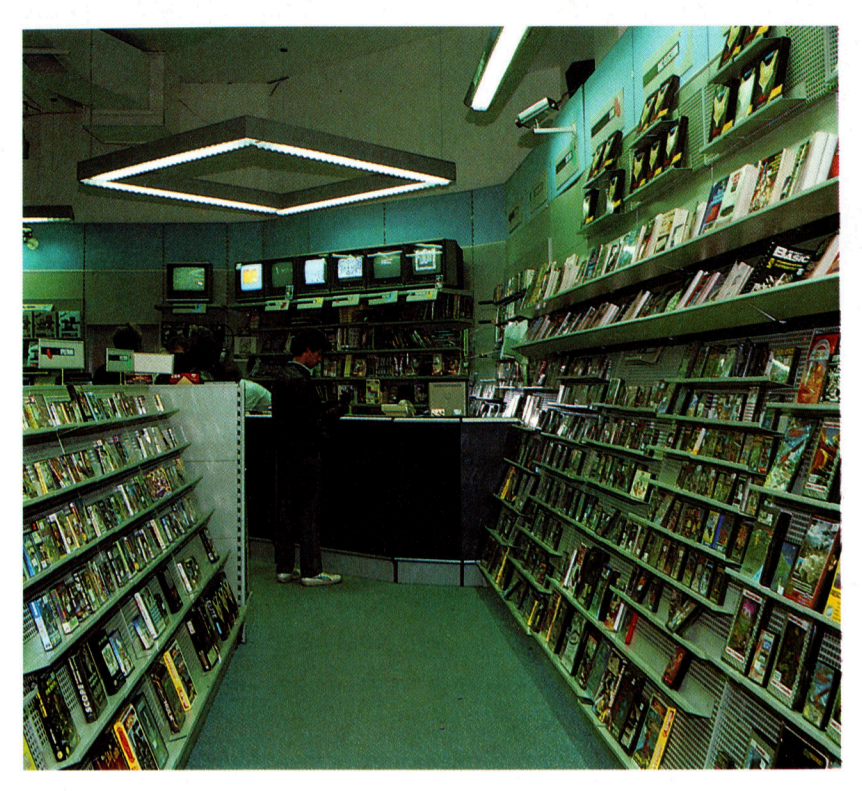

Weiterbildung und Aufstiegsmöglichkeiten sind von Firma zu Firma verschieden. Einige der größeren Unternehmen halten ernstzunehmende Weiterbildungskurse <sup>a</sup>b, <sup>i</sup><sup>n</sup> der Regel verdient die betriebliche Fortbildung ihren Namen aber nicht. Im Normalfall werden Programmierer <sup>i</sup><sup>n</sup> Teams zusammengefaßt, <sup>d</sup>i<sup>e</sup> unter der Leitung eines erfahrenen Gruppenleiters arbeiten. Dieser soll den jüngeren Kandidaten mit Rat und Tat zur Seite stehen. Einige Software-Firmen finanzieren ihren Angestellten auch den Besuch von Abendkursen  $-$  im allgemeinen tragen <sup>s</sup>i<sup>e</sup> die Kursgebühren, der Kurs muß jedoch außerhalb der Arbeitszeit besucht werden.

In kleinen Firmen sind die Aufstiegsmöglichkeiten begrenzt - ein Direktor leitet das Unternehmen, die Programmierer entwickeln neue Software. Für den Verkauf von Programmen gibt es den Vertriebs- oder Marketinglei<sup>t</sup>er, damit <sup>i</sup>s<sup>t</sup> die Belegschaft dann auch schon komplett. In größeren Firmen führt der Aufstieg vom Jungprogrammierer über die Posi<sup>t</sup>io<sup>n</sup> des Gruppenleiters möglicherweise auch in die Geschäftsführung. Wer wirklich <sup>v</sup>ie<sup>l</sup> leistet, kann innerhalb von sechs Monaten Team<sup>l</sup>eite<sup>r</sup> werden. Wer weniger begabt <sup>i</sup>st, wird auch dann nicht gefördert, wenn <sup>e</sup><sup>r</sup> bereits mehrere Jahre <sup>i</sup><sup>m</sup> Unternehmen <sup>t</sup>äti<sup>g</sup> <sup>i</sup>st.

Vorbildung und Erfahrung zählen wenig <sup>i</sup><sup>n</sup> diesem Geschäftsbereich. Der Unternehmer will Leistung sehen, also fertige Spielprogramme. Er braucht neue Ideen und ein Gespür <sup>f</sup>ü<sup>r</sup> den Markt. Zwar geben die meisten Software-Firmen an, daß <sup>s</sup>i<sup>e</sup> an Vorbildung interessiert sind, es wird aber sofort angemerkt, daß ein Mangel an Qualifikation einem talen<sup>t</sup>ierte<sup>n</sup> Programmierer <sup>n</sup>ich<sup>t</sup> <sup>i</sup><sup>m</sup> Wege <sup>s</sup>teht.

Im Virgin's Games Center in der Londoner Oxford Street kann man sehen, wohin der Markt der Computerspiele treibt  $-$  das riesige Angebot läßt sich nur noch mit einem Supermarkt vergleichen.

Dave Nichols arbeitet ganztägig für die britische Ram-Jam Corporation. Seine Hauptaufgabe ist die Ubertragung von Programmen, die ja nicht nur auf einem einzigen Computer laufen sollen.

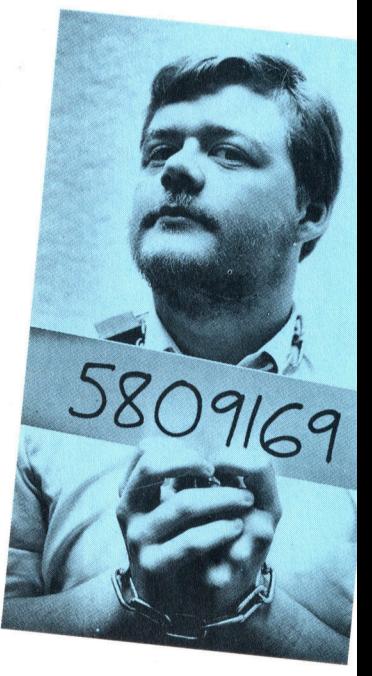

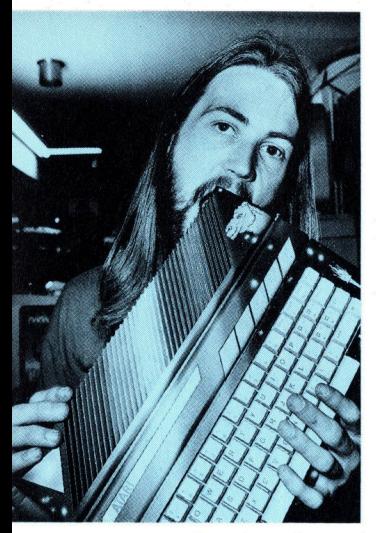

Den Profis unter den Heimcomputer-Spielern ist <sup>d</sup>e<sup>r</sup> Name <sup>J</sup>eff Minter sicher ein Begriff: Seine Programme haben sich erfolgreich auf einem Markt mit starker Konkurrenz durchgesetzt. Jeff Minter <sup>i</sup>s<sup>t</sup> Freiberufler. Auf lange Sicht kann die berufliche Zukunft eines Programmier-Einzelkampfers aber hochst unsicher sein. Ange<sup>s</sup>tellt<sup>e</sup> Programmierer können von der Weiterbildung und dem Gedankenaustausch mit Kollegen profitieren.

Nicht selten wird ein ideenreicher 17-jähriger einem erfahrenen 40-jährigen vorgezogen.

Programmiert wird natürlich <sup>i</sup><sup>n</sup> jedem <sup>F</sup>all <sup>i</sup><sup>n</sup> Maschinensprache. Normalerweise sind Kenntnisse über den 6502- oder Z80-Prozessor Voraussetzung, <sup>i</sup><sup>n</sup> letzter Zeit spielt auch der 68000 eine zunehmend wichtige <sup>R</sup>olle. <sup>M</sup>i<sup>t</sup> BASIC <sup>i</sup>s<sup>t</sup> <sup>h</sup>ie<sup>r</sup> überhaupt nichts anzufangen. Neben den <Sprachkenntnissen" <sup>s</sup>ollt<sup>e</sup> ein Bewerber auch gründlich über <sup>d</sup>i<sup>e</sup> <sup>z</sup>u<sup>r</sup> <sup>Z</sup>ei<sup>t</sup> aktuellen Computer informiert sein.

Zu diesen aktuellen Computern gehören <sup>i</sup><sup>n</sup> jedem Falle auch der Sinclair Spectrum, Commodore C64, Acorn <sup>B</sup> und Schneider CPC.

### Programmierer für Spiele:

### Vorbildung

Eine formale Computerausbildung ist <sup>h</sup>ilfreich, <sup>i</sup><sup>n</sup> diesem Job aber keine Bedingung.

#### Computersprachen

Maschinensprache, üblicherweise <sup>f</sup>ü<sup>r</sup> <sup>Z</sup>80, <sup>6</sup>50<sup>2</sup> oder <sup>6</sup>8000. Außerdem <sup>s</sup>ollt<sup>e</sup> man einen der gängigen Heimcomputer wirklich grundlegend kennen.

### Einkommen

Extrem unterschiedlich. Ohne Hochschulabschluß liegt das Anfangsgehalt in einer <sup>S</sup>oftwarefirma zwischen 1500 und 3000 Mark im Monat. Es hängt neben der Firmengröße auch von den Fähigkeiten des Änfängers <sup>a</sup>b. Angestellte mit Hochschulabschluß können industrieübliche Anfangsgehälter erwarten.

### Fortbildung durch die Firma

Qualifizierte Fortbildung <sup>i</sup>s<sup>t</sup> <sup>d</sup>i<sup>e</sup> Ausnahme. Die meisten Unternehmen beschränken <sup>s</sup>ic<sup>h</sup> auf das "Training on the Job", bei dem der erfahrenere Chefprogrammierer (Gruppenlei<sup>t</sup>er) die Rolle des Lehrers übernimmt.

#### Aufstiegsmöglichkeiten

<sup>I</sup><sup>n</sup> kleineren Software-Firmen praktisch gleich <sup>N</sup>ull. <sup>I</sup><sup>n</sup> größeren Unternehmen besteht <sup>d</sup>i<sup>e</sup> Chance, sich die Position eines Gruppenleiters zu erobern.

### Verkauf der Spiele

Falls <sup>S</sup>i<sup>e</sup> gerade ein Spiel geschrieben haben, das ähnlichen Erfolg wie Pacman, Defender oder gar Space Invaders haben könnte 4 warum wollen <sup>S</sup>i<sup>e</sup> damit nicht <sup>a</sup>u<sup>f</sup> den Markt gehen? Diese kleine Checkliste bringt Sie auf den richtigen Weg.

#### Vorsichtsmaßnahmen

Die meisten Software-Häuser sind bedingungslos ehrlich - aber es gibt auch schwarze Schafe. Mit einigen kleinen Vorsichtsmaßnahmen können <sup>S</sup>i<sup>e</sup> <sup>s</sup>ic<sup>h</sup> schützen: @ Bringen <sup>S</sup>i<sup>e</sup> <sup>i</sup><sup>n</sup> der ersten Programmzeile einen Copyright-Vermerk unter. Falls mög<sup>l</sup>ich, sollten <sup>S</sup>i<sup>e</sup> <sup>s</sup><sup>o</sup> programmieren, daß sich dieser Vermerk nicht entfernen <sup>l</sup>äßt. Falls das nicht geht, bringen Sie innerhalb des Programms weitere Copyright-Vermerke <sup>a</sup>n. @ Installieren Sie Zeilen, die wie ein Teil des Programms wirken, aber keine echte Funktion besitzen. Wenn das <sup>S</sup>pie<sup>l</sup> ohne Ihre Erlaubnis auftaucht, können Sie durch das Vorhandensein dieser Zeilen Ihre Rechte leichter nachweisen.

@ Deponieren <sup>S</sup>i<sup>e</sup> eine Kopie des Programms bei einem Anwalt oder einem Notar und lassen <sup>S</sup>i<sup>e</sup> sich das Datum der Hinterlegung schriftlich bestätigen.

Bewahren Sie alles auf - frühere Programmversionen, Flußdiagramme, Programmteile und handschriftliche Notizen - alles, was Ihre Autorenschaft belegen kann. @ Bringen Sie Ihr Programm möglichst <sup>p</sup>ersönlich zur Softwarefirma und lassen Sie sich

eine datierte Quittung geben. Falls Sie es mit der Post schicken, dann nur per Einschreiben mit Rückschein.

### Komplett liefern

Softwarefirmen werden das Äußere des Spiels sicher gern abwandeln, einen neuen Titelscreen hinzufügen, eine Anleitung schreiben oder einen Schnell-Lader installieren. Es wird aber erwartet, daß das Programm selbst <sup>i</sup><sup>n</sup> jeder Beziehung vollständig, fehlerfrei und lauffähig <sup>i</sup>st.

#### Stellen Sie sich gut dar!

Softwarefirmen erhalten eine Vielzahl unaufgeforderter Zusendungen. Sorgen <sup>S</sup>i<sup>e</sup> dafür, daß <sup>I</sup>h<sup>r</sup> Programm dabei positiv <sup>a</sup>uffällt. Dazu können <sup>S</sup>i<sup>e</sup>

 @ eine kurze Beschreibung des Spiels geben klare Anweisungen für das Laden und den Spielverlauf beifügen

@ für den Fall von Ladeschwierigkeiten mehrere Kopien schicken (Disketten sind Cassetten vorzuziehen!)

@ <sup>e</sup>i<sup>n</sup> Flußdiagramm mitliefern, aus dem <sup>d</sup>i<sup>e</sup> Struktur des Spiels deutlich wird

@ detailliert <sup>a</sup>ll<sup>e</sup> Anforderungen beschreiben, die der Rechner zusätzlich zur Grundausstattung erfüllen muß, etwa 48 KByte RAM, Joysticks, ein Diskettenlaufwerk <sup>e</sup>tc. Versehen <sup>S</sup>i<sup>e</sup> alles mit Ihrem Namen, Ihrer Adresse und der Telefonnummer, unter der <sup>S</sup>i<sup>e</sup> tagsüber zu erreichen sind.

### Legen Sie sich nicht <sup>f</sup>est!

Schicken <sup>S</sup>i<sup>e</sup> <sup>I</sup>h<sup>r</sup> Programm <sup>a</sup><sup>n</sup> möglichst viele Softwarefirmen und nehmen <sup>S</sup>i<sup>e</sup> <sup>n</sup>ich<sup>t</sup> gleich das erste Angebot <sup>a</sup>n. Wenn <sup>S</sup>i<sup>e</sup> <sup>e</sup>i<sup>n</sup> Angebot haben, rufen Sie einige der Konkurrenzfirmen an und geben diese Information weiter, ohne aber ins Detail zu gehen. Dadurch könnte die Prüfung Ihres Spiels beschleunigt werden.

Unterzeichnen Sie keinen Vertrag ohne fachmännische Beratung. Sprechen <sup>S</sup>i<sup>e</sup> mit einem Anwalt. Bei vielen Anwälten <sup>i</sup>s<sup>t</sup> ein halbstündiges Beratungsgespräch nicht übermäßig teuer. Die anfallenden Gebühren sind in jedem Fall gut angelegt!

# Richtig adressiert

<sup>I</sup><sup>n</sup> der Reihe über den 68000-Chip untersuchen wir die Adressierung der Operanden. Dieser Bereich der Programmierung <sup>h</sup>a<sup>t</sup> besonders <sup>f</sup>ü<sup>r</sup> strukturierte Datentypen wie Records und Arrays große Bedeutung.

<sup>n</sup> der letzten Folge dieser Reihe hatten wir die Adressierungsmöglichkeiten des 68000- Befehlssatzes untersucht. Dabei steht eine breite Palette von Adressierungsarten zur Verfügung, <sup>m</sup>i<sup>t</sup> der sich Bytes, Computerworte oder Langworte leicht ansprechen lassen.

Der "Standardbefehl" OPCODE <sup>Q</sup>uelle, <sup>Z</sup>ie<sup>l</sup>

zeigt, wie eine bestimmte Befehlsklasse die Operanden <sup>f</sup>ü<sup>r</sup> Quelle und <sup>Z</sup>ie<sup>l</sup> behandelt: Zuerst wird der Quellenoperand geholt (egal mit welchem Ablauf), dann mit dem Opcode-Vorgang bearbeitet und das Ergebnis schließlich an den Zieloperanden übergeben. So be<sup>s</sup>timm<sup>t</sup> beispielsweise <sup>d</sup>e<sup>r</sup> <sup>B</sup>efeh<sup>l</sup> MOVEA D3,A6 daß der Inhalt von D3 (Quelle) auf A6 (Ziel) verschoben <sup>w</sup>ird. Dabei <sup>g</sup>ib<sup>t</sup> der Opcode MOVEA <sup>a</sup>n, <sup>d</sup>a<sup>ß</sup> <sup>e</sup>in<sup>e</sup> Adresse bewegt <sup>w</sup>ird.

<sup>I</sup><sup>n</sup> diesem einfachen Beispiel wird nun die Operandenadresse direkt angegeben, doch gibt es am anderen Ende der Skala Adressierungsarten, <sup>d</sup>i<sup>e</sup> Operanden berechnen, indem sie den Inhalt eines Adrefregisters auf eine Offset-Zahl und ein Indexregister addieren (wie bei dem Z80-Befehl LD  $r(IX+d)$ ).

In unserem Befehlsmodell <sup>g</sup>ib<sup>t</sup> <sup>e</sup><sup>s</sup> auch Opcodes mit nur einem Operanden, zum Beispiel: OPCODE <sup>Q</sup>uell<sup>e</sup>

Befehle dieser <sup>A</sup>r<sup>t</sup> werden oft <sup>f</sup>u<sup>r</sup> Verzweigungen (wi<sup>e</sup> BRA ZURUECK) eingesetzt, <sup>d</sup>i<sup>e</sup> <sup>n</sup>u<sup>r</sup> einen Operanden brauchen, und zwar die Verzweigungsadresse (in diesem Fall "ZU-RUECK"). Und schließlich gibt <sup>e</sup><sup>s</sup> auch noch OPCODE

ohne jeden Operanden. Ein klassisches Beispiel dafür ist der Befehl NOP - die Leeranweisung. Mit diesem "Dummy"-Befehl lassen sich Programme sehr leicht im Speicher ändern oder patchen.

Bei <sup>a</sup>ll diesen Befehlsmodellen kann es also vorkommen, daß Adressen berechnet werden müssen. Welche Berechnungen ausgeführt werden, legt der Programmierer mit Anweisungen <sup>f</sup>est, <sup>d</sup>i<sup>e</sup> <sup>e</sup><sup>r</sup> aus dem Befehlssatz des 68000 und seinen Adressierungsarten auswählt.

Die meisten Computer verfügen über mindestens fünf Adressierungsarten (d. h. Methoden, <sup>d</sup>i<sup>e</sup> Operanden anzusprechen). Unser Bild zeigt die unterschiedlichen zwei Abläufe dieser Arten:

® Direkte (oder absolute) Adressierung: Da<sup>b</sup>e<sup>i</sup> <sup>i</sup>s<sup>t</sup> <sup>d</sup>i<sup>e</sup> Speicheradresse des Operanden <sup>i</sup><sup>m</sup> Befehl selbst untergebracht.

© Indirekte (oder Pointer-)Adressierung: Hier enthält der Befehl eine Speicheradresse, <sup>i</sup><sup>n</sup> der die Adresse des Operanden untergebracht <sup>i</sup>st.

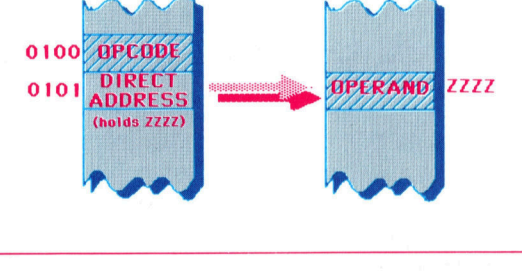

Das <sup>B</sup>il<sup>d</sup> <sup>z</sup>eigt, daß der Opcode der direkten Adressierung direkt <sup>m</sup>i<sup>t</sup> dem Operanden <sup>b</sup>e<sup>i</sup> ZZZZ arbeitet. Zwar steht der Operand auch bei der indirekten Adressierung <sup>i</sup><sup>n</sup> ZZZZ, doch wird <sup>e</sup><sup>r</sup> <sup>h</sup>ie<sup>r</sup> über den Pointer in YYYY angesprochen.

Hier die anderen drei Adressierungsarten: ® Unmittelbare Adressierung: Der Befehl ent<sup>h</sup>äl<sup>t</sup> <sup>e</sup>in<sup>e</sup> <sup>K</sup>onstante. <sup>I</sup><sup>n</sup> MOVEQ #25,D3 <sup>w</sup>ir<sup>d</sup> <sup>d</sup>i<sup>e</sup> Konstante <sup>2</sup><sup>5</sup> unmittelbar angesprochen.

® Registermodus: Hier werden Register <sup>a</sup>l<sup>s</sup> Operanden eingesetzt und durch den Op-Code definiert. Die Operanden des Befehls MOVE D2,D4 <sup>s</sup>in<sup>d</sup> die entsprechenden Datenregister D2 und D4.

> Bei der indirekten Adressierung greift der Opcode über eine "Vektoradresse" auf seinen Operanden <sup>z</sup>u. Die Adresse des Vektors steht unmittelbar hinter dem Opcode, während der Vektor die Adresse des Operanden enthält. Diese Adressierungsart <sup>i</sup>s<sup>t</sup> besonders praktisch, wenn die Operandenadresse <sup>e</sup>rs<sup>t</sup> während des Programmablaufs bekannt wird. <sup>E</sup><sup>s</sup> muß dann nur der Inhalt des Vektors berechnet werden.

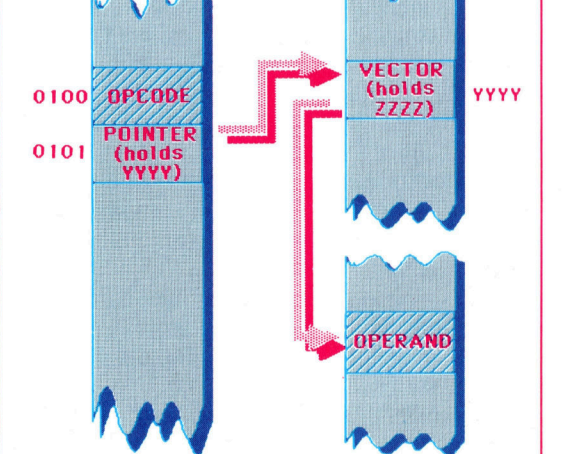

In diesem Adressiermodus <sup>f</sup>olg<sup>t</sup> dem Opcode die Adresse einer Speicherstelle mit den Operandendaten.

= **AN** 

> @ Implizite Adressierung: Bei dieser Art der Adressierung liefert der Befehl selbst die Operanden. So sind beispielsweise bei RTS (Rucksprung von einer Subroutine) der Stack-Pointer und der Programmzähler die implizierten Operanden.

> Interessanterweise hat der 68000 außer den bereits beschriebenen Adressierungsarten die Möglichkeit, Adressen relativ zum Programmzähler (auch "PC relativ" genannt) anzusprechen. Hier die Adressierungsarten im einzelnen:

> @ Absolute Adressierung: Kann jede beliebige Speicherstelle ansprechen. Die Adresse des Operanden <sup>s</sup>teh<sup>t</sup> hinter dem Befehl, zum Beispiel:

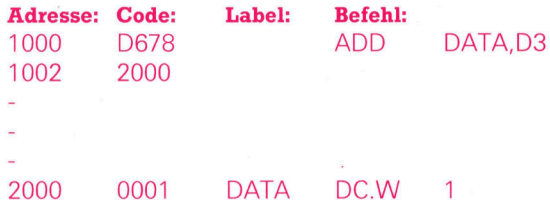

Dabei wurde der Adresse \$2000 der symbolische Name DATA gegeben. Der Befehl ADD mit seiner absoluten Quelladresse (DATA) und dem <sup>Z</sup>ie<sup>l</sup> D3 wurde <sup>a</sup>l<sup>s</sup> D678 codiert, während <sup>d</sup>i<sup>e</sup> absolute Adresse DATA <sup>i</sup><sup>n</sup> \$ 1002 (auch >Worterweiterung< genannt) gespeichert <sup>i</sup>st. Hier ein Beispiel mit nur einem Operanden:

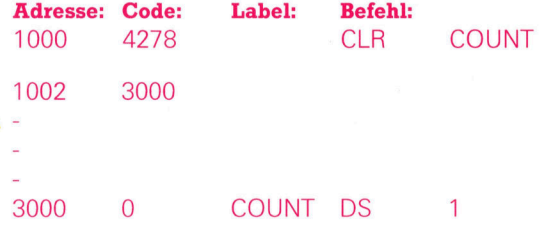

Der Befehl CLR setzt dabei den Inhalt der Speicherstelle \$3000 (COUNT) <sup>a</sup>u<sup>f</sup> <sup>N</sup>ull.

<sup>I</sup><sup>n</sup> der vorigen Folge hatten wir erwähnt, daß der PC von einem 32-Bit-Register dargestellt wird (von dem sich allerdings nur 24 Bits einsetzen lassen). Das bedeutet, daß die absolute Adresse, <sup>d</sup>i<sup>e</sup> den Operanden bezeichnet, nicht nur aus einem Wort - wie in den beiden letzten Beispielen <sup>4</sup> bestehen muß. Wie aber kann der Assembler feststellen, wieviel <sup>P</sup>lat<sup>z</sup> <sup>e</sup><sup>r</sup> <sup>f</sup>ü<sup>r</sup> die absolute Adresse reservieren <sup>s</sup>oll? Da <sup>e</sup><sup>s</sup> Platzverschwendung wäre, wenn <sup>f</sup>ü<sup>r</sup> jede absolute Adresse eine Langworterweiterung bereitgestellt würde, reserviert der Assembler - nachdem er die Operandenadresse festgestellt hat - eine Erweiterung in exakt der nötigen Länge.

Sie können den Assembler jedoch auch anweisen, <sup>f</sup>ü<sup>r</sup> das ganze Programm lange oder kurze Erweiterungen je nach Bedarf zur Verfügung zu stellen.

sehen wir uns einmal genauer <sup>a</sup>n, wie <sup>i</sup><sup>n</sup> dem ADD-Beispiel <sup>d</sup>i<sup>e</sup> Langworterweiterung eingesetzt <sup>i</sup>st:

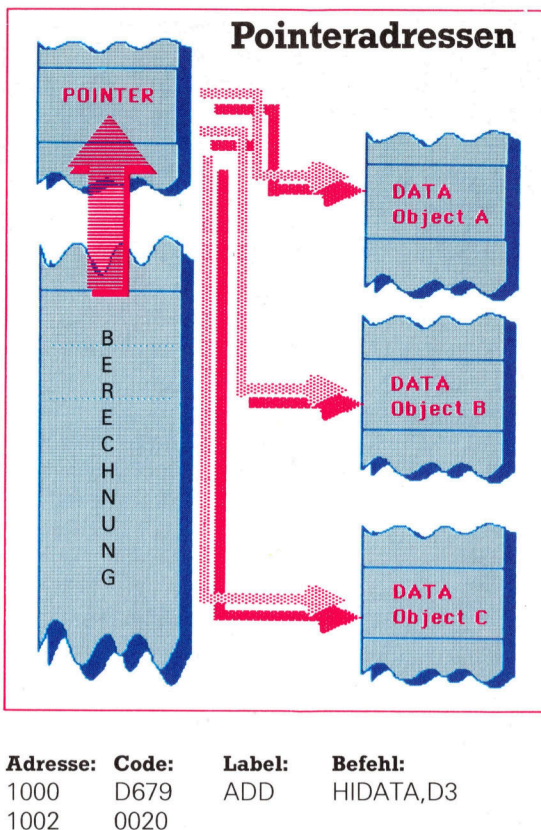

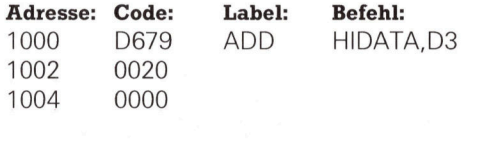

### Adressierungen

Hier ist 5200000 die absolute Adresse von <sup>H</sup>I-DATA. Beachten <sup>S</sup>ie, daß der Code <sup>f</sup>ü<sup>r</sup> den ADD-Bereich des Befehls (D6) gleich geblieben <sup>i</sup>st, <sup>d</sup>i<sup>e</sup> Operandenadresse jedoch von \$78 auf \$79 verändert wurde. Wir werden in spateren Artikeln über den 68000-Assembler den Einsatz von Langworterweiterungen noch ausführlich erklären.

@ Registeradressierung: Dies ist die einfach<sup>s</sup>t<sup>e</sup> Adressiermethode des 68000, da dabei nur <sup>d</sup>i<sup>e</sup> internen Register zum Einsatz kommen. <sup>S</sup><sup>o</sup> addiert ADD DO,D3 beispielsweise das Wort DO auf den Inhalt von D3.

Dieser Adressiermodus <sup>h</sup>a<sup>t</sup> jedoch einige Einschränkungen. So können etwa Adreßregi<sup>s</sup>te<sup>r</sup> nicht <sup>a</sup>l<sup>s</sup> <sup>Z</sup>ie<sup>l</sup> eines Additionsvorganges angegeben werden - ADD DO,A4 ist nicht möglich. <sup>M</sup>i<sup>t</sup> dem Additionsbefehl ADDA <sup>l</sup>äß<sup>t</sup> <sup>s</sup>ic<sup>h</sup> diese Einschränkung aber umgehen <sup>4</sup> ADDA DO,A4 <sup>i</sup>s<sup>t</sup> <sup>l</sup>egal.

Wenn <sup>S</sup>i<sup>e</sup> in den obigen Beispielen Langworte als Datenobjekte einsetzen wollen, brauchen Sie nur ".L" an den Befehl anzuhängen: ADD.L DO,D3 verarbeitet 32-Bit-Worte als Datenobjekte.

@ Indirekte Registeradressierung: Diese Adressiermethode ist vermutlich die Wichtigste des 68000, da sie mit "Pointern" arbeitet. Auch lassen sich damit Stack-Vorgange ausfuhren. Sehen wir uns zuerst die Pointer genauer an.

**Bits und Bytes** 

Programme müssen auf Datenobjekte - Bytes, Worte, Langworte oder strukturierte Objekte wie Arrays oder Records - "zeigen" kön<sup>n</sup>en. Wenn beispielsweise ein Ablauf mehrfach <sup>f</sup>ü<sup>r</sup> Daten des gleichen Typs ausgeführt werden <sup>s</sup>oll, sind Pointer sehr praktisch. Das nebenstehende <sup>B</sup>il<sup>d</sup> <sup>z</sup>eigt, wie <sup>e</sup>i<sup>n</sup> Pointer <sup>d</sup>i<sup>e</sup> einzelnen Elemente eines Records bezeich<sup>n</sup>et. Anfangs <sup>l</sup>eite<sup>t</sup> <sup>e</sup><sup>r</sup> <sup>d</sup>i<sup>e</sup> Berechnung auf das Datenobjekt <sup>A</sup>, wird danach umgestellt und zeigt dann auf das nächste Datenobjekt.

Der Code des 68000 stellt den Pointer jedoch nicht direkt hinter den Befehl, sondern arbeitet mit einem Adreßregisterpointer. Dies mag <sup>i</sup><sup>n</sup> einigen Situationen etwas unbequem sein, doch stehen dafür acht Adreßregister zur Verfügung.

Hier ein Beispiel für eine einfache indirekte Adressierung:

LEA INPUT,AO

### MOVE.W (AO),D3

Der Befehl LEA lädt AO mit der Adresse eines Eingabedatenobjektes namens INPUT, das dann auf D3 kopiert wird (siehe Bild).

Wie <sup>l</sup>äß<sup>t</sup> sich diese Adressiermethode <sup>f</sup>ü<sup>r</sup> eine ganze Datenliste einsetzen? Zunächst brauchen wir eine "Nach-Inkrementierung". Hier wird der Pointer nach dem Zugriff <sup>a</sup>u<sup>f</sup> das Datenobjekt inkrementiert und zeigt dann auf das nächste Element der Liste. Das nächste Beispiel zeigt, wie <sup>d</sup>i<sup>e</sup> Nach-Inkrementierung bei Computerworten arbeitet:

### MOVE.W (AO)+,D3

Hier wird der Pointer nach dem Zugriff auf AO und dem Kopiervorgang <sup>a</sup>u<sup>f</sup> D3 automatisch um Zwei inkrementiert. Die Adresse AO zeigt anfangs <sup>a</sup>u<sup>f</sup> \$2000, nach dem MOVE.W-Vorgang aber auf \$2002. Für die Bearbeitung von Byteob<sup>j</sup>ekte<sup>n</sup> <sup>m</sup>i<sup>t</sup> MOVEB <sup>w</sup>ir<sup>d</sup> AO um <sup>E</sup>ins, <sup>b</sup>e<sup>i</sup> MOVE.L um Vier inkrementiert.

Wie flexibel diese Adressierungsart <sup>i</sup>st, zeigt sich deutlich in der folgenden Programmschleife <sup>z</sup>u<sup>r</sup> Berechnung einer <sup>L</sup>iste:

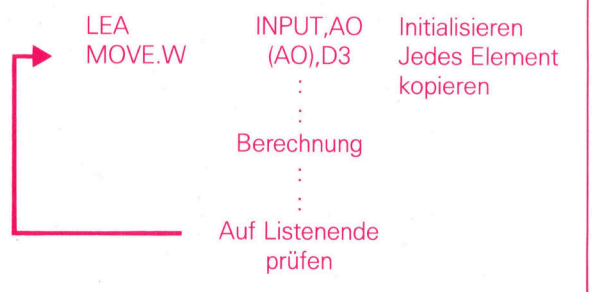

Bei jedem Ablauf der Berechnung deutet der Zeiger nach dem MOVE-Befehl automatisch <sup>a</sup>u<sup>f</sup> das nächste Listenelement.

Es gibt jedoch auch die "Vor-Inkrementierung". Hier wird der Adreßpointer vor dem Zugnff auf das Datenobjekt dekrementiert.

 $Move.W - (AO), D3$ 

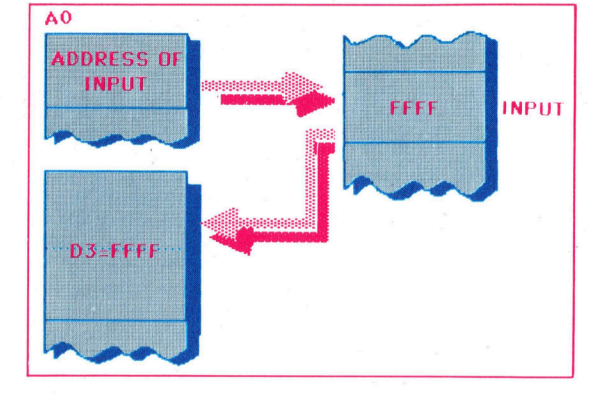

AO wird <sup>v</sup>o<sup>r</sup> dem Kopieren des Datenobjektes auf D3 um zwei dekrementiert.

Die vor-inkrementierte indirekte Adressierung entspricht der indirekten Nach-Inkrementierung. Die Nach-Inkrementierung bearbeitet eine Liste <sup>i</sup><sup>n</sup> der Reihenfolge aufsteigender Adressen, wahrend die Vor-Dekrementierung auf umgekehrte Weise vorgeht. Die <sup>v</sup>or- und nachgestellten Ablaufe lassen sich jedoch nicht beliebig gegeneinander austauschen. <sup>S</sup><sup>o</sup> <sup>i</sup>s<sup>t</sup> beispielsweise weder-(AO) noch (AO)+ möglich,

<sup>S</sup>i<sup>e</sup> mögen bereits bemerkt haben, daß <sup>d</sup>i<sup>e</sup> Adressierungsarten der Vor-Dekrementierung und des Nach-Inkrements den Stack-Vorgängen entspricht. <sup>S</sup>i<sup>e</sup> können damit Daten auf einen Stack "schieben" oder "herunterziehen", wobei ein Stack praktischerweise <sup>a</sup>l<sup>s</sup> eine Reihe von Adressen im Hi-Lo-Format verstanden wird. So <sup>l</sup>eg<sup>t</sup> MOVE DO,-(AO) Daten <sup>a</sup>u<sup>f</sup> <sup>e</sup>ine<sup>n</sup> <sup>S</sup>tack, während MOVE (AO)+,DO sie wieder <sup>h</sup>erunter<sup>z</sup>ieht. Das Bild verdeutlicht diesen Vorgang des "Schiebens" und "Ziehens".

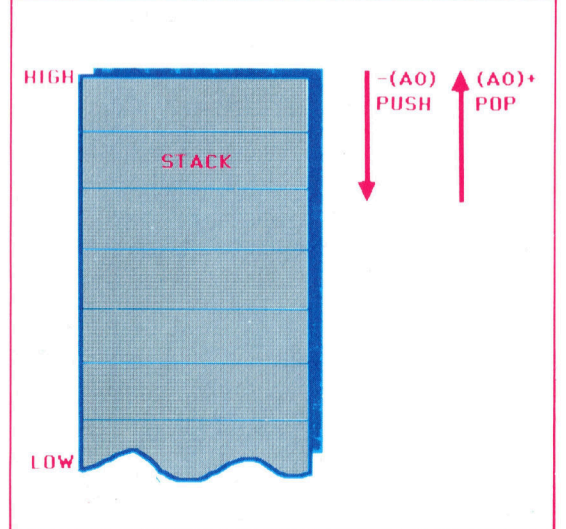

Auf Stacks und ihren Einsatz gehen wir später <sup>i</sup><sup>n</sup> der 68000-Serie noch genauer <sup>e</sup>in, da diese praktischen Adressierarten leicht und gänzlich unkompliziert auf die entsprechenden Datenlisten zugreifen können.

Die vertrauten Z80-Befehle PUSH und POP lassen sich auf dem 68000 mit den außerordentlich flexiblen Befehlserweiterungen der Vor-Dekrementierung und Nach-Inkrementierung simulieren.

**BASIC 79** 

### Formelauswertung

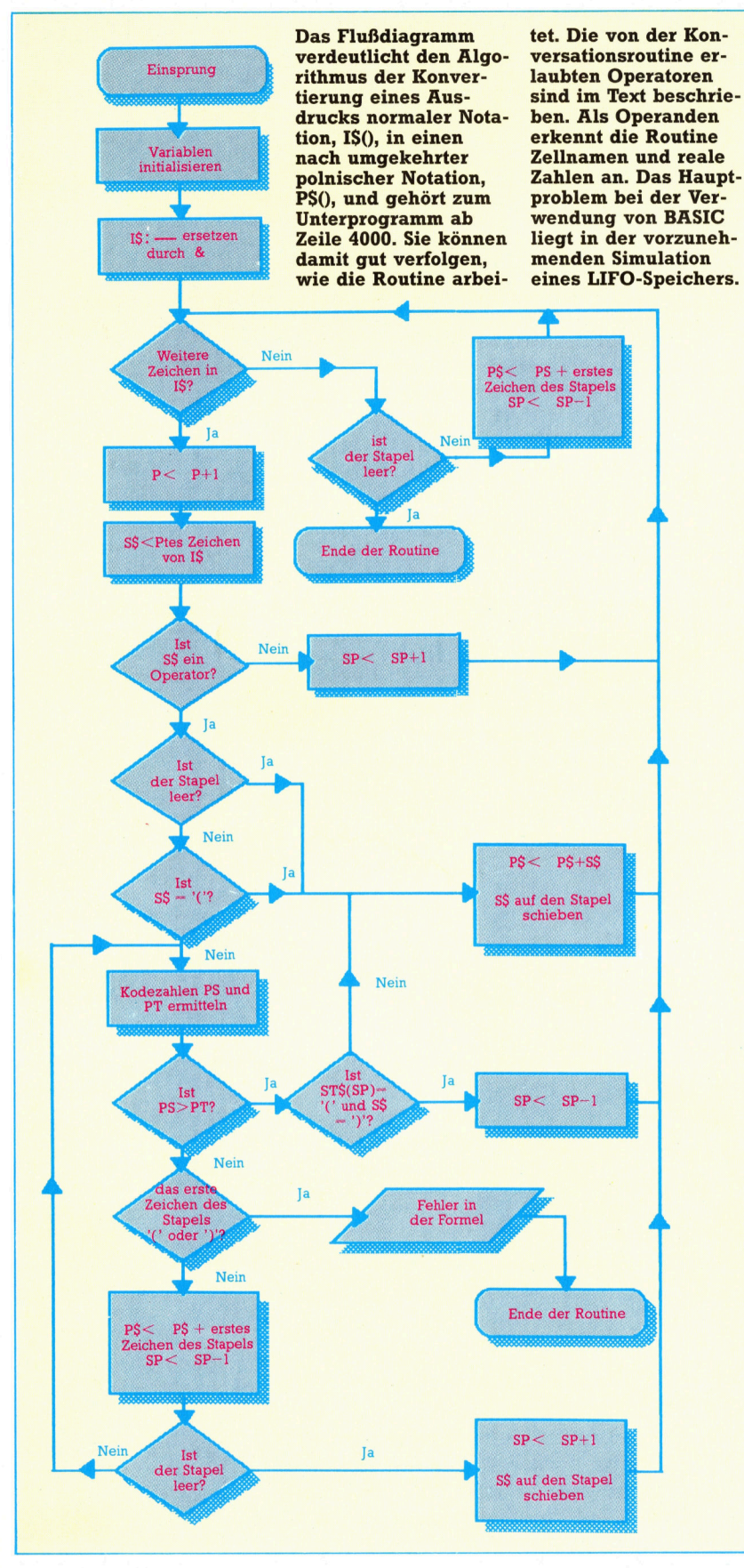

Die wichtigste Eigenschaft der Tabellenkalkulationsprogramme ist das Berechnen der Zelleninhalte anhand von Formeln. In dieser Folge besprechen wir die Routinen zum Eingeben und Ausführen der mathematischen Formeln durch das Programm, unter Berücksichtigung der umgekehrten polnischen Notation.

eim Arbeiten mit einem Kalkulationsprogramm, wie auch bei vielen ähnlichen Anwendungen, sollten <sup>S</sup>i<sup>e</sup> berücksichtigen, daß der Computer <sup>I</sup>hr<sup>e</sup> Berechnungen in einer <sup>a</sup>nderen Reihenfolge <sup>a</sup>usführt. Nehmen <sup>w</sup>i<sup>r</sup> zum Beispiel an, Sie geben  $(A1+A2)*(A3-A4)$  in die Zelle A5 <sup>e</sup>in. Das Ergebnis errechnen wir nach der normalen Notation durch separates Ermitteln der Resultate der beiden Klammerinhalte und deren anschließender Multiplikation. Damit der Computer <sup>d</sup>i<sup>e</sup> gleichen Schritte nachvollzieht, müssen <sup>w</sup>i<sup>r</sup> ihm folgende Instruktionen geben:

<sup>l</sup>. Nimm <sup>d</sup>i<sup>e</sup> Inhalte der Zellen Al und <sup>A</sup>2. <sup>2</sup>. Addiere diese Werte und lege das Resultat <sup>i</sup><sup>n</sup> einen Zwischenspeicher.

<sup>3</sup>. Nimm <sup>d</sup>i<sup>e</sup> Inhalte der Zellen A3 und <sup>A</sup>4.

<sup>4</sup>. Subtrahiere den Wert <sup>i</sup><sup>n</sup> A4 von dem <sup>i</sup><sup>n</sup> <sup>A</sup>3. <sup>5</sup>. Multipliziere das Resultat <sup>m</sup>i<sup>t</sup> dem Resultat der ersten Rechnung.

<sup>6</sup>. Lege das Endergebnis <sup>i</sup><sup>n</sup> die Zelle AS. <sup>S</sup>i<sup>e</sup> könnten <sup>j</sup>etz<sup>t</sup> <sup>e</sup>i<sup>n</sup> Programm schreiben, <sup>m</sup>i<sup>t</sup> dem der Computer <sup>I</sup>hr<sup>e</sup> Anweisungen in <sup>d</sup>ieser Reihenfolge abarbeitet, doch bei Verwendung vieler unterschiedlicher Formeln <sup>i</sup>s<sup>t</sup> das sehr aufwendig. Besser <sup>i</sup>s<sup>t</sup> eine Routine, die jede Formel <sup>s</sup><sup>o</sup> umsetzt, daß der Computer <sup>s</sup>i<sup>e</sup> korrekt verarbeitet.

Das Problem beim Schreiben mathematischer Ausdrücke <sup>i</sup><sup>n</sup> der normalen Notation <sup>i</sup>st, daß der Computer <sup>s</sup>i<sup>e</sup> nicht <sup>i</sup><sup>n</sup> der gleichen Reihenfolge verarbeitet. Um dies <sup>z</sup><sup>u</sup> umgehen, benutzen wir die umgekehrte polnische Notation zum Schreiben unserer Formeln.

Die Umwandlung und Ausführung <sup>d</sup>e<sup>r</sup> Formeln <sup>i</sup><sup>n</sup> unserem Arbeitsblatt erfolgt <sup>i</sup><sup>n</sup> drei Hauptschritten: Zunächst wandelt der Rechner die Formel von der normalen Schreibweise <sup>i</sup><sup>n</sup> die UPN um, Schritt 2 prüft <sup>d</sup>i<sup>e</sup> gewandelte <sup>F</sup>ormel auf richtige Schreibweise, und der dritte Schritt <sup>i</sup>s<sup>t</sup> der eigentliche Rechenvorgang.

Die vom Programm erlaubten Operatoren sind  $+$ ,  $-$ ,  $*$ ,  $\prime$  und  $\uparrow$ . Wenn Sie das  $-Zeichen$ zum Kennzeichnen eines negativen Wertes benutzen, benötigt das Programm zur Unterscheidung vom Subtraktionszeichen ein zu-

**BASIC 79 >** 

der Konvertierung von normaler Notation in programms arbeitet <sup>d</sup>i<sup>e</sup> Routine zum Konver-UPN weisen wir jedem Operator eine Kodezahl tieren von Normaler Notation auf UPN folgen<sup>z</sup>u. Diese bestimmt die Reihenfolge, <sup>i</sup><sup>n</sup> der die dermaßen: Nach Eingabe einer Formel, die Operatoren später verarbeitet werden. Divi- sich auf mehrere Zellen bezieht, wird der re<sup>s</sup>io<sup>n</sup> und Multiplikation haben zum Beispiel sultierende Ausdruck <sup>i</sup><sup>n</sup> der eingegebenen Vorrang vor Addition und Subtraktion: Notation im FS()-Array abgelegt. Hier sind die

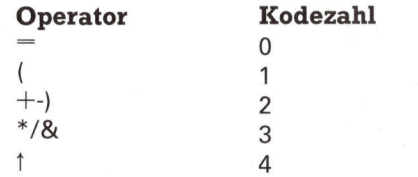

sätzliches Symbol, das &-Zeichen. Während In der endgültigen Version des Kalkulations-Formeln aller Zellen gespeichert. Das entsprechende Element eines zweiten Zeichenfeldes, PS\$(), das die umgewandelten UPN-Ausdrücke aufnimmt, wird dabei gelöscht.

Nach Anwahl der Funktion CALCULATE rechnet das Programm die einzelnen UPN-Zeichenketten des Feldes PS\$() durch.

#### ="&" THEN 4200  $String Commonodore 64:$   $4140 \text{ LET} P^{\frac{1}{2} + S^{\frac{1}{2}}$ 4150 GOTO 4030: REM CONTINUE TO END OF S **Umwandlung** 50 CD\$=CHR\$(17):CU\$=CHR\$(145):CR\$=CHR\$(2 4150 GD\$=CHR\$(157):CL\$=CHR\$(19) TRING BEASIC-Dialekte<br>
BEASIC-Dialekte<br>
BEASIC-Dialekte<br>
BEASIC-Dialekte<br>
BEASIC-Dialekte<br>
Beachten Sie folgende 4000 REM FRECEDENCE AND 19S\$(255)<br>
REPORT BEACHTEN 4000 REM FRECEDENCE<br>
Beachten Sie folgende 4000 REM \*\*\*\*\*\*\*\*\*\*\*\* . 4200 <sup>I</sup><sup>F</sup> SP=0 THEN 4400 Nachtrag zur Feldinitialisierung UPN Konvertierungsroutine **BASIC-Dialekte** 3140 DIM F\$(255):DIM PS\$(255) 4220 GOSUB 4500:REM \*\* PRECEDENCE \*\* **BASIC-Dialekte**  $\begin{matrix} \text{3140} & \text{DIM F$\ast$} (255): \text{DIM PS$\ast$} (255) \end{matrix}$ <br> **Acorn B: RPN Konvertierungsroutine A230 IF PS>PT THEN 4300: REM PRECEDENCE \*\***<br>
RPN Konvertierungsroutine 4240 IFST\$(SP)="("ORST\$(SP)=")"THENGOSUI a <sup>R</sup>P<sup>N</sup> <sup>K</sup>onvertierungsrou<sup>t</sup> <sup>4</sup>24<sup>0</sup> IFST\$(SP2="("QRST\$(SP)=")"THENGOSUB <sup>6</sup>4-Version: <sup>4</sup>00<sup>3</sup> <sup>R</sup>E<sup>M</sup> <sup>E</sup>X<sup>E</sup> <sup>E</sup>R<sup>E</sup> <sup>R</sup>EE <sup>R</sup>EKK EER<sup>E</sup> eurer <sup>4</sup>26<sup>0</sup> <sup>I</sup><sup>F</sup> <sup>S</sup>P><sup>0</sup> <sup>T</sup>HE<sup>N</sup> <sup>4</sup>22<sup>0</sup> Anderungen gegen- <sup>4</sup>00<sup>1</sup> <sup>R</sup>E<sup>M</sup> \* NORMAL <sup>T</sup><sup>O</sup> REVERSE POLISH \* <sup>4</sup>25<sup>0</sup> <sup>L</sup>E<sup>T</sup> P\$=P\$+ST\$(SP) :ST\$(SP)="":LET <sup>S</sup><sup>P</sup> <sup>ü</sup>be<sup>r</sup> <sup>d</sup>e<sup>r</sup> Commodore- <sup>|</sup> <sup>4</sup>00<sup>2</sup> <sup>R</sup>E<sup>M</sup> \* <sup>S</sup>TRIN<sup>G</sup> CONVERSION <2. <sup>=</sup>SP-<sup>1</sup> :4005 FOR K=1 TO 20:8T\$CK)=" ":NEXT <sup>K</sup> <sup>|</sup> 4270 SP=SP+1 <sup>r</sup>e<sup>p</sup> eevee <sup>4</sup>00<sup>6</sup> <sup>L</sup>E<sup>T</sup> <sup>P</sup>=0:LE<sup>T</sup> <sup>S</sup>P=0:P\$="" <sup>4</sup>28<sup>0</sup> <sup>L</sup>E<sup>T</sup> <sup>S</sup>T#(SP)=S¢ 2. External business and the contract of the contract of the contract of the contract of the contract of the contract of the contract of the contract of the contract of the contract of the contract of the contract of the  $T = \begin{bmatrix} 1 & 1 & 1 & 1 \\ 1 & 1 & 1 & 1 \\ 1 & 1 & 1 & 1 \end{bmatrix}$   $\begin{bmatrix} 4 & 0 & 15 \\ 4 & 0 & 17 \\ 1 & 1 & 1 \end{bmatrix}$   $\begin{bmatrix} 6 & 1 & 1 & 1 \\ 1 & 1 & 1 & 1 \\ 1 & 1 & 1 & 1 \end{bmatrix}$   $\begin{bmatrix} 6 & 1 & 1 & 1 \\ 1 & 1 & 1 & 1 \\ 1 & 1 & 1 & 1 \end{bmatrix}$ TAB(0,22);"ERROR IN  $\begin{array}{|l|l|l|}\n\hline\n1AB(0,22); \text{"ERROR IN}\n\hline\n1B(0,22); \text{"ERROR IN}\n\hline\n1B(0,22); \text{"ERROR IN}\n\hline\n2B(0,22); \text{"ERROR IN}\n\hline\n3B(0,22); \text{"ERROR IN}\n\hline\n4B(0,22); \text{"ERROR IN}\n\hline\n4B(0,22); \text{"LEMID$+C$+C$+C$+C$+C$+C$+C$+C$+C$+C$+C$+C$ FORMULA":RETURN 4017 J\$=MID\$(1\$,K,1):K\$=MID\$(1\$,K+1,1) 4300 IF "SP="(" AND S\$="<br>
4020 IF J\$="(" AND K\$="-" THEN I\$=MID\$(I ST\$(SP)="":SP=SP-1:GOTO 4030<br>
\$chneider CPC:  $40.1, 1, 1, 1$ <br>
4410 LET ST\$(SP)=S\$ : \$,1,K)+"&"+MIDECI\$,K+2) 4400 LET SP=SP+1 Beachten Sie folgende 4025 NEXT K<br>
Beachten Sie folgende 4030 IF P<=LEN<I\$) THEN 4100 4420 GOTO 4030<br>
Anderungen gegen- 4040 REM \*\*\* EMPTY STACK \*\*\*\*\* 4500 REM \*\*\* PI Anderungen gegen- 4030 IF FN-ELINTY STACK ##### 4500 REM ### PRECEDENCE EVALUATION ###<br>
#Moderungen gegen- 4040 REM ### EMPTY STACK ##### 4500 REM ### PRECEDENCE EVALUATION ###<br>
#Book REM ### PRECEDENCE EVALUATION ### AREN über der Commodore-  $\vert$  4050 IF SP=0 THEN PS $\ast$ ((J-1) $\ast$ 15+I)=P $\ast$ :GOS 64-Version: UB 4700:RETURN 4520 LET PS=T<br>4040 TE ST\$(SP)="(" OR ST\$(SP)=")" THEN 4530 LET T\$=ST\$(SP):GOSUB 4600 f 4060 IF ST\$(SP)="(" OR ST\$(SP)=")" THEN 4530 LET T\$=S<br>4080 4540 LET PT=T Zeile 50 entfällt. 4240 IF ST\$(SP)="("OR 4070 LET P\$=P\$+ST\$(SP) 4550 RETURN<br>ST\$(SP)=")"THEN LO-4080 LET SP=SP-1 4600 IF T\$="  $\begin{array}{l|l|l} \mathrm{ST\$}(\mathrm{SP})= \mathrm{``} \mathrm{''} \mathrm{''} \mathrm{THEN} \; \mathrm{LO-} & \begin{array}{l} \mathrm{4080} \mathrm{~LET} \mathrm{~S} \mathrm{P}=\mathrm{SP}-\mathrm{1} \end{array} & \mathrm{4600} \mathrm{~IF} \mathrm{~T\$} = \mathrm{``} \mathrm{~THEN} \mathrm{~} \mathrm{~} \mathrm{=0:RETURN} \end{array} \ \end{array}$  $1,22$ :PRINT"ERROR IN 4090 GOTO 4050<br>
1,22:PRINT"ERROR IN 4095 STOP 4610 IF T\$="+" OR T\$="−" OR T\$=")" THEN<br>
FORM!II A"·RETURN 4100 IFT P=P+1 T=2:RETURN T=2:RETURN FORMULA":RETURN 4100 LET P=P+1<br>Zeile 3140 erhält die 4110 LET S\$=MID\$(I\$, P, 1) 4620 IF T\$="\*" OR T\$="/" OR T\$="&" THEN<br>T=3:RETHRN neue Zeilennummer  $4120$  IF S\$="+" OR S\$="-" OR S\$="\*" OR S\$="\$" OR S\$="\$" OR S\$ 3160.  $\frac{1}{2}$  =  $\frac{1}{2}$  THEN 4200<br>3160.  $\frac{1}{4}$  =  $\frac{1}{4}$  THEN 4200<br>4430 IF T\$="" OR S\$="(" OR S\$=")" OR S\$ 4450 T=0:RETURN 4130 IF S\$="^" OR S\$="(" OR S\$=")" OR S\$ 4030 IF P(LEN (I\$) THEN 60 TO 4 4260 IF SP>0 THEN 60 TO 422<br>
1000 PEN NAVY CROK VALUE AND TO THE SPESP+1<br>
4220 LET SPESP+1 4260 IF SP>0 THEN GO TO 4220 **Sinclair Spectrum:** 3 exercise of the state of the state of the state of the state of the state of the state of the state of the state of the state of the state of the state of the state of the state of the state of the state of the state o 100<br>4040 REM \*\*\*\* EMPTY STACK \*\*\*\* :htrag zur Feldinitialisierung UPN<br>|vertierungsroutine 100 Nac<br>Kor 80 LEI S≰(SP)≡U≸<br>90 GO TO 4030: REM CONTIN<br>ND OF STRING  $R = \frac{1}{25}, \frac{1}{20}, \frac{1}{20}, \frac{1}{20}$  is the state in the state in the state in the state in the state in the state in the state in the state in the state in the state in the state in the state in the state in the state in  $\frac{\rm 3150~D1 \text{M} \ \text{F} \ast \text{(255,20)}:\text{D1} \text{M} \ \text{H} \ast \text{(255,2)}}{15 + 1,1}$  to  $\text{y = P} \ast :$  GO SUB 4700: RET END OF STRING lG<br>\*)="(" AND +<br>\*)="": LET<br>\* URN 4300 IF S\$(SP)="(" AND 0\$=")" TH ne de la provincia de 4060 IF S\$(SP)="(" OR S\$=")" THE<br>N GO TO 4080  $\mathsf{IFT}$  S\$(SP)="": LET  $\overrightarrow{a}$ GO TO 4030<br>4400 LET SP=SP+1 <sup>i</sup> <sup>o</sup><sup>t</sup> - [ <sup>R</sup> eee \*\*\*\*\*\*\*\*\* 40 REM \* NORMAL TO REVE 090 CO TO 4050<br>
095 STOP 4500 REM \* PRECEDENCE E<br>
100 LET P=P+1<br>
100 LET P=P+1 | \ **ILUAT** EM \* POLISH STRING CONV. \* ∴.4095 STO : GO SUB 46 4005 DIM S≱\202<br>4006 LET P=0: LET SP=0: LET P\$=" 4120 IF 0\$="+" OR 0\$="-" OR 0\$=" 4520 LET PS=T<br>4125 IF 0\$="<sup>/"</sup> THEN 60 T0 4200 4530 LET T\$=S\$(SP): 60 SUB<br>4125 IF 0\$="" OR 0\$="\" OR 0\$=" 4540 LET PT=T  $\overline{SP}$ : GO S 4010 LET I\$=C\$ 4011 FOR Z=1 TO LEN (I\$)<br>4012 IF I\$(Z)=" "THEN GO TO 40 )" OR 0\$="&" THEN GO TO 4200 4550 RETURN

 $\overline{1}$ 14<br>4013 NEXT 2 4015 FOR K=1 TO LEN (I\$)-1 4017 LET J\$=I\$()

.<br>I 20 IF<br>ET I\$=I LET I\$=I\$(1 TO K)+"&"+I\$(K+2 TO

4025 NEXT K

LET 1 4150 GO TO 4030 0 IF 4220 GO SUB 4500: REM PRECEDENCE 4230 IF PS>PT THEN 60 TO 4300<br>4240 IF S\$(SP)="(" OR S\$(SP)=") THEN PRINT AT 20,0; "ERROR IN F ORMULA": RETURN 4250 LET P\$=P\$+S\$(SP): LET SP=SP  $-1$ 

 $OR$  T\$="

&" THEN LET T=3: RETURN<br>4640 IF T\$=""" THEN LET T=4: RE

1920 IF 1:00 1:00<br>
1920 IF T=2: RETURN<br>
1930 IF T\$="\*" OR T\$="/"

4650 LET T=0: RETURN

4610 IF T\$="(" THEN LET T=1: RE TURN<br>4620 IF T\$="+" OR T\$="−" OR T\$="<br>>" THEN LET T=2: RETURN

THRN

THRN

### mit Unix Wortwechsel

Wie von einem Mehrbenutzersystem <sup>z</sup><sup>u</sup> erwarten, bietet Unix eine Vielzahl von hilfreichen und komfortablen Dienstprogrammen. <sup>I</sup><sup>n</sup> Cgeschrieben, sind <sup>s</sup>i<sup>e</sup> <sup>l</sup>eich<sup>t</sup> über Systemkommandos aufrufbar. Der folgende Artikel befaßt sich mit einer Auswahl von Befehlen der Berkeley-Version <sup>4</sup>.2.

Ohne besondere Vereinbarung erwarten unter Unix laufende Programme die Eingabedaten über die Tastatur, während Ergebnisse und Fehlermeldungen auf dem Bildschirm erscheinen. Mit Hilfe der Operatoren " $\lt$ " und >läßt <sup>s</sup>ic<sup>h</sup> <sup>a</sup>be<sup>r</sup> erreichen, daß bei Einund Ausgabe auch beliebige andere Geräte oder Dateien angesprochen werden können. Dieses Verfahren erlaubt auf einfache Weise die Herstellung von Datenfiles sowie <sup>d</sup>i<sup>e</sup> Ausführung von Unix-Befehlsfolgen, die in einer Kommandoda<sup>t</sup>e<sup>i</sup> abgelegt sind, durch die "Shell" als Kommandointerpreter.

D: <sup>d</sup>i<sup>e</sup> <sup>U</sup>nix-Utilitie<sup>s</sup> <sup>u</sup>n<sup>d</sup> <sup>T</sup>ool<sup>s</sup> in <sup>C</sup> <sup>g</sup>eschrieben sind, bereitet die Kombination mit eigenen Programmen keinerlei Schwierigkeiten; die einheitliche Behandlung von Dateien und Ein/Ausgabegeräten unter Unix erhöht dabei noch die Benutzerfreundlichkeit. Jede Datei wird als eine Sequenz von einzelnen Bytes aufgefaßt – Unix liest und füllt die Dateien byteweise. Der Dateizeiger kann auf jedes definierte Byte gesetzt werden, um dort mit Lesen oder Schreiben zu beginnen.

Die Ein/Ausgabekanäle werden genau wie normale Dateien angesprochen. <sup>S</sup>i<sup>e</sup> finden eine Liste der zugehörigen Geräte (Devices) in der /dev-Directory. Die vorgesehenen Dateioperationen lassen sich am besten anhand der entsprechenden Kommandos erläutern, die wir hier zusammen mit einer kurzen Funktionsbeschreibung abdrucken:

@ creat (Dateiname, Zugriffserlaubnis): Wenn bereits eine Datei gleichen Namens <sup>e</sup>xistiert, wird sie auf Null reduziert, andernfalls erzeugt das System eine neue Datei. Die Zugniffser-

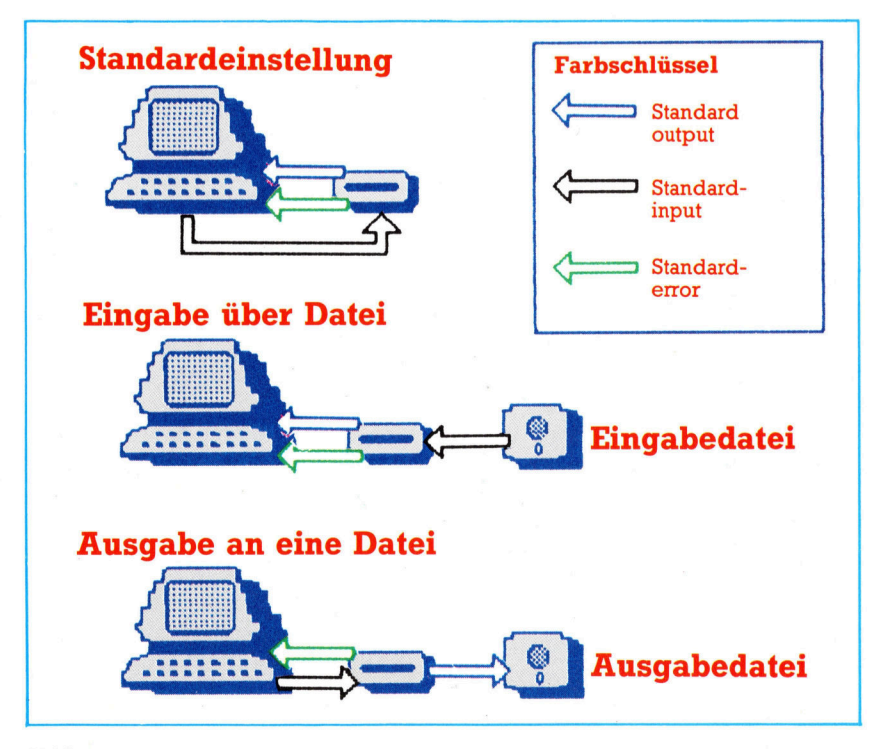

laubnis ist eine neunstellige Zahl, im allgemeinen durch drei Oktalziffern dargestellt, die Lese-, Schreib- und Ausführungsbefugnisse (mit <sup>j</sup><sup>e</sup> einem <sup>B</sup>it) spezifiziert. Der Aufruf wird mit der Ausgabe eines ganzzahligen Dateideskriptors beantwortet.

@ open (Dateiname, Schreib/Lesefreigabe): Eröffnet <sup>f</sup>ü<sup>r</sup> <sup>e</sup>i<sup>n</sup> Programm den Zugriff <sup>a</sup>u<sup>f</sup> <sup>d</sup>i<sup>e</sup> genannte Datei, wobei als Schreib/Lesefreigabe eine "0" nur Lesen, eine "l" nur Schreiben und eine "2" beides zuläßt. Auch hier wird der Datei ein ganzzahliger Dateideskriptor mitgeteilt.

® close (Dateiname): Schließt die Datei <sup>f</sup>ü<sup>r</sup> das betreffende Programm.

® unlink (Dateiname): Entfernt die Datei aus dem System.

@ read (Dateideskriptor, Buffer, Byteanzahl) bzw. write (s.o.): Überträgt die angegebene Anzahl von Bytes zwischen der Datei laut Deskriptor und dem namentlich genannten Bufferspeicher.

Drei (fiktive) Dateien gelten für jedes Programm automatisch als eröffnet: "standardinput", "standardoutput" und "standarderror". Dabei <sup>i</sup>s<sup>t</sup> mit standardinput die Tastatureingabe gemeint, während standardoutput und standarderror auf den Bildschirm wirken. Die input- und output-Ströme können mit Hilfe der Operatoren " $\lt$ " und " $\gt$ " aber auch beliebigen anderen Dateien oder Geräten zugeordnet werden. Jedes Unix-Kommando <sup>l</sup>äß<sup>t</sup> <sup>s</sup>ic<sup>h</sup> <sup>i</sup><sup>n</sup> der Form ergänzen

Befehl < Datei oder Gerät

Dann werden die Eingabedaten über die genannte Datei (bzw. das angegebene Gerät) <sup>s</sup>tatt von der Tastatur her erwartet. Ähnlich legt Zuweisung

Befehl > Datei oder Gerät

<sup>f</sup>est, daß <sup>d</sup>i<sup>e</sup> Ausgabe <sup>n</sup>ich<sup>t</sup> zum Bildschirm, sondern <sup>z</sup><sup>u</sup> dem angegebenen Gerät geleitet wird. Eine Variante dieses Kommandos ermöglicht es, <sup>d</sup>i<sup>e</sup> Ausgabe <sup>a</sup><sup>n</sup> den <sup>I</sup>nhal<sup>t</sup> einer be<sup>r</sup>eit<sup>s</sup> bestehenden Datei anzuschließen, <sup>s</sup>tatt eine neue hervorzubringen: Befehl > Datei oder Gerät

<sup>A</sup>l<sup>s</sup> Beispiel für den Umgang <sup>m</sup>i<sup>t</sup> den oben <sup>a</sup>ngeführten Anweisungen soll eine Datei "Isfile" erzeugt werden, die alle Dateinamen einer Directory enthält. Diese Datei wird mittels des Kommandos "ls" (Auflisten der Directory) gefüllt:

 $Is >$  Isfile

Sie können auch eine Kommandodatei erstel<sup>l</sup>en, durch die <sup>S</sup>i<sup>e</sup> dann mit einem Aufruf eine ganze Befehlsfolge ausführen lassen können. Der Unix-Kommandointerpreter (die "Shell") <sup>i</sup>s<sup>t</sup> über den sh-Befehl anzusprechen; mittels

<sup>s</sup><sup>h</sup> < Dateiname

gelangen <sup>d</sup>i<sup>e</sup> Kommandos <sup>d</sup>e<sup>r</sup> angegebenen Datei zur Ausführung.

Ein wesentlicher Faktor für die Leistungsfähigkeit von Unix ist das "Pipeline"-Verfahren <sup>i</sup><sup>n</sup> allgemeiner Schreibweise

1.Befehl| 2.Befehl

Der Operator "I" bewirkt, daß der "standardoutput" der zuerst aufgerufenen Routine gleich über "standardinput" der zweiten Routine als Eingabe zugeführt wird. Die beiden Programme laufen verzahnt <sup>a</sup>b.

<sup>E</sup>i<sup>n</sup> <sup>B</sup>eispiel: <sup>B</sup>e<sup>i</sup> dem Kommando ,ls" zum Auflisten der Directory <sup>i</sup>s<sup>t</sup> das Zählen der Files nicht vorgesehen. Für das Zählen der Wörter <sup>i</sup><sup>n</sup> einer Datei gibt es aber das Kommando "wc" mit der Option "\_w", so daß über

IsIwc \_w

auf dem Bildschirm als "standardoutput" die Anzahl der Files erscheint.

Der Pipeline-Operator läßt sich u. a. <sup>i</sup><sup>n</sup> Verbindung mit dem "tee"-Befehl (T-Verzweigung) verwenden, um Ergebnisse zugleich an den Bildschirm und eine "echte" Datei zu senden, beispielsweise <sup>i</sup><sup>n</sup> der Form

<sup>I</sup><sup>s</sup> <sup>|</sup> tee Isfile

Das Dateiverzeichnis gelangt auf diese Weise ins ,lsfile< und auch auf den Bildschirm.

Unix <sup>i</sup>s<sup>t</sup> sowohl <sup>e</sup>i<sup>n</sup> Mehrbenutzer- <sup>a</sup>l<sup>s</sup> auch ein Mehrprogrammsystem. Wenn eine Befehlszeile mit dem "&"-zeichen abgeschlossen ist, schiebt der Kommandointerpreter die betreffenden Vorgänge <sup>i</sup><sup>n</sup> den Hintergrund.

Jeder Bearbeitungsvorgang oder "Prozeß" <sup>l</sup>äß<sup>t</sup> sich beliebig durch Ctrl-Z unterbrechen und später an derselben Stelle wieder fortset<sup>z</sup>en. Wenn <sup>S</sup>i<sup>e</sup> eine Reihe von Prozessen gleichzeitig <sup>i</sup><sup>n</sup> Gang haben, verlieren <sup>S</sup>i<sup>e</sup> unter Umständen <sup>d</sup>i<sup>e</sup> Übersicht; dann können <sup>S</sup>i<sup>e</sup> <sup>m</sup>i<sup>t</sup> >ps" (Prozeß-Status) einen aktuellen Zustandsbericht oder mit "jobs" ein Verzeichnis aller im Hintergrund laufenden Prozesse anfordern.

Wird ein Prozeß unterbrochen oder <sup>i</sup><sup>n</sup> den Hintergrund geschoben, <sup>t</sup>eil<sup>t</sup> Unix ihm eine persönliche Jobnummer (in eckigen Klammern) zu sowie eine Prozeßnummer, die sämtliche beim System angemeldeten Prozesse beV erkehrsregelung **Example 2014**<br> **Verkehrsregelun**<br> **Example 2014** 

<sup>|</sup> (Directory erscheint nicht <sup>a</sup>u<sup>f</sup> dem Bildschirm)

 $\mathbf{q}$ 

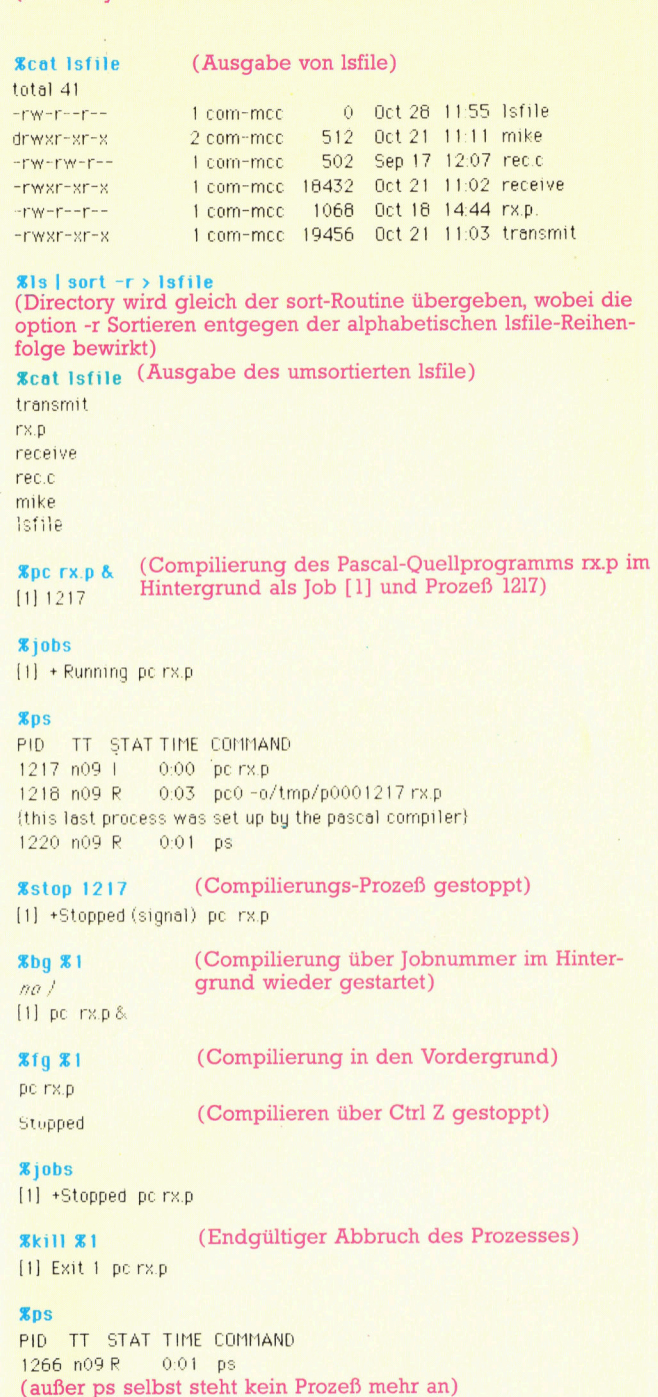

rücksichtigt. Durch den Befehl "fg %Jobnummer< kann ein gestopptes Programm im Vordergrund (Foreground=fg) wieder gestartet oder <sup>e</sup>i<sup>n</sup> Hintergrundprogramm in den Vordergrund gebracht werden. Die Kommandos "stop %Jobnummer< und ,bg%Jobnummer" dienen zum Stoppen eines Programms <sup>i</sup><sup>m</sup> Hintergrund (Background=bg) bzw. zum Wiederstarten nach dem Anhalten. Endgültig abgebrochen wird ein Prozeß durch "kill Prozeßnummer".

*<u>xlogout</u>* 

### Duell mit Karten

Herman Hollerith und James Powers leisteten entscheidende Beiträge zur Entwicklung der Lochkartentechnik.

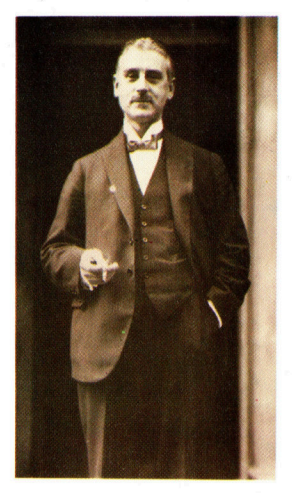

James Powers Maschinen arbeiteten rein mechanisch und waren starr <sup>f</sup>ü<sup>r</sup> eine bestimmte Anwendung konstruiert.

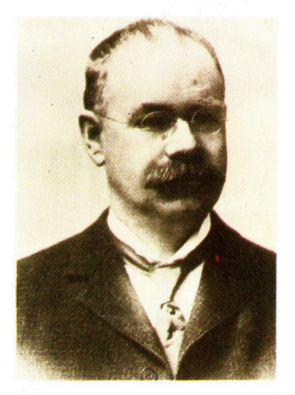

Herman Hollerith erfand den elektromechanischen Kartenleser, aus dem später die Tabelliermaschinen entwickelt wurden.

<sup>u</sup><sup>s</sup> den Lochkartenmaschinen, <sup>d</sup>i<sup>e</sup> Herman Hollerith für die Auswertung der amerikanischen Volkszählung von 1890 konstruiert hatte, entstanden bald die "Tabelliermaschinen" als universelle Datenverarbeitungsgeräte. Bis zur Einführung der ersten Elektronenrechner <sup>i</sup><sup>n</sup> den fünfziger Jahren spielten die Tabelliermaschinen eine große Rolle <sup>f</sup>ü<sup>r</sup> die zunehmende Rationalisierung <sup>i</sup><sup>n</sup> Handel und Industrie. <sup>I</sup><sup>n</sup> Pittsburgh/Pennsylvania (USA) experimentierte schon <sup>i</sup><sup>n</sup> den dreißiger Jahren ein führendes Kaufhaus mit einem Kundenkonten-System, bei dem 250 auf den Etagen ver<sup>t</sup>eilt<sup>e</sup> Terminals über Telefonleitungen mit einer Tabellierer-Zentrale in Verbindung standen. Zur Warenauszeichnung dienten Lochetiketten, deren Daten an die Zentrale fernübertragen wurden, wo der Rechnungsbeleg er<sup>s</sup>tell<sup>t</sup> wurde und über einen Fernschreiber die Freigabe an das Terminal erfolgte.

Den eigentlichen Anstoß zur Weiterentwicklung der Lochkartenmaschinen gab schon zwei Jahrzehnte vorher die Konkurrenzsitua<sup>t</sup>ion: Mit Holleriths Monopol <sup>f</sup>ü<sup>r</sup> die teuren Volkszählungsgeräte war <sup>e</sup><sup>s</sup> 1910 vorbei, <sup>a</sup>l<sup>s</sup> die zuständige Behörde James Powers <sup>a</sup>l<sup>s</sup> Zweitanbieter hinzuzog. Powers offerierte ein <sup>r</sup>ei<sup>n</sup> mechanisches System, das Holleriths Elektromechanik-Patente <sup>n</sup>ich<sup>t</sup> verletzte. Der folgende Wettstreit zwischen beiden und ihren

Firmen stellte für die Entwicklung der Datenverarbeitungstechnik einen Ansporn <sup>d</sup>ar.

1902 entwarf Hollerith ein Steckbrett, mit dem man vorwählen konnte, welche Spalten der Lochkarten zusammengefaßt und <sup>a</sup>l<sup>s</sup> Summe ausgedruckt werden <sup>s</sup>ollten. Dadurch boten Holleriths Maschinen eine gewisse Programmierbarkeit, die der Konkurrenz abging 4 die Geräte von Powers waren für eine bestimmte Anwendung <sup>k</sup>onstruiert. <sup>I</sup><sup>m</sup> Gegenzug ließ sich Powers 1924 ein System zur Darstellung alphanumerischer Information auf Lochkarten patentieren, das <sup>i</sup><sup>n</sup> jeder Spalte genau <sup>e</sup>i<sup>n</sup> Loch <sup>z</sup>u<sup>r</sup> Angabe einer <sup>Z</sup>iffe<sup>r</sup> und eine Lochkombination für jeden Buchstaben verwendete. <sup>H</sup>ollerit<sup>h</sup> reagierte darauf umgehend mit seinem 80-Spalten-Code, der heute noch Standard <sup>i</sup>st. Jede Spalte einer Karte enthält zwölf Stanzpositionen, die damals mit "Bürsten" aus Draht elektrisch abgetastet wurden: Wo <sup>d</sup>i<sup>e</sup> Karte gelocht <sup>w</sup>ar, bekam <sup>d</sup>i<sup>e</sup> Bürste Kontakt mit einer Metallplatte.

Die ersten Tabelliermaschinen konnten nur zählen oder addieren und beherrschten noch keine mathematischen Funktionen für <sup>d</sup>i<sup>e</sup> <sup>a</sup>nspruchsvollere Verarbeitung. Das änderte sich bald infolge der technischen Fortschritte, und später wurden spezielle Tabelliermaschinen <sup>f</sup>ü<sup>r</sup> <sup>d</sup>i<sup>e</sup> Analyse von Schwingungsvorgängen und astronomische Berechnungen eingesetzt.

### Lochkartenmaschinen

Auf dem Höhepunkt der Entwicklung <sup>z</sup><sup>u</sup> Beginn der fünfziger Jahre gehörten <sup>z</sup><sup>u</sup> einer Lochkartenanlage mindestens acht verschiedene Stationen. Das Ablochen der Daten erfolgte auf einem Kartenlocher mit Geschwindigkeiten <sup>b</sup>i<sup>s</sup> <sup>z</sup><sup>u</sup> <sup>2</sup><sup>00</sup> Karten pro Stunde. Für die Kontrolle der damaligen Datentypisten war eigens ein Prüflocher vorgesehen. Der Lochschriftübersetzer bedruckte die Karten am oberen Rand <sup>i</sup><sup>n</sup> <sup>K</sup>larschrift, um <sup>d</sup>i<sup>e</sup> Handhabung <sup>z</sup><sup>u</sup> erleichtern.

Die eigentliche Tabelliermaschine summierte spaltenweise die Informationen auf den Lochkarten (bis zu 9000 pro Stunde) und druckte die Ergebnisse in Tabellenform aus - daher der Name. Häufig war auch noch ein Rechenstanzer angeschlossen, der für kompliziertere Arithmetik wie Multiplikationen zuständig war. Der Mischer konnte zwei Lochkartenstapel inhaltlich vergleichen und auch mischen, und der Sortierer machte aus einem Lochkartenstapel bis zu 13 getrennte Haufen - einen für jedes der zwölf Löcher einer bestimmten Spalte und noch einen für ungelocht.

Die Programmierung der Tabelliermaschinen erfolgte über Steuerzeichen auf den Stanzpositionen <sup>11</sup> und 12, wobei die Steuerkarten zum besseren Auffinden im Stapel leuchtend bunt gefärbt waren. Stieß die Tabelliermaschine auf <sup>s</sup><sup>o</sup> eine Karte, bedeutete das eine neue Verarbeitungsvorschrift.

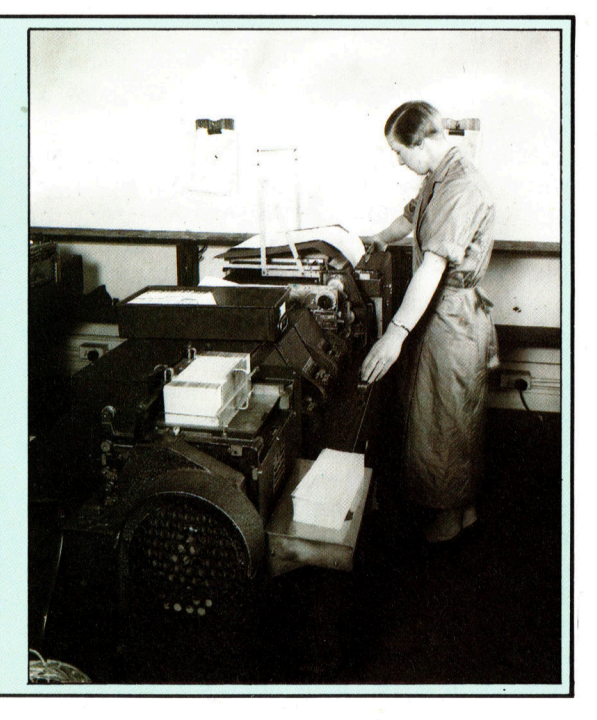

# **Ereignisreich**

<sup>I</sup><sup>n</sup> der letzten Folge hatten wir uns angesehen, wie das Schneider-Betriebssystem mit Interrupts arbeitet. Dabei hatten wir auch "Ereignisse" untersucht, die "Software Interrupts" darstellen. <sup>I</sup><sup>n</sup> diesem Artikel zeigen wir, wie sich Ereignisse <sup>i</sup><sup>n</sup> der Maschinencodeprogrammierung einsetzen lassen.

as Schneider-Betriebssystem steuert Software-Ereignisse über einen "Ereignis block". Dieser Block besteht aus sieben aufeinanderfolgenden Bytes, die sich mit der Routine KL\_INIT\_EVENT (bei SBCEF) an jeder <sup>b</sup>eliebigen <sup>S</sup>tell<sup>e</sup> <sup>d</sup>e<sup>r</sup> mittleren 32K RAM anlegen lassen. Beim Aufruf der Routine muß das Reg1 sterpaar HL die Blockadresse enthalten, das Register <sup>B</sup> die Ereignisklasse (siehe Kasten), <sup>C</sup> <sup>d</sup>i<sup>e</sup> ROM-Wahl (<sup>0</sup> bedeutet RAM) <sup>u</sup>n<sup>d</sup> <sup>D</sup><sup>E</sup> <sup>d</sup>i<sup>e</sup> Adresse der Ereignisroutine. Unser Programmbeispiel zeigt diesen Ablauf.

Das Bild zeigt die Bitstruktur der im Register <sup>B</sup> gespeicherten Ereignisklasse. Der exakte Zeitpunkt, an dem ein Ereignis vom OS aufgerufen wird, hängt von Typ (synchron/asynchron) und der Priorität (normal/express) eines Ereignisses ab.

Das Betriebssystem behandelt synchrone und asynchrone Ereignisse unterschiedlich. Beide Ereignistypen lassen sich jedoch <sup>f</sup>ü<sup>r</sup> jede Art von Ereignis verwenden.

Der Ereigniszähler kann durch einen von vier Faktoren inkrementiert werden: vom Schnell-Interrupt, vom Ticker-Interrupt, vom Interrupt <sup>z</sup>u<sup>r</sup> Bildauffrischung und von dem Jumpblock-Eintrag KL\_EVENT. Den <sup>d</sup>re<sup>i</sup> Timer-Interrupts sind Listen zugeordnet, in denen steht, welche Ereignisse beim Eintreten von Interrupts aktiviert werden. Die Routinen <sup>z</sup>u<sup>r</sup> Anlage dieser Listen werden über die Jumpblock-Einträge aktiviert. Sie können entweder durch Initialisierung eines neuen Ereignisblocks Daten an die Liste anfügen oder einfach einen bereits bestehenden Block anhangen. Ereignisblöcke werden einzeln <sup>m</sup>i<sup>t</sup> KL\_ INIT\_EVENT initialisiert. Durch KL\_EVENT lassen sich Ereignisse auslösen.

### Asynchrone Ereignisse

"Normale" asynchrone Ereignisse werden zunächst <sup>i</sup><sup>n</sup> eine eigene Warteschlange gestellt. Darin sind alle asynchronen Ereignisse gespeichert, die während eines externen Interrupts ausgelöst wurden.

Nehmen <sup>w</sup>i<sup>r</sup> <sup>a</sup>l<sup>s</sup> Beispiel einen normalen asynchronen Ereignisblock, der vom Ticker-Interrupt aktiviert wird. Beim Auftreten eines Interrupts <sup>s</sup>tell<sup>t</sup> das Betriebssystem zunächst <sup>f</sup>est, welche Ereignisse überhaupt ausgelöst

werden müssen (in diesem Fall unser Ereignis) und prüft, ob der entsprechende Ereigniszähler über Null <sup>s</sup>teht. Danach wird jedoch das Ereignis nicht gleich ausgelöst, sondern erst <sup>i</sup><sup>n</sup> die Warteschlange gestellt. Nach Ablauf <sup>a</sup>lle<sup>r</sup> OS-Aufgaben, die der Ticker-Interrupt normalerweise auslöst, werden <sup>d</sup>i<sup>e</sup> Ereignisroutinen nacheinander aus der Warteschlange abgerufen. Da zuvor der Ticker-Interrupt wieder eingeschaltet wurde, werden auch alle später ein-

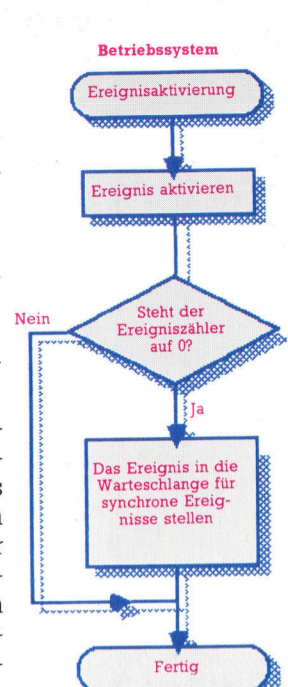

**Bits und Bytes** 

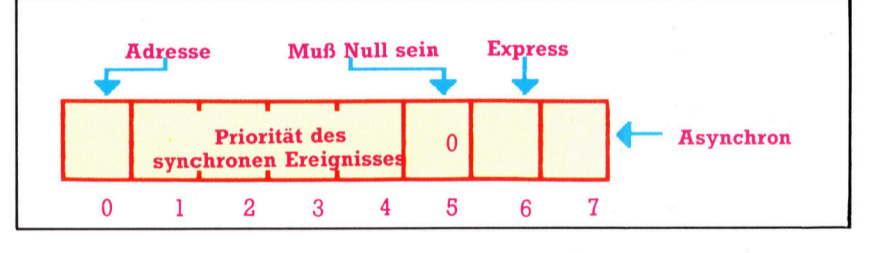

tretenden Ereignisaktivierungen gespeichert. Die Routine kann daher beliebig lang sein es gehen keine Ereignisse verloren. Schließlich löst der Aufruf einer Ereignisroutine auch <sup>d</sup>i<sup>e</sup> Dekrementierung Ihres Zählers <sup>a</sup>us.

Asynchrone Ereignisse vom Typ "Express" (deren Zähler nach der Aktivierung über Null stehen) werden nicht <sup>e</sup>rs<sup>t</sup> in die Warteschlange gestellt, sondern sofort über ihre Ereignisroutinen aktiviert. Da dabei jedoch <sup>a</sup>ll<sup>e</sup> weiteren Interrupts abgestellt werden, können bei längeren Routinen externe Interruptanforderungen verlorengehen. <sup>S</sup>i<sup>e</sup> sollten diese Routine daher so kurz wie möglich halten 4 oder überhaupt nicht verwenden.

Bei synchronen Ereignissen entscheidet das Hauptprogramm den Zeitpunkt der Verarbeitung. Das Betriebssystem aktiviert daher das Ereignis nur und <sup>s</sup>tell<sup>t</sup> <sup>e</sup><sup>s</sup> (bei einem Zähler über Null) je nach Priorität (siehe Ereignisblock) in die Warteschlange. Mit "Express" gekennzeichnete Ereignisse haben dabei Vorrang vor normalen Ereignistypen.

Zur Bearbeitung von Ereignissen führt ein Hauptprogramm bestimmte <sup>S</sup>chritt<sup>e</sup> aus (siehe Flußdiagramm). Zunächst wird der Jumpblock-Eintrag KL\_NEXT\_SYNC aufgerufen, um festzustellen, welches Ereignis <sup>a</sup>l<sup>s</sup> nächstes <sup>i</sup><sup>n</sup> der Warteschlange <sup>s</sup>teht. Das Ereignis wird dann über den Aufruf <sup>v</sup>o<sup>n</sup> KL\_DO\_SYNC ausgeführt. Dafür <sup>h</sup>ol<sup>t</sup> sich diese Routine die Adresse der

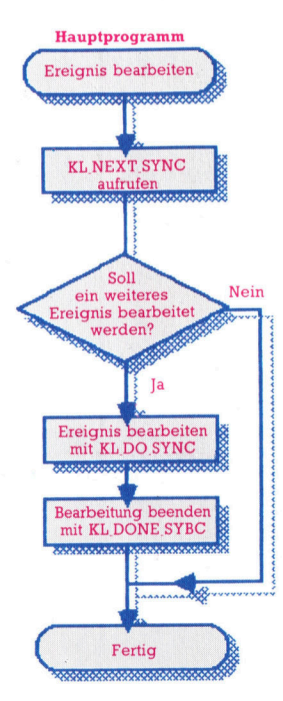

Die beiden Flußdiagramme zeigen die Reihenfolge der Abläufe, die das Betriebssystem (oben) und das Hauptprogramm (unten) <sup>b</sup>e<sup>i</sup> der Bearbeitung von synchronen Ereignissen ausführen.

 $\mathbf{w}$ **AN** 

> Ereignisroutine aus dem Ereignisblock und übergibt <sup>i</sup>h<sup>r</sup> die Steuerung. Nach Ablauf der Routine zeigt der Aufruf von KL\_DONE\_SYNC dem Betriebssystem <sup>a</sup>n, daß die Bearbeitung beendet wurde. Wenn der Ereigniszähler nach der Dekrementierung über Null <sup>s</sup>teht, wird der Ereignisblock wieder in die Liste der synchronen Ereignisse gestellt.

### Jumpblöcke

<sup>I</sup><sup>n</sup> manchen Situationen muß <sup>e</sup><sup>s</sup> möglich <sup>s</sup>ein, das Eintreten bestimmter Ereignisse zu verhindern. Hierfür bietet das Betriebssystem eine ganze Reihe von Jumpblock-Einträgen. So setzt KL\_DISARM\_EVENT den Zähler im Ereignisblock eines asynchronen Ereignisses auf einen Minuswert und verhindert <sup>s</sup>o, daß diese Routine weiterhin aktiviert wird.

Zum Abschalten synchroner Ereignisse ste-

hen <sup>d</sup>re<sup>i</sup> Einträge <sup>z</sup>u<sup>r</sup> Verfügung. KL\_SYNC\_ RESET löscht <sup>a</sup>ll<sup>e</sup> fälligen Ereignisse aus der synchronen Warteschlange, ändert aber deren Zähler nicht. Das Ereignis <sup>i</sup>s<sup>t</sup> abgeschaltet, da der Ereigniszähler nur dekrementiert werden kann, wenn sich das Ereignis in der Warteschlange <sup>b</sup>efindet. KL\_DEL SYNCHRONOUS löscht <sup>a</sup>ll<sup>e</sup> Ereignisse einer Warteschlange. KL\_EVENT\_DISABLE verhindert, daß normale synchrone Ereignisse <sup>i</sup><sup>n</sup> die Warteschlange gestellt werden, läßt die Aktivierung von Ereignissen aber weiterhin <sup>z</sup>u.

Obwohl Ereignisse auf den ersten Blick sehr kompliziert erscheinen, können Sie den Programmierer <sup>v</sup>o<sup>r</sup> Problemen schützen, die bei Interrupts auftreten. <sup>S</sup>i<sup>e</sup> müssen jedoch genau darauf achten, daß die Daten der asynchronen Ereignisse vom Typ "Express" nicht mit dem Hauptprogramm kollidieren, sonst kann <sup>e</sup><sup>s</sup> <sup>z</sup><sup>u</sup> folgenschweren Fehlern kommen.

<sup>L</sup><sup>D</sup> BC, <sup>1</sup> ; recharge

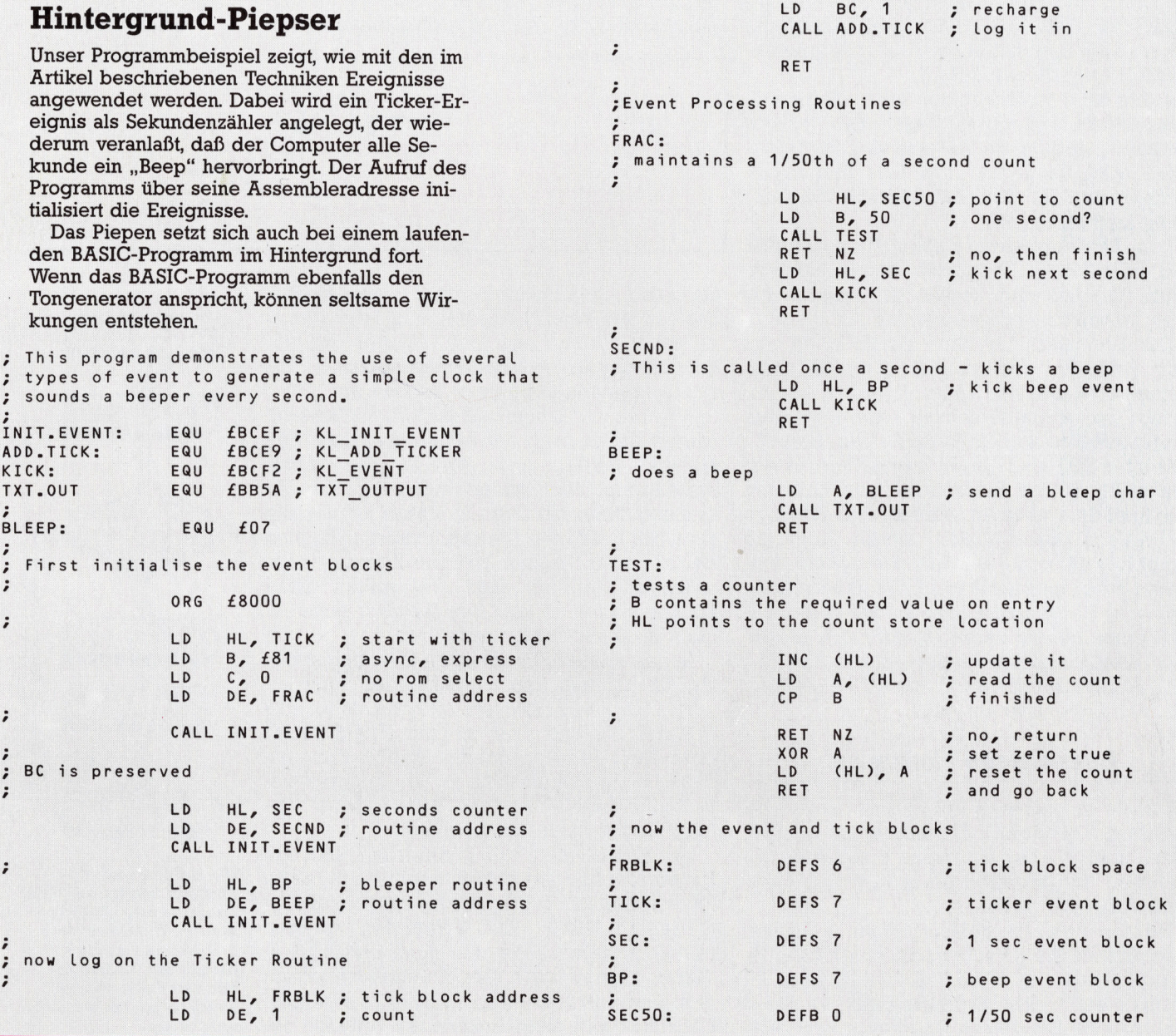

### Unter der Haube

Unsere Hardware-Serie wird mit der Betrachtung von drei Heimcomputern abgeschlossen. Dabei zeigen sich individuelle Unterschiede <sup>i</sup><sup>n</sup> der Architektur. Anhand vereinfachter Logik-Diagramme wird außerdem gezeigt, wie das Innenleben der meistbenutzten Gatterbausteine aussieht.

### **Sinclair Spectrum**

Der ZX Spectrum weicht in seiner Architektur erheblich von den anderen hier besprochenen Micros ab. Als CPU dient ein Z80A; für die meisten Systemfunktionen <sup>i</sup>s<sup>t</sup> ein ULA maßgeschneiderte Chip steuert die Videosig-\_nale, die Speicherauffrischung und die ele- <sup>|</sup> mentare Ein/ Ausgabe über Tastatur und Cas settenrecorder sowie den Minilautsprecher. Das untenstehende Blockdiagramm <sup>g</sup>il<sup>t</sup> für die ältere 16-KByte-Version, <sup>d</sup>i<sup>e</sup> späteren <sup>4</sup>8K- \_Medalle enihallen zusätzliche RAM-Bausteine. (Uncommitted Logic Array) zuständig. Dieser

Die Bildschiffliwiedergabe erlordert in re-<br>gelmäßigen Abständen schnelle Speicherzugriffe. Die ersten 16 K RAM mit der Videoin-<br>formation haben beim 48K-Spectrum direkte greifen möchte, weil die dort ebenfalls ge-<br>speicherten BASIC-Systemvariablen benötigt Die Bildschirmwiedergabe erfordert in re-Verbindung mit dem ULA-Baustein, der deshalb unter normalen Umständen das Video-RAM unabhängig von <sup>d</sup>e<sup>r</sup> CPU ansprechen kann. Diese kann gleichzeitig mit dem BA-SIC-ROM <sup>o</sup>de<sup>r</sup> <sup>d</sup>e<sup>n</sup> 32 K Zusatz-RAM kommunizieren. Kritisch wird <sup>e</sup>s, wenn auch die auf den 16K-Block mit dem Video-RAM zuwerden.

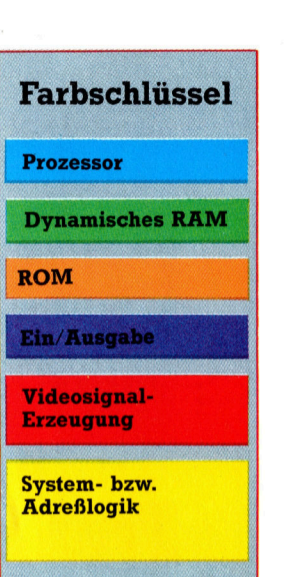

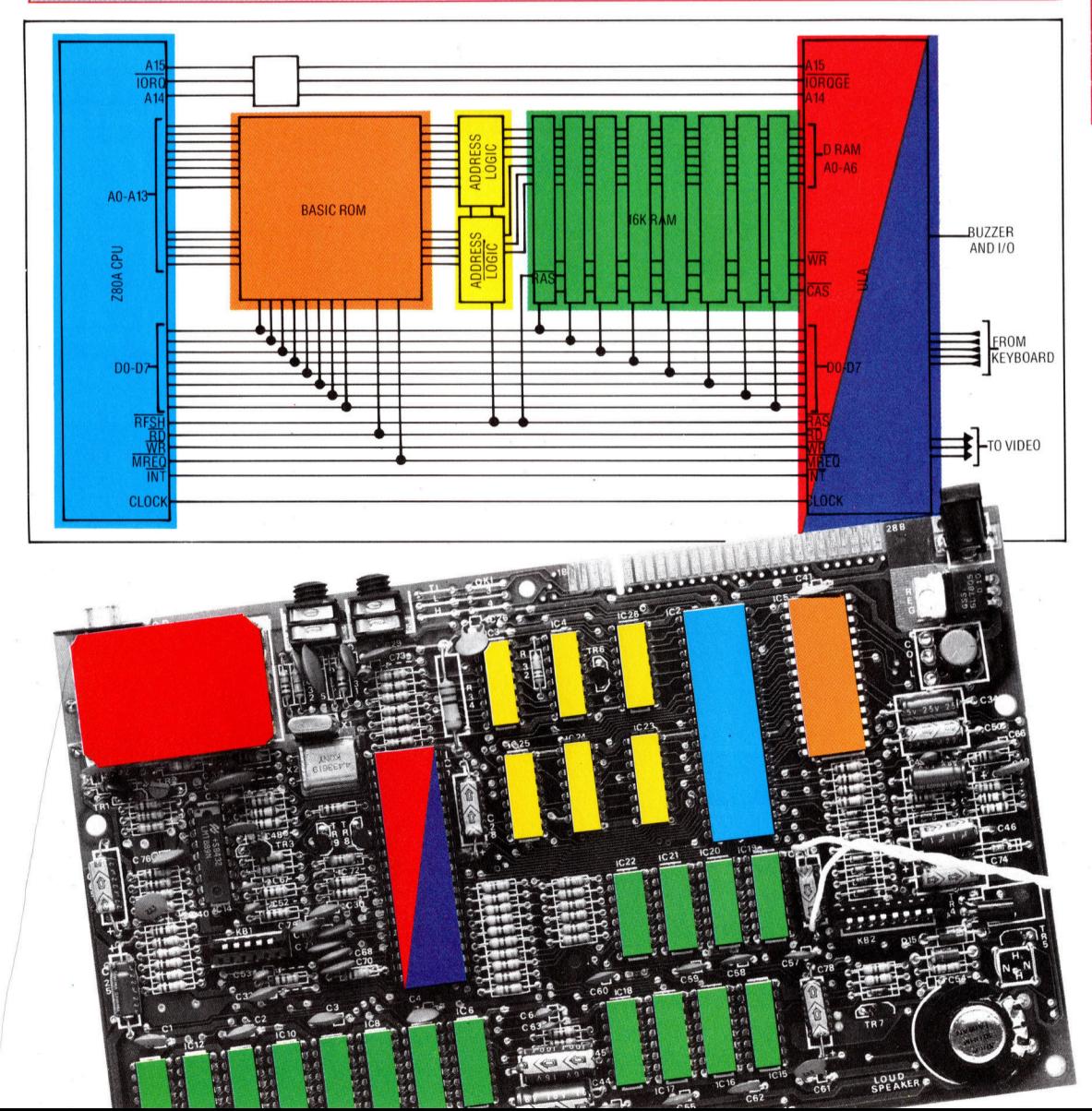

### **Commodore 64**

Der C 64 ist recht gut ausgestattet, mit 64 KByte RAM (dynamisch) in acht 64 KBit-Chips sowie mit drei 8 KByte-ROMs, die den BASIC-Interpreter, den Systemkern (Kernel) und den Zeichensatz (Character ROM) enthalten. Die CPU 6510 ist eine verbesserte 6502-Version, die das Einblenden der ROMs in den Adreßraum des Prozessors über ein integriertes Zusatzregister und einen speziellen PLA-Chip (Programmed Logic Array) ermöglicht.

Der C 64 hat zwei Schnittstellenbausteine (PIO = Peripheral Input/Output), einen davon für die Tastatur. Beim zweiten Chip wird ein Port für den seriellen Commodore-Bus verwendet, an dem Drucker, Diskettenlaufwerke und andere Peripheriegeräte hängen, der andere steht als User Port zur Verfügung.

Der Video-Chip (VIC = Video Interface Controller) holt sich die Bildschirminformation direkt aus dem dynamischen RAM. Auch hier muß der Videochip die CPU anhalten, wenn er auf das RAM zugreifen will.

74LS00 (Vierfach-NAND mit <sup>j</sup><sup>e</sup> zwei Eingängen)

**Ganz logisch** 

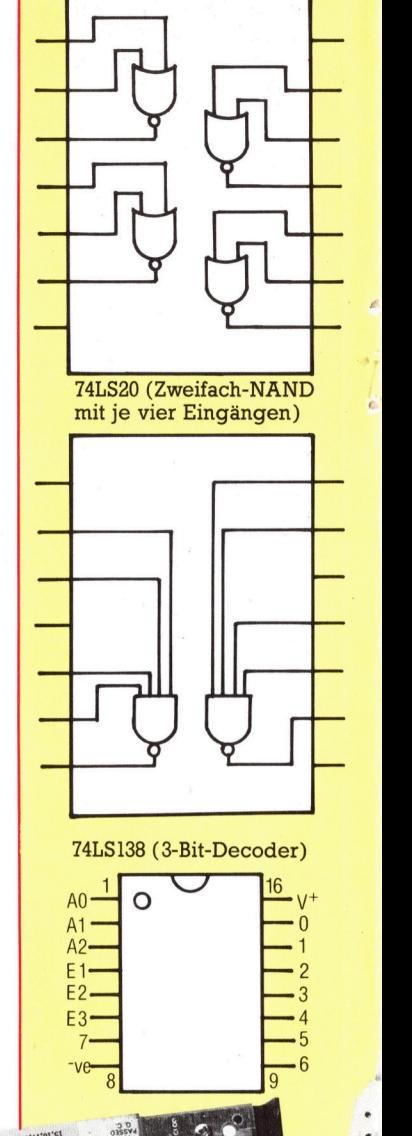

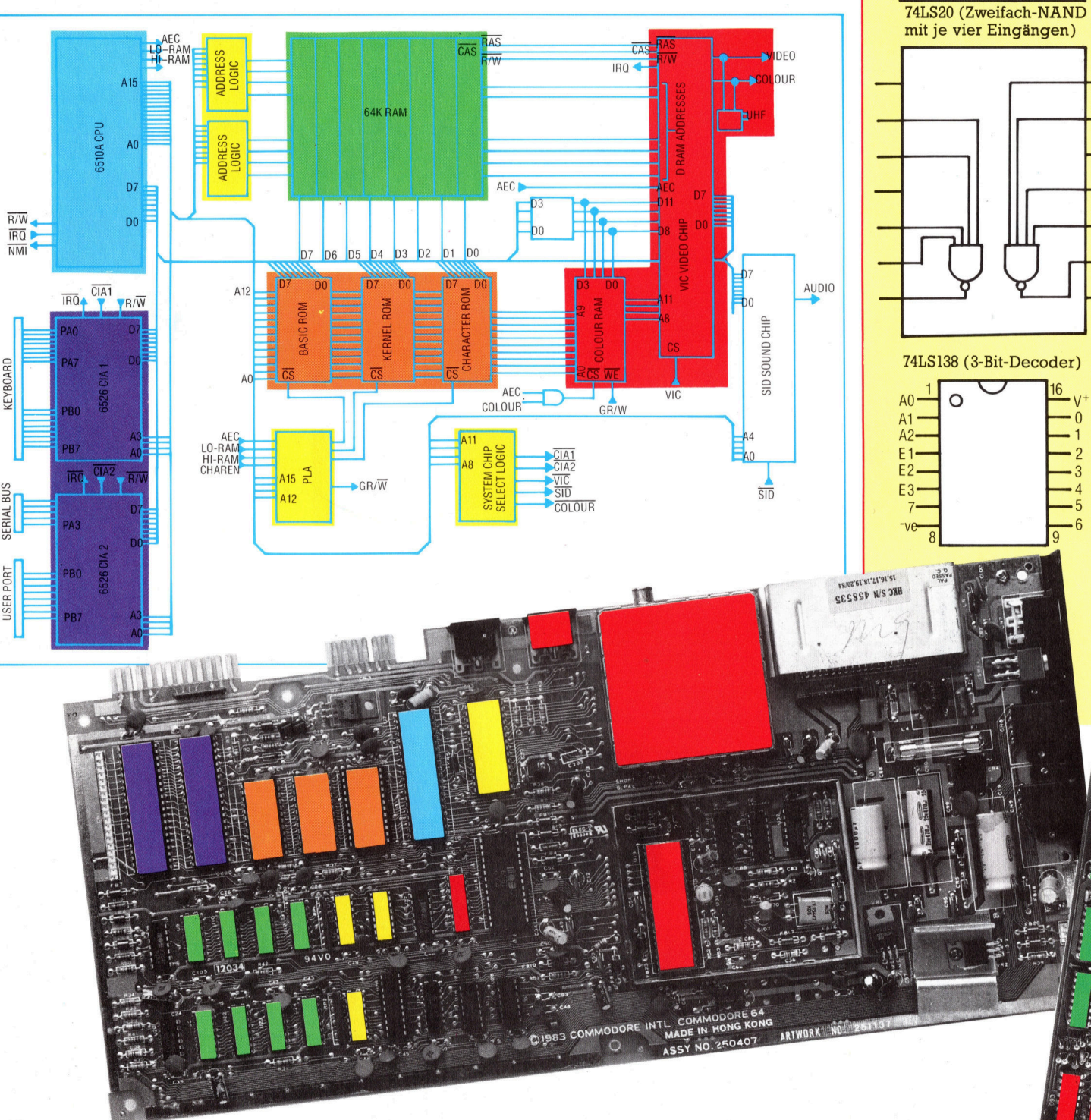

=>

### **Hardware**

74L830 (Einfach-NAND mit acht Eingängen)

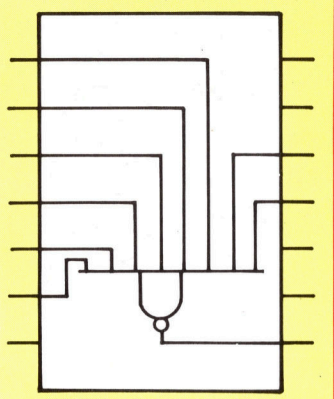

74L502 (Vierfach-NOR mit <sup>j</sup><sup>e</sup> zwei Eingängen)

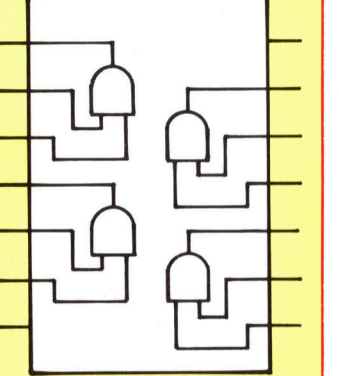

Von den kleineren Bausteinen auf einer Microcomputer-Platine stammen viele aus der 74er-Serie. Sie enthalten diverse Gatterkombinationen und dienen zur Verknüpfung oder Decodierung von Adreß- und Steuersignalen.

**Acorn B**<br>Der Acorn B bietet vielseitige Möglichkeiten.<br>Dennoch ist der Platine anzusehen, daß sie<br>älteren Datums ist: Für 32 KByte RAM sind<br>hier 16 dynamische RAM-Chips mit je 16 KBit nötig, während <sup>d</sup>e<sup>r</sup> Commodore <sup>6</sup><sup>4</sup> <sup>|</sup> ROMs und <sup>d</sup>re<sup>i</sup> Leersockel <sup>f</sup>ü<sup>r</sup> weitere ROMs. nötig, während der Commodore 64 mit nur (Scrolling) verwendet. Über den Port A des acht Bausteinen auf 64 KByte kommt. Für den System-PIOs ist eine Art langsamer Datenbus wechselweisen Zugriff der CPU und der Vi- eingerichtet; die CPU verkehrt mit der Tawechselweisen zugrin der GPU und der VI-<br>deo- bzw. Teletext-Chips auf das RAM sind<br>sechs Adreßlogik-Bausteine vorgesehen. Die Grundausstattung enthält ferner zwei 8-KByte-

Die Platine hat außerdem zwei PIOs und einen seriellen Schnittstellenbaustein. Ein PIO wird vom System für die Tastatur, die Klangund Sprachsysthese-Bausteine, die Feuerknöpfe der Joysticks sowie für einige Videofunktionen wie das "Rollen" des Bildschirms statur und dem Tongenerator nicht unmittelbar. Beim zweiten PIO-Chip ist ein Port für den Paralleldrucker zuständig, der andere dient als User Port.

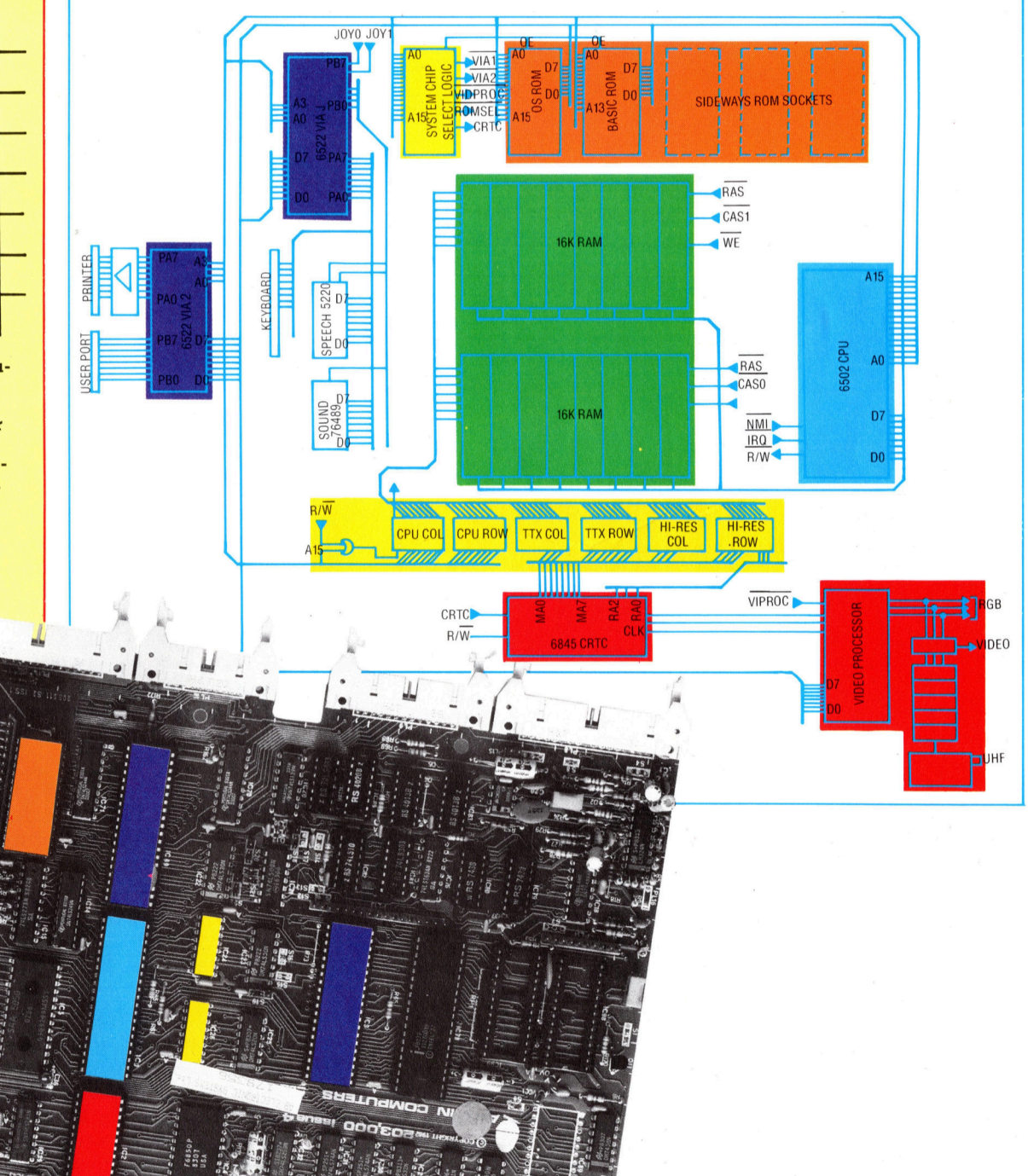

### **BASIC 79**

# Die Spielregeln

Bis jetzt haben wir in unserem  $17 + 4$ -Programmierprojekt die Routinen zum Aufdecken, Mischen und Geben der Karten zusammengestellt. Wir schauen uns <sup>j</sup>etz<sup>t</sup> <sup>a</sup>n, wie das Blatt eines Spielers gespeichert und ausgewertet wird.

<sup>n</sup> der einfachsten Form von <sup>1</sup><sup>7</sup> + <sup>4</sup> spielt ein Spieler gegen die Bank, die zwei Karten vom Stapel <sup>g</sup>ibt: Eine aufgedeckt <sup>f</sup>ü<sup>r</sup> den Spieler; die andere verdeckt für die Bank. Danach bekommen beide <sup>j</sup><sup>e</sup> <sup>e</sup>in<sup>e</sup> aufgedeckte <sup>K</sup>arte. Nun muß der Spieler entscheiden, ob er "stick" <sup>s</sup>pielt, d.h. <sup>2</sup><sup>1</sup> Punkte <sup>h</sup>a<sup>t</sup> oder nahe genug daran <sup>i</sup>st, ober ob er , twist" spielt und eine weitere Karte nimmt und dabei mehr <sup>a</sup>l<sup>s</sup> <sup>2</sup><sup>1</sup> Punkte erlangt und verliert.

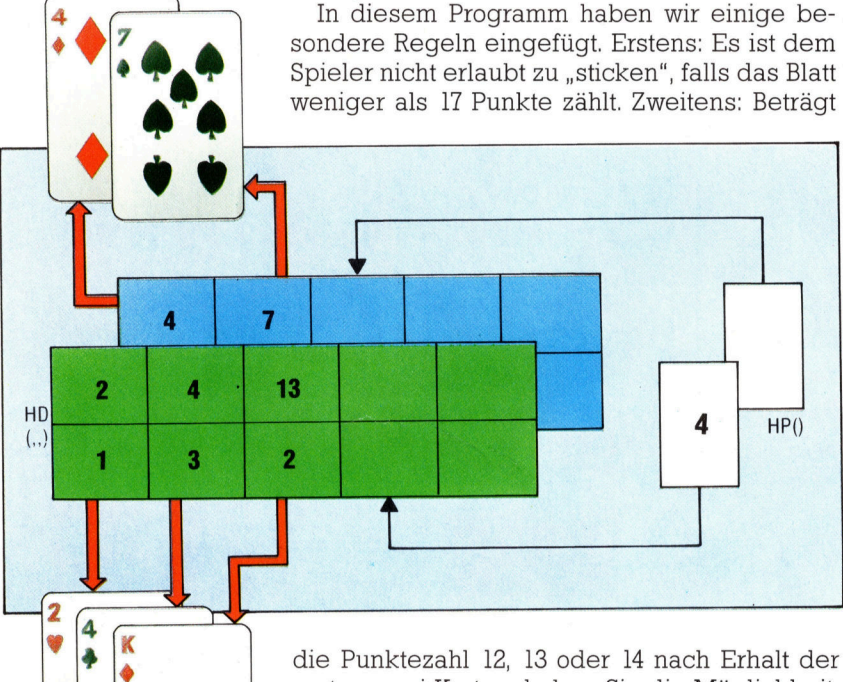

Eine dreidimensionale Feldvariable HD(,,) speichert die Karten des Spielers und die der Bank, wie <sup>s</sup>i<sup>e</sup> vom Stapel ausgegeben wurden. Die Feldvariable HP() dient als Zeiger auf die nächsten freien Elemente in den Kartenfeldern. Am Ende eines Spiels braucht das Programm die Kartenfeldelemente nicht einzeln zu löschen, es muß nur die Zeiger auf eins setzen.

ersten zwei Karten, haben <sup>S</sup>i<sup>e</sup> die Möglichkeit, das Blatt zu "löschen" und sich zwei neue Karten geben zu lassen. Im Falle eines Gleichstandes zwischen Bank und Spieler gewinnt immer <sup>d</sup>i<sup>e</sup> Bank. Obgleich <sup>w</sup>i<sup>r</sup> das Geben und Aufdecken der Karten bereits erklärt haben, zeigten <sup>w</sup>i<sup>r</sup> noch <sup>n</sup>icht, wie <sup>s</sup>ic<sup>h</sup> das Programm an die ausgegebenen Karten "erinnert". Um das Blatt des Spielers und das der Bank zu speichern, richten wir ein dreidimensionales Zahlenfeld HD(,,) <sup>e</sup>in. Da keine der Parteien mehr <sup>a</sup>l<sup>s</sup> fünf Karten erlangen kann, <sup>i</sup>s<sup>t</sup> diese Feldvariable <sup>i</sup><sup>n</sup> Zeile 550 auf zwei Elemente (für die beiden Spieler) mal fünf (für die Karten) mal zwei (zum getrennten Speichern der Zahlen und Farben) dimensioniert. Als einen Zeiger auf das nächste freie Element der Kartenfelder beider Spieler benutzen wir ein zweites Array, HP(). <sup>I</sup><sup>n</sup> diesem Stadium müssen

wir Zeile 1325 dem vorher entwickelten Kartenausgabeprogramm hinzufügen, <sup>s</sup><sup>o</sup> daß der Kartenwert, CN, und das Farbenzeichen, <sup>S</sup>U, <sup>i</sup><sup>n</sup> das Kartenfeld aufgenommen und <sup>d</sup>e<sup>r</sup> Zeiger auf das nächste Feld inkrementiert werden. Beachten <sup>S</sup>ie, daß die Variable PL bestimmt, welchem Blatt die ausgegebene Karte zugehö<sup>r</sup>e<sup>n</sup> <sup>s</sup>oll; <sup>i</sup>s<sup>t</sup> <sup>i</sup>h<sup>r</sup> Wert gleich <sup>e</sup>ins, bekommt der Spieler eine Karte, <sup>i</sup>s<sup>t</sup> PL gleich zwei, wird die Karte dem <sup>B</sup>latt der Bank hinzugefügt.

Die ersten vier Karten können jetzt ganz einfach ausgegeben werden, indem <sup>S</sup>i<sup>e</sup> <sup>i</sup><sup>n</sup> PL eine Eins oder Zwei eingeben und das Kartenausgabeprogramm aufrufen. Da <sup>d</sup>i<sup>e</sup> <sup>e</sup>rste, <sup>a</sup><sup>n</sup> <sup>d</sup>i<sup>e</sup> Bank ausgegebene Karte verdeckt sein muß, benutzt das Kartenausgabeprogramm <sup>d</sup>i<sup>e</sup> Variable FL als Zeiger. Das Programm <sup>v</sup>erzweigt in die Routine zum Darstellen einer Kartenrückseite, wenn FL den Wert Eins enthält. Die Daten (Farbe und Wert) der gezogenen Karte werden <sup>i</sup><sup>n</sup> das Kartenfeld übernommen.

Das Unterprogramm <sup>i</sup><sup>n</sup> Zeile 800 wurde <sup>a</sup>l<sup>s</sup> ein allgemein verwendbares Auswertungsprogramm entwickelt, das zwei Funktionen <sup>e</sup>rfüllt. Es errechnet erstens den totalen Wert des überprüften Blattes und legt zweitens den Wert der Variablen EF zwischen eins und fünf, entsprechend einem von fünf möglichen Blatt-Typen, fest. Die dem Blatt entsprechende Kategorie ist relativ einfach zu ermitteln. Schwieriger hingegen <sup>i</sup>s<sup>t</sup> die totale Punktzahl eines Blattes zu errechnen. Dabei sieht es auf den ersten Blick so aus, als hätte man nur die Zahlen auf den Karten eines Blattes zu addieren, plus der Werte der Bilderkarten (j<sup>e</sup> <sup>1</sup>0), plus der Asse (<sup>1</sup> oder <sup>11</sup>). Das erste Problem <sup>i</sup>s<sup>t</sup> schnell gelöst, indem wir den Kartenwert überprüfen. <sup>I</sup>s<sup>t</sup> <sup>e</sup><sup>r</sup> höher <sup>a</sup>l<sup>s</sup> zehn, addieren wir zehn <sup>z</sup><sup>u</sup> dem Gesamtergebnis.

### Jetzt die Asse

Das erste As des Blattes wird mir l oder <sup>1</sup>] bewertet, <sup>a</sup>ll<sup>e</sup> nachfolgenden <sup>m</sup>i<sup>t</sup> <sup>e</sup>ins, oder das Blatt wird gesprengt.

Um dieser Regel <sup>z</sup><sup>u</sup> entsprechen, arbeiten <sup>w</sup>i<sup>r</sup> <sup>m</sup>i<sup>t</sup> zwei Punktezählern: TT(PL,1), <sup>i</sup><sup>n</sup> dem das erste As einen Punkt zählt, und TT(PL,2) <sup>i</sup><sup>n</sup> dem das erste As <sup>e</sup>l<sup>f</sup> Punkte <sup>z</sup>ählt. <sup>I</sup><sup>n</sup> einer Schleife addieren wir die Punkte eines Blattes, wobei alle vorhandenen Asse einen Punkt zählen, und ermitteln dabei auch <sup>d</sup>i<sup>e</sup> Anzahl der

**BASIC 79** 

Asse. <sup>B</sup>e<sup>i</sup> Beendigung der Schleife überprüfen <sup>w</sup>ir, ob ein oder mehrere Asse im <sup>B</sup>latt vorhan- <sup>&</sup>lt; wil, ob ein oder memere Asse im Biatt vornan-<br>den sind, und addieren dann 10 zu TT(PL,2). **Auswertungs- und Berechnungsroutinen** Der Rest des Bewertungsprogramms überprüft **Sinclair Spectrum** nun die Summen von TT(PL,1) und TT(PL,2) so>LET FL=0:LET PL=1:G0 SUB 1300:REM D oder direkt das Kartenfeld, um den Typ des | EAL CARD TO PUNTER Blattes <sup>z</sup><sup>u</sup> bestimmen, und setzt die Variable <sup>M</sup> DEAL CARD <sup>T</sup><sup>O</sup> BANK EF entsprechend. The state of the state of the state of the state of the state of the state of the state of the state of the state of the state of the state of the state of the state of the state of the state of the state

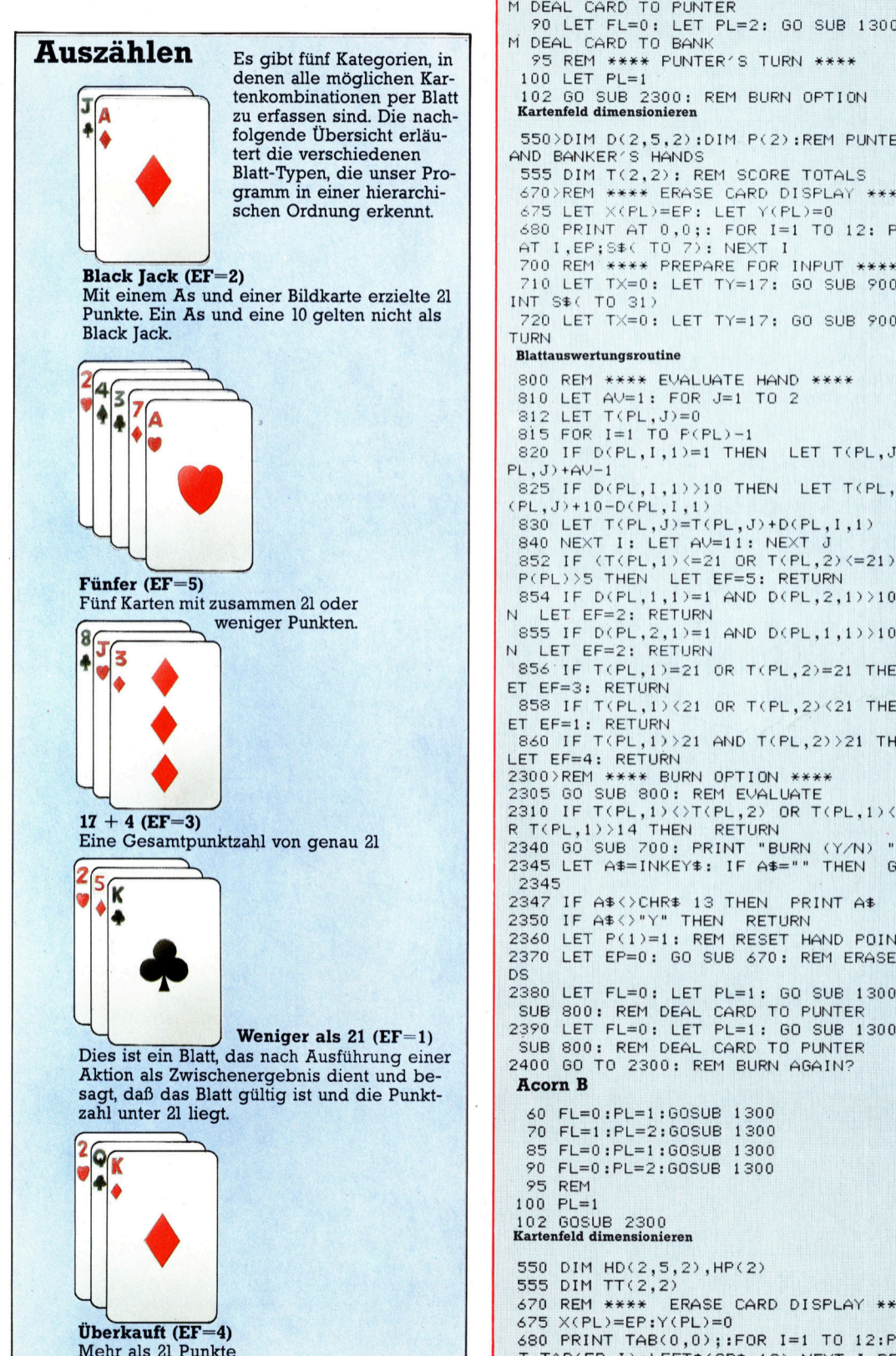

70 LET FL=1: LET PL=2: GO SUB 1300: Re <sup>M</sup> DEAL CARD TO FUNTER <sup>|</sup> 90 LET FL=0: LET PL=2: GO SUB 1300: RE Es gibt fünf Kategorien, in | | 95 REM \*\*\*\* PUNTER'S TURN \*\*\*\* + 6 folgende Übersicht erläu- SS0>DIM D(2,5,2):DIM P(2):REM PUNTER/S<br>tert die verschiedenen AND BANKER/S HANDS Blatt-Typen, die unser Pro- 555 DIM T(2,2): REM SCORE TOTALS gramm in einer hierarchi- 4702;REM \*\*\*\* ERASE CARD DISPLAY \*\*\*\*<br>schen Ordnung erkennt. 475 LET X(PL)=EP: LET Y(PL)=0 675 LET X(PL)=EP: LET Y(PL)=0 480 PRINT AT 0,0;: FOR 1=1 TO 12: PRINT AT 1, EP: S\$ ( TO 7): NEXT I Black Jack (EF=2)) 7id LET TX=0: LET TY=17: GO SUB 900: PR Punkte. Ein As und eine 10 gelten nicht als 720 LET T $\times=0$ : LET T $\times=17$ : GO SUB 900: RE **Blattauswertungsroutine** 800 REM \*\*\*\* EVALUATE HAND \*\*\*\*  $810$  LET AV=1: FOR J=1 TO 2  $\begin{array}{|c|c|c|c|c|}\n\hline\n8 & 815 FOR & I=1 & TO & F(PL)-1 \\
820 & IF & D(PL,I,1)=1 & THEN & LET & T(PL,J)=T(\n\hline\nPL,J)+AU-1\n\end{array}$ g <sup>|</sup> <sup>B</sup>2<sup>5</sup> <sup>I</sup><sup>F</sup> <sup>D</sup>iPL,!,i>>i<sup>0</sup> <sup>T</sup>HE<sup>N</sup> <sup>L</sup>E<sup>T</sup> <sup>T</sup>CR<sup>U</sup> <sup>e</sup><sup>T</sup> er 840 NEXT I: LET  $A$ U=11: NEXT J<br>
852 IF (T(PL,1) (=21 OR T(PL,2) (=21) AND Fünfer (EF=5)<br>
Fünf Karten mit zusammen 21 oder 854 IF D(PL,1,1)=1 AND D(PL,2,1)>10 THE N<br>
Weniger Punkten.<br>
855 IF D(PL,2,1)=1 AND D(PL,1,1)>10 THE weniger Punkten.<br>  $R = \begin{cases} N & \text{Left} & \text{Left} & \text{Left} \\ \text{BSE} & \text{IF } D(P \cup Z, 1) = 1 \\ N & \text{LEFT } S \end{cases}$  THEN RND D(PL, 1, 1)>10 THEN<br>  $R = 2$ : RETURN<br>
856' IF T(PL, 1)=21 OR T(PL, 2)=21 THEN L <sup>E</sup><sup>T</sup> EF=3: RETURN 858 IF T(PL, 1) (21 OR T(PL, 2) (21 THEN L  $\begin{array}{|c|c|c|c|c|}\n\hline\n\text{ET EF=1: RETURN} & \text{S60 IF T(PL,1) >21 AND T(PL,2) >21 THEN} \\
\hline\n\end{array}$ LET EF=4: RETURN 2300>REM \*\*\*\* BURN OPTION \*\*\*\*  $\begin{array}{c|c|c|c|c|c|c} \hline \textbf{11} & & & & & & \textbf{2305 60 500 500} & \textbf{0.010 600} & \textbf{0.0205 600 500} & \textbf{0.0300} & \textbf{0.041} \textbf{0.041} & \textbf{0.041} & \textbf{0.051} & \textbf{0.061} & \textbf{0.07} & \textbf{0.07} & \textbf{0.07} & \textbf{0.07} & \textbf{0.07} & \textbf{0.07} & \textbf$ 17 + 4 (EF=3)<br>Eine Gesamtpunktzahl von genau 2l  $R$   $R$   $T$ ( $PL$ , 1))14 THEN RETURN (Y/N) "; <sup>f</sup> <sup>e</sup><sup>n</sup> <sup>|</sup> 2345 LET A\$=INKEY\$: <sup>I</sup><sup>F</sup> At="" THEN <sup>6</sup><sup>0</sup> TO  $\overline{\mathbf{K}}$  2347 IF AS  $\overline{\mathbf{S}}$  2347 IF AS  $\overline{\mathbf{S}}$  2347 IF AS  $\overline{\mathbf{S}}$  2347 IF AS  $\overline{\mathbf{S}}$  2347 IF AS  $\overline{\mathbf{S}}$  2347 IF AS  $\overline{\mathbf{S}}$ + 2350 <sup>I</sup><sup>F</sup> A\$<>"Y" THEN RETURN 2360 LET  $P(1)=1$ : REM RESET HAND POINTER 2370 LET EP=0: GO SUB 670: REM ERASE CAR DS 2380 LET FL=0: LET PL=1: GO SUB 1300: GO SUB 800: REM DEAL CARD TO PUNTER <sup>a</sup> <sup>J</sup> <sup>W</sup>enig' <sup>e</sup><sup>r</sup> <sup>a</sup>l<sup>s</sup> <sup>2</sup><sup>1</sup> (EF=1) <sup>|</sup> <sup>2</sup>3ee <sup>9</sup><sup>0</sup> <sup>L</sup>e<sup>i</sup> <sup>F</sup>ee=<sup>0</sup> <sup>1</sup>: <sup>L</sup>E<sup>T</sup> <sup>F</sup>L#i:= 1GO:<sup>O</sup> <sup>S</sup>U<sup>B</sup> <sup>1</sup>300o<sup>e</sup> :<sup>G</sup> <sup>D</sup><sup>e</sup> SUB 800: REM DEAL CARD TO PUNTER \ <sup>7</sup><sup>0</sup> FL=1:PL=2:GOSUB 1300 85 FL=0:PL=1:GOSUB 1300 90 FL=0:PL=2:GOSUB 1300 75 REM 100 PL=1 <sup>|</sup> S50 DIM HD(2,5,2),HP(2) 555 DIM TT(2,2)  $Z$  555 DIM TT(2,2)<br>670 REM \*\*\*\* ERASE CARD DISPLAY \*\*\*\*<br>675 X(PL)=EP:Y(PL)=0  $\text{Überkauft (EF=4)}$  675 X(PL)=EP:Y(PL)=0<br>Mehr als 2l Punkte 680 PRINT TAB(0,0);:FOR I=1 TO 12:PRIN<br>T TAB(FP.1):LEFT\$(SP\$ 19):NEXT I:PETID T TAB(EP, I);LEFT\$(SP\$,19):NEXT I:RETURN

```
BASIC 79
```

```
700 REM
  710 COLOUR 1:TX=0:TY=23:GOSUB 900:PRIN
T SP$
  720 TX=0:TY=23:GOSUB 900:RETURN
  Blattauswertungsroutine
  800 REM
  810 AC=0:AV=0:TT(PL,1)=0
  815 FOR I=1 TO HP(PL)-1
  820 IF HD(PL, I, 1)=1 THEN AC=AC+1
  825 IF HD(PL, I, 1) > 10 THEN TT(PL, 1)=TT(
PL, 1 + 10-HD(PL, I, 1)
  830 TT(PL,1)=TT(PL,1)+HD(PL,I,1)
  840 NEXT I
  845 IF AC>0 THEN AV=10
  850 TT(PL, 2)=TT(PL, 1)+AV
  852 IF (TT(PL,1) <= 21 OR TT(PL,2) <= 21)
AND HP(PL)>5 THEN EF=5:RETURN
  854 IF HD(PL, 1, 1)=1 AND HD(PL, 2, 1) > 10
THEN EF=2: RETURN
  855 IF HD(PL, 2, 1)=1 AND HD(PL, 1, 1) >10
THEN EF=2: RETURN
  856 IF TT(PL,1)=21 OR TT(PL,2)=21 THEN
 EF=3:RETURN
  858 IF TT(PL, 1) <21 OR TT(PL, 2) <21 THEN
 EF=1:RETURN
  860 IF TT(PL,1)>21 AND TT(PL,2)>21 THE
N EF=4:RETURN
 2300 REM
 2305 GOSUB 800
2305 GOSUB 800<br>2310 IF TT(PL,1)<>TT(PL,2) OR TT(PL,1)<<br>12 OR TT(PL,1)>14 THEN RETURN 100 PL=1
 2 OR TT(PL,1))14 THEN RETURN 18 = 100 PL=1<br>2340 GOSUB 700:PRINT"BURN (Y/N) "; = 102 GOSU
 2345 AN$=GET$
 2347 IF AN#()CHR#(13) THEN PRINT AN#
 2350 IF AN$<>"Y" THEN RETURN
 2360 HP(1)=1
 2370 EP=0:GOSUB 670
 2380 FL=0:PL=1:GOSUB 1300:GOSUB 800
 2390 FL=0:PL=1:GOSUB 1300:GOSUB 800
 2400 GOTO 2300
  Schneider CPC
   60 f1=0;p1=1:GOSUB 1300:REM deal card to
    punter
   70 fl=1:pl=2:GOSUB 1300:REM deal card to
    bank
   85 f1=0:p1=1:GOSUB 1300:REM deal card to
    punter
   90 fl=0:pl=2:GOSUB 1300:REM deal card to
    bank
   95 REM **** punter's turn ****
   100 p!=1102 GOSUB 2300:REM burn option
  Kartenfeld dimensionieren
  550 DIM hd(2,5,2), hp(2): REM punter and h
   anker hands
  555 DIM tt(2,2):REM score totals
  670 REM **** erase card'****
  675 \times(pl)=ep:\times(pl)=0:tx=ep:ty=0
  680 FOR i=1 TO 12:60SUB 900:PRINT SPACE$
   (19)690 ty=ty+1:NEXT i:RETURN
  700 REM **** prepare for input ***
  710 PEN white:tx=0:ty=23:GOSUB 900:PRINT
   SPACE$(39)
  720 tx=0:ty=23:GOSUB 900:RETURN
  Blattauswertungsroutine
  800 REM **** evaluate hand ****
  810 ac=0: av=0: tt(p1,1)=0815 FOR i = 1 TO hp(p1) - 1820 IF hd(p1,i,1)=1 THEN ac=ac+1<br>825 IF hd(p1,i,1)=1 THEN ac=ac+1<br>825 IF hd(p1,i,1)>10 THEN tt(p1,1)=tt(p1
   , 1) + 10 - h d(p1, i, 1)830 tt(p1,1)=tt(p1,1)+hd(p1,i,1)
  840 NEXT i
  845 IF ac>0 THEN av=10
  850 tt(pl,2)=tt(pl,1)+av<br>852 IF (tt(pl,1)<=21 OR tt(pl,2)<=21) AN<br>D hp(pl)>5 THEN ef=5:RETURN
  854 IF hd(p1,1,1)=1 AND hd(p1,2,1)>10 TH
  EN e f = 2:RETURN855 IF hd(p1,2,1)=1 AND hd(p1,1,1)>10 TH
  EN ef=2:RETURN<br>856 IF tt(p1,1)=21 OR tt(p1,2)=21 THEN e
```

```
f = 3: RETURN
     858 IF tt(p1,1)<21 OR tt(p1,2)<21 THEN e
      f=1: RETURN
     860 IF tt(p1,1)>21 AND tt(p1,2)>21 THEN
     e f = 4: RETURN
                                            un nn n<br>sluate i
                                          (pl,2) OR tt(pl,1)<br>y RETURN<sup>7</sup>
                                         _ Bur MN i ¥ rn 50 : nn | $="":an$=INKEY$:WEND<br>} THEN PRINT an$
                                    13 THEN 
PRINT 
                                       EN RETURN
   2350 IF an$<>">" THEN RETURN<br>2360 hp(p1)=1:REM reset.hand pointer<br>2370 ep=0:605UB 670:REM erase cards<br>2370 ep=0:605UB 670:REM erase cards<br>2880 fl=0:pl=1:605UB 1300:605UB 800:REM<br>deal card to punter
    2360 hp(p1)=1:REM reset hand pointer
                                  570:REM erase
2370<br>2380<br>deal<br>2390
           c
e 
deal card to punter<br>2390 f1=0:p1=1:60SUB<br>deal card to punter<br>2400 60TO 2300:REM bu<br>Commodore 64<br>60 FL=0:PL=1:60SUB
             f1=0:p1=1:60SUB 1300:GOSUB 800:REM<br>card to punter
    deal card to punter
   deal card to punter<br>2400 GOTO 2300:REM burn again ?
   2400 GOTO 230<br>Commodore 64
                                           1300:REM DEAL CARD TO
        PUNTER 
 70 
FL=1:PL=2; 
sosuB 
1300: 
REM 
DEAL 
CARD 
TO. 
       BANK<br>85 FL=0:PL=1:GOSUB 1300:REM DEAL CARD TO<br>_PUNTER
       90 FL=0:PL=2: GOSUB 1300: REM DEAL CARD TO
      102 GOSUB 200: REM BURN OPTION 120 GOSUB 2600: REM TWIST ETC
     550 DIM HD(2,5,2), HP(2); REM PUNTER'S AND<br>BANKER'S HANDS
       BANKER'S HANDS
      555 DIM TT(2,2):REM SCORE TOTALS
     Kartenfeld dimensionieren
             feld dimensionieren<br>REM **** ERASE CARD DISPLAY ****<br>X(PL)=EP:Y(PL)=0
                      **** ERASE CARD DISPLAY ****<br>=EP:Y(PL)=0<br>F CHR$(19);;FORI=1 TO 12:PRINTTA<br>FT$(SP$,19):NEXT I:RETURN<br>**** PREPARE FOR INPUT ****<br>F CHR$(5);;TX=0;TY=23;GOSUB900;P
                                                                       Î
                   L)=EP: Y(PL)=0
                   NT CHR$(19);;FORI=1 TO 12:PRINTTA<br>EFT$(SP$,19):NEXT I:RETURN<br>**** PREPARE FOR INPUT ****
                  |<br>|NT CHR$(5)<br><sub>}</sub><br>=0:TY=23:GC<br>rtungsroutine
                    \frac{1}{11} : T\frac{1}{23}: GOSUB?00 : RETURN
                     **** EVALUATE HAND ****
                    sAUP=0:TT(PL,1)=0
             FOR I=1 TO HP(PL)-1<br>IF HD(PL,I,1)=1 THEN A
     SIS FOR THE TU HER LIFT<br>
820 IF HD(PL, I, I)=1 THEN AC=AC+1<br>
825 IF HD(PL, I, I)>10 THEN TT(PL, I)=TT(PL<br>
825 IF HD(PL, I, I)>10 THEN TT(PL, I)=TT(PL
     820 IF HD(PL, I, 1)=1 THEN AC=AC+1<br>825 IF HD(PL, I, 1)>10 THEN TT(PL,
      ss if no(FL,1,1))<br>,1)+10-HD(PL,1,1)<br>830 TT(PL,1)=TT(PL,1)+HD(PL,I,1)
       ,1)+10-HD(PL<br>330 TT(PL,1)
      840 NEXT I<br>| 845 IF AC>0 THEN AV=10
              NEAT<br>IF AC)0 THEN AV=10<br>TT(PL,2)=TT(PL,1)+AV<br>IF (TT(PL,1)<=21 OR TT(PL,2)<=21)<br>PL)>5 THEN EF=5:RETURN<br>IF HD(PL.1.1)=1 AND HD(PL,2.1)>10
           )<br>| TT(PL,2)=TT(PL,1)+AV<br>| IF (TT(PL,1)<=21 OR TT(PL,2)<=21)AND
      850 TT(PL, 2)=TT(PL, 1)+AV
              PL) >5 THEN EF=5:RETURN
                               1,1)=1 AND HD(PL,2,1)>10 TH<br>V
               = 2: RETURI
      855 IF HD(PL, 2, 1)= 1 AND HD(PL, 1, 1) >10 TH
      EN EF=2:RETURN<br>856 IF TT(PL,1)=21 OR TT(PL,2)=21 THEN E<br>F=3:RETURN
      858 IF TT(PL, 1) (21 OR TT(PL, 2) (21 THEN E
      F=1: RETURN
      860 IF TT(PL, 1) 21 AND TT(PL, 2) 21 THEN
      EF=4:RETURN
    2300 REM **** BURN OPTION ****
    2305 GOSUB800:REM EVALUATE
    2310 IF TT(PL,1)(>TT(PL,2) OR TT(PL,1)(1
    2310 IF TT(PL,1)()TT(PL,2) OR TT(PL)<br>2340 GOSUB700:PRINT"BURN (Y/N) ";<br>2345 GET AN$:IF AN$=""THEN 2345<br>2347 IF AN$()CHR$(13)THEN PRINTAN$<br>2347 IF AN$()CHR$(13)THEN PRINTAN$<br>2350 IF AN$()TT THEN RETURN
    2360 HP(1)=1;REM RESET HAND POINTER<br>2370 EP=0:60SUB670;REM ERASE CARDS
    2380 FL=0:PL=1:GOSUB 1300:GOSUB800:REM D
    EAL CARD TO PUNTER
    2390 FL=0:PL=1:GOSUB 1300:GOSUB800:REM D
    EAL CARD TO PUNTER
    2400 GOTO 2300:REM BURN AGAIN?
```
# Kleinformat

Der Speicherplatz von Heimcomputern reicht nicht <sup>f</sup>ii<sup>r</sup> <sup>a</sup>ll<sup>e</sup> Anwendungen. Die Kompression von Texten kann <sup>s</sup>ic<sup>h</sup> <sup>o</sup>f<sup>t</sup> lohnen. <sup>I</sup><sup>n</sup> diesem Abschnitt wollen wir Ihnen <sup>d</sup>re<sup>i</sup> Methoden zum "Zusammendrücken" von Files vorstellen.

Iomprimierungstechniken lassen sich für eine Vielzahl unterschiedlicher Zwecke einsetzen. Wichtig sind sie speziell zur Programmierung umfangreicher Adventures <sup>f</sup>ü<sup>r</sup> den Heimcomputer. Im kommerziellen Einsatz ist <sup>e</sup><sup>s</sup> die Ersparnis an <sup>Z</sup>ei<sup>t</sup> und Telefongebüh<sup>r</sup>en, <sup>d</sup>i<sup>e</sup> den Anwender <sup>z</sup>u<sup>r</sup> Kompression von Texten zwingt; <sup>d</sup>i<sup>e</sup> Datenkommunikation wird billiger. Aber auch die Minimierung des Platzbedarfs bei der Speicherung auf Disketten <sup>i</sup>s<sup>t</sup> wichtig. Bei größeren Textfiles lassen sich Kompressionsraten <sup>b</sup>i<sup>s</sup> <sup>z</sup><sup>u</sup> <sup>6</sup><sup>0</sup> Prozent erzielen.

Für <sup>d</sup>i<sup>e</sup> Textkomprimierung gibt <sup>e</sup><sup>s</sup> drei Grundverfahren. Wir werden <sup>s</sup>i<sup>e</sup> hier getrennt beschreiben, <sup>i</sup><sup>n</sup> der Praxis werden <sup>s</sup>i<sup>e</sup> jedoch oft gemeinsam angewandt. <sup>D</sup>i<sup>e</sup> erste und <sup>e</sup>infachste Form ist <sup>d</sup>i<sup>e</sup> Verwendung eines reduzierten Zeichensatzes. Bei den meisten Rechnern wird je ein Zeichen durch ein Byte darge<sup>s</sup>tellt, weil <sup>s</sup><sup>o</sup> die Verarbeitung durch den Rechner am einfachsten <sup>i</sup>st. Bei acht <sup>B</sup>it<sup>s</sup> pro Byte gibt es 256 mögliche Zeichen. Zur Darstellung von Groß- und Kleinbuchstaben, Zahlen sowie der wichtigsten Interpunktionszeichen kommt man aber <sup>m</sup>i<sup>t</sup> <sup>9</sup><sup>6</sup> Zeichen <sup>a</sup>us.

<sup>9</sup><sup>5</sup> Zeichen lassen sich bereits mit sieben <sup>B</sup>i<sup>t</sup> codieren; damit ware bei der Speicherung allerdings erst ein Platzgewinn von <sup>1</sup>2,<sup>5</sup> Prozent (ein Achtel) <sup>z</sup><sup>u</sup> erreichen. Man kann noch mehr Zeichen weglassen:  $+$ , $\star$ , $<$  und  $>$  werden selten in Texten benutzt; auf sie kann verzichtet werden.

### Symbole

Aber auch das spart nicht genug, wenn man sich nicht zu drastischeren Einschnitten – etwa der ausschließlichen Verwendung von Kleinbuchstaben - durchringen will. Die Reduzierung des Zeichensatzes bietet also nur beschränkte Möglichkeiten. Allerdings wird diese Methode <sup>i</sup><sup>m</sup> Telex-Verkehr genutzt, wo <sup>s</sup>i<sup>e</sup> um eine weitere Dimension gesteigert <sup>i</sup>st: Hier werden zwei Zeichen <sup>a</sup>l<sup>s</sup> Umschalt- (Shift-) Symbole verwendet, mit denen zwischen Großbuchstaben und einem Satz von Ziffern und Interpunktionszeichen gewechselt werden kann. Damit sind nur noch fünf <sup>B</sup>i<sup>t</sup> erforderlich, was immerhin 37,5 Prozent spart. Durch die Umschaltsymbole selbst wird ein Teil dieser Einsparung allerdings wieder verschenkt.

<sup>E</sup>i<sup>n</sup> zweiter Weg <sup>n</sup>utz<sup>t</sup> <sup>d</sup>i<sup>e</sup> Vergrößerung des

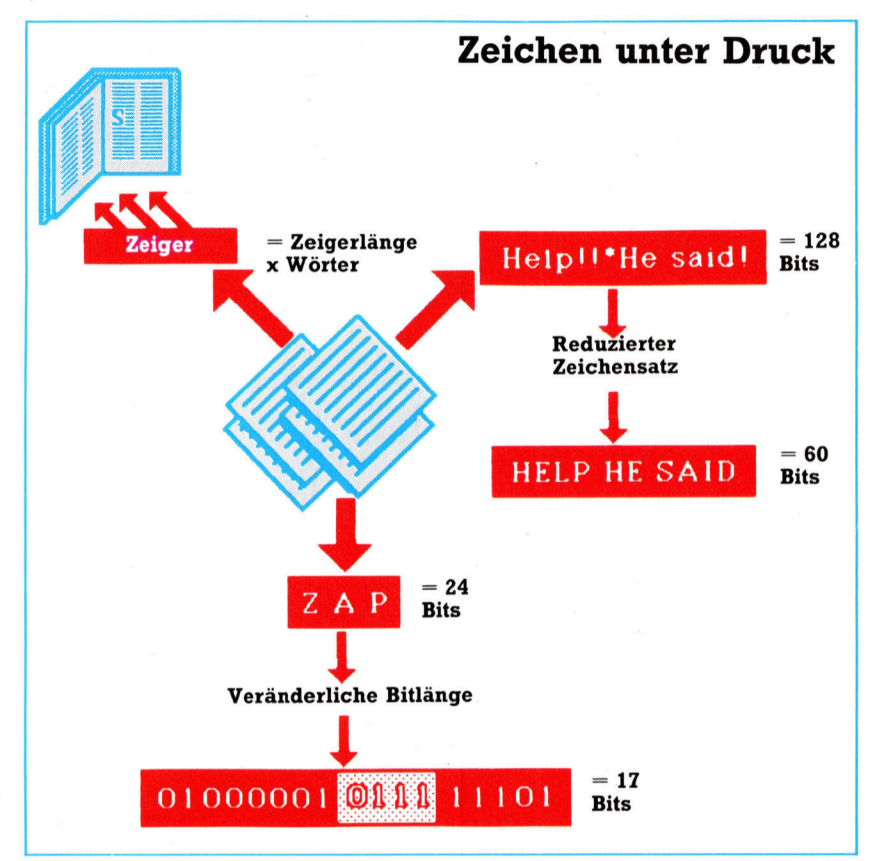

Zeichensatzes. Diese Methode verwendet im ASCII-Satz nicht belegte Zeichen als "Tokens", sozusagen <sup>a</sup>l<sup>s</sup> Abkürzungen. Wenn <sup>i</sup><sup>n</sup> einem komprimierten Text ein solches Token auftaucht, wird seine Bedeutung aus einer Tabelle entnommen, <sup>i</sup><sup>n</sup> der gebräuchliche Wörter oder Sätze wie "der", "die", "oder", in kommerziellen Anwendungen beispielsweise "incl. Mehrwertsteuer" gespeichert sind. Bei sorgfältiger Wahl der Tokens lassen sich damit erstaunliche Verkürzungen erreichen; allerdings <sup>i</sup>s<sup>t</sup> dazu ein gewisser Aufwand erforderlich, um die Tabelle zu erstellen. Die meisten Computer speichern auch BASIC-Programme im Token-Format, wobei <sup>a</sup>ll<sup>e</sup> Schlüsselwörter durch ein Byte

### **Häufigkeit**

Viele Programme für die Textkomprimierung nutzen es aus, daß die Buchstaben eines normalen Textes in unterschiedlicher Häufigkeit auftreten. In der englischen Sprache gilt dabei diese Reihenfolge: **ETAONRISHDLFCMUGYPWBVKXJQZ** 

Oft möchte man ASCII-Files komprimieren, um Übertragungszeiten oder Speicherplatz einzusparen. Für das "Zusammendrücken< (Squeezing) von Texten gibt es drei Grundtechniken, die sich auch kombinieren lassen. Dabei werden häufig vorkommende Begriffe in Wörterbüchern gespeichert, so daß ein Textfile nur noch aus einer Reihe von Zeigern, die die einzelnen Begriffe angeben, aufgebaut werden kann. Ein reduzierter Zeichensatz verzichtet auf überflüssige Symbole. Schließlich werden durch veränderliche Bitzahlen die häufiger vorkommenden Buchstaben mit weniger Bits dargestellt als die seltener auftretenden.

### Datenkompression extrem

Die Hoffman-Codierung sorgt dafür, daß Zeichenfolgen nur minimalen Speicherplatz brauchen. Als erstes wird dazu berechnet, wie häufig die einzelnen Zeichen auftreten; wenn etwa die Zeichenkette "ASSB" verkürzt werden soll, betragen die Häufigkeiten A:1,  $S:2$  und  $B:1$ .

Im nächsten Schritt wird den häufigsten Zeichen eine möglichst kleine Anzahl von Bits zugeordnet. Danach werden die einzelnen Codes aneinandergereiht. Für die Decodierung arbeitet der Rechner einfach die Symbolkette ab und ersetzt jeden Code durch den entsprechenden Buchstaben. Anfang und Ende des Codes zu erkennen ist allerdings schwierig: Ist etwa A als 1 codiert, B als 0 und C als 10, dann ist nicht ohne weiteres ersichtlich, was der Code "10" bedeutet (entweder C oder auch AB).

Am besten wird so codiert, daß ein beim Lesen von links nach rechts entdeckter vollständiger Code immer den gewünschten Buchstaben ergibt, unabhängig von seiner Länge. Unser Beispiel (A,B,C) müßte daher als 1,00 und 01 codiert werden.

Das Beispielprogramm rechts läuft mit geringen Veränderungen auf fast allen Heimcomputern. (Wer mit dem Spectrum arbeitet, muß die Anweisung für die Stringdimensionierung ändern.) Dabei können Sie es entweder mit den vorgegebenenen Einstellungen arbeiten lassen oder eigene Auftretenshäufigkeiten und Zeichen festlegen. Experimentieren Sie ruhig mit verschiedenen Werten. Den größten Effekt erhalten Sie immer dann, wenn die Unterschiede in den Auftretenshäufigkeiten groß sind (so wie in den vorgegebenen DATA-Anweisungen).

symbolisiert werden.

Den Vorteil dieser Technik können Sie einmal durch Abspeichern eines nicht-"tokenisierten< Programms überprüfen. Beim Schneider CPC geht <sup>e</sup><sup>s</sup> <sup>d</sup>irekt, beim Spectrum durch Speichern des geLISTeten Programms. Die Längenunterschiede sind wirklich erstaunlich. BASIC-Tokens liegen weitgehend fest, <sup>e</sup>i<sup>n</sup> gu<sup>t</sup>e<sup>s</sup> Komprimierungsprogramm <sup>f</sup>ü<sup>r</sup> lange Texte würde dagegen das vorliegende File durchsuchen, optimale Tokens herausfinden, danach komprimieren und den Text zusammen <sup>m</sup>i<sup>t</sup> der erzeugten Token-Tabelle abspeichern.

Erfolg hat dieses Verfahren nur dann, wenn <sup>e</sup>in<sup>e</sup> Vielzahl von Wendungen sehr häufig vorkommt. Es läßt sich aber bis zur Ebene einzelner Buchstaben treiben; damit sind wir beim Ansatz der dritten Komprimierungstechnik. <sup>I</sup><sup>n</sup> den beiden vorgenannten Methoden war <sup>d</sup>i<sup>e</sup> Anzahl der <sup>B</sup>it<sup>s</sup> <sup>f</sup>ü<sup>r</sup> einen Buchstaben oder ein Token festgelegt. Mit einer veränderbaren Bit-Längen-Kompression (nach einem ihrer Begründer >Hoffman-Codierung< genannt) werden die am häufigsten vorkommenden Zei-

```
10 INPUT "Do you wish to supply your own<br>data? (y/n) ",i#<br>20 IF i#<>"y" AND i#<>"n" THEN GOTO 10<br>30 IF i#="n" GOTO 130
40 INPUT "Number of characters to encode
50 IF n>255 THEN PRINT "Too many charact
ers...255 maximum": GOTO 40
ers...∠55 maximum": 6070 40<br>60 DIM c$(n),f(n),r(2*n-1),t(2*n-1)<br>70 FOR i=1 TO n
80 PRINT "Enter character number ";i: IN
PUT s$
90 IF LEN(s$)>1 THEN PRINT "Only one cha
rater at a time...": GOTO 80<br>100 PRINT "Enter frequency of character
number "; i: INPUT f(i)
110 a$=a$+s$
120 NEXT i: GOTO 150
130 n=26: DIM c$(n),f(n),r(2*n-1),t(2*n-
1)140 FOR i= 1 TO n: READ s$, f(i): a$=a$+s
$: NEXT i
150 FOR i=1 TO n: r(i)=f(i): NEXT i
160 FOR i=n+1 TO 2*n-1170 z=9999: v=9999: k=0: g=0180 FOR q=1 TO i-1<br>190 IF t(q)()0 THEN GOTO 220
200 IF r(q) <z THEN g=k: v=z: k=q: z=r (q)
: GOTO 220
210 IF r(q) \langle v | THEN g=q: v=r(q)220 NEXT q
230 p = i240 r(p)=z+v: t(k)=-p: t(q)=p250 NEXT i
260 FOR i=1 TO n
270 c \text{F}(i) ="
280 p = i290 IF t(p)=0 THEN GOTO 340
300 IF t(p)>0 THEN c$(i)="0"+c$(i): GOTO
 320310 c \text{f}(i) = "i" + c \text{f}(i)320 p=ABS(t(p))
330 GOTO 290
340 NEXT i
350 FOR i=1 TO n
360 PRINT MID$(a$, i, 1), r(i), c$(i)
370 NEXT i
380 END
398 DATA e, 258, t, 228, a, 24, o, 23, n, 22, r, 21<br>488 DATA i, 28, s, 19, h, 18, d, 17, 1, 16, f, 15
410 DATA c, 14,m, 13,u, 12, g, 11, y, 10, p, 9
420 DATA w, 8, b, 7, v, 6, k, 5, x, 4, j, 3, q, 2, z, 1
```
chen in weniger <sup>B</sup>it<sup>s</sup> gespeichert <sup>a</sup>l<sup>s</sup> die weniger häufigen.

Diese Methode <sup>f</sup>ühr<sup>t</sup> dazu, daß für sehr sel<sup>t</sup>e<sup>n</sup> vorkommende Zeichen mehr <sup>a</sup>l<sup>s</sup> 17 <sup>B</sup>it<sup>s</sup> <sup>n</sup>ötig <sup>s</sup>ind. Um die Höchstzahl der <sup>B</sup>it<sup>s</sup> <sup>z</sup><sup>u</sup> reduzieren und außerdem auch noch Tokens nutzen zu können, wurde eine Verfeinerung entwikkelt: Dabei kommen <sup>n</sup>u<sup>r</sup> Sequenzen <sup>v</sup>o<sup>n</sup> <sup>V</sup>ier-Bit-Datenworten zum Einsatz. In einem Vier-Bit-Wort lassen sich 16 Muster speichern. Drei davon werden genutzt, um Informationen vier Bit-Elemente <sup>z</sup><sup>u</sup> geben. Die anderen <sup>1</sup><sup>3</sup> Bitmuster stellen die <sup>e</sup>l<sup>f</sup> häufigsten Buchstaben sowie das Leerzeichen und das Zeichen für "Neue Zeile" dar.

Die drei Signalwerte geben <sup>a</sup>n, ob <sup>e</sup><sup>s</sup> sich beim folgenden Vier-Bit-Wort um eines der <sup>1</sup><sup>6</sup> am häufigsten vorkommenden Wörter handelt oder ob die nächsten acht Bit eines der seltener vorkommenden Zeichen oder Wörter symbolisieren. Bei diesem Verfahren können <sup>a</sup>ll<sup>e</sup> 96 Zeichen sowie 205 Tokens für häufig vorkommende Wörter genutzt werden. So verkürzt sich ein File um die Hälfte.

### **Computer Welt**

### Einstieg in den EDV-Job

Innerhalb der letzten 30 Jahre <sup>i</sup>s<sup>t</sup> aus der datenverarbeitenden Industrie eine mächtige Branche mit unendlichem Bedarf an Arbeitskräften geworden. Dieser Sektor des Arbeitsmarktes bietet vielfältige Karrierechancen. Einige der Möglichkeiten stellen wir hier vor.

ede Woche erscheinen in Zeitungen und Fachzeitschriften Hunderte von Ännoncen, in denen EDV-Jobs angeboten werden. Die angebotenen Gehälter liegen dabei zwischen <sup>3</sup><sup>0</sup> 000 und <sup>1</sup><sup>00</sup> 000 Mark im <sup>J</sup>ahr. Was <sup>i</sup>s<sup>t</sup> nun wirklich <sup>a</sup><sup>n</sup> diesen Angeboten dran, wie sieht eine mögliche Karriere aus und wie kann man sich <sup>i</sup><sup>n</sup> der Datenverarbeitung etablieren?

Zuerst klären wir, was EDV ist. Grundsätzlich beschäftigt sich die EDV <sup>m</sup>i<sup>t</sup> der Manipulation, der Erstellung und Speicherung von Daten, die <sup>f</sup>ü<sup>r</sup> eine bestimmte Anwendung gebraucht werden. Vieles <sup>i</sup><sup>n</sup> diesem Bereich <sup>i</sup>s<sup>t</sup> Routine <sup>4</sup> etwa <sup>d</sup>i<sup>e</sup> Buchhaltung oder Lohnabrechnung eines Unternehmens.

Eine Tätigkeit <sup>i</sup><sup>n</sup> der EDV bedeutet noch nicht, daß Sie mit modernen Hard- oder Softwaresystemen arbeiten werden. Meist gilt der Microcomputer dem EDV-Spezialisten als Spielzeug - 90 Prozent der Arbeit werden mit Minioder Mainframe-Rechnern ausgeführt, <sup>d</sup>i<sup>e</sup> von Herstellern wie IBM, Nixdorf oder Wang <sup>s</sup>ind.

Unsere Zusammenstellung möglicher Berufe in der EDV weist bereits <sup>a</sup>u<sup>f</sup> <sup>d</sup>i<sup>e</sup> bedeutsameren Arbeitsgebiete <sup>h</sup>in. Diese Einteilung ist <sup>j</sup>edoch nicht feststehend. <sup>I</sup><sup>n</sup> manchen Betrieben kann durchaus dieselbe Person gleichzeitig Analyser und Programmierer <sup>s</sup>ein.

### Karriereleiter

Auf der untersten Stufe finden wir den Angestellten für die Datenerfassung und -vorbereitung. Hier werden nur geringe Computer-Kenntnisse erwartet, die Arbeit kann ohne Vorbildung ausgeführt werden und wird dementsprechend niedrig bezahlt. Es geht dabei vorwiegend um das Erfassen von Daten. In kleineren Firmen werden diese Aufgaben noch vom Büropersonal nebenbei erledigt, wobei der

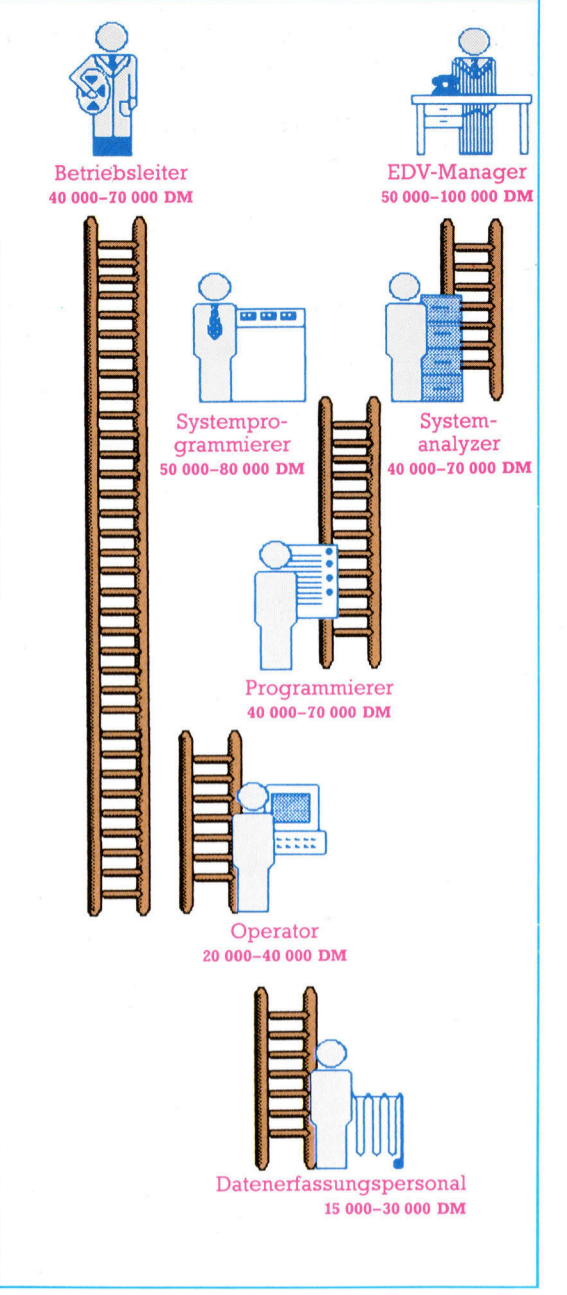

Operator oder Programmierer vielleicht hilfreich zur Hand geht. Es ist fraglich, ob die Datenerfassung in dieser Form bereits zum EDV-Bereich gehört. Im allgemeinen <sup>i</sup>s<sup>t</sup> <sup>e</sup><sup>s</sup> ohne eine zusätzliche Ausbildung nicht möglich, <sup>a</sup>l<sup>s</sup> Programmierer eingestellt oder beschäftigt <sup>z</sup><sup>u</sup> werden. Der Operator hingegen kann angelernt werden.

Der Operator steht über dem Datenerfassungs-Personal und ist <sup>f</sup>ü<sup>r</sup> den technischen Betrieb des Rechners zuständig. Im Gegensatz zum Programmierer besorgt der Operator die physikalische Abwicklung einzelner Arbeiten durch den Rechner. Er legt Bänder oder Speicherplatten ein, versorgt die Drucker mit Papier und bedient die Geräte.

Bisher war es möglich, vom Operator zum Programmierer aufzusteigen. Doch mit Vereinfachung der Bedienung und den sich daraus ergebenden geringeren Anforderungen <sup>a</sup><sup>n</sup> <sup>d</sup>i<sup>e</sup> Operatoren sowie durch <sup>d</sup>i<sup>e</sup> wachsende Zahl

In der EDV gibt es Tätigkeiten, die sich in ihren Anforderungen erheblich unterscheiden. Das reicht von der Funktion eines Abteilungsleiters bis zur Tätigkeit des Systemprogrammierers. Unser Bild zeigt die verschiedenen Berufswege und das Durchschnittsgehalt <sup>i</sup><sup>n</sup> den einzelnen Bereichen.

### **Computer Welt**

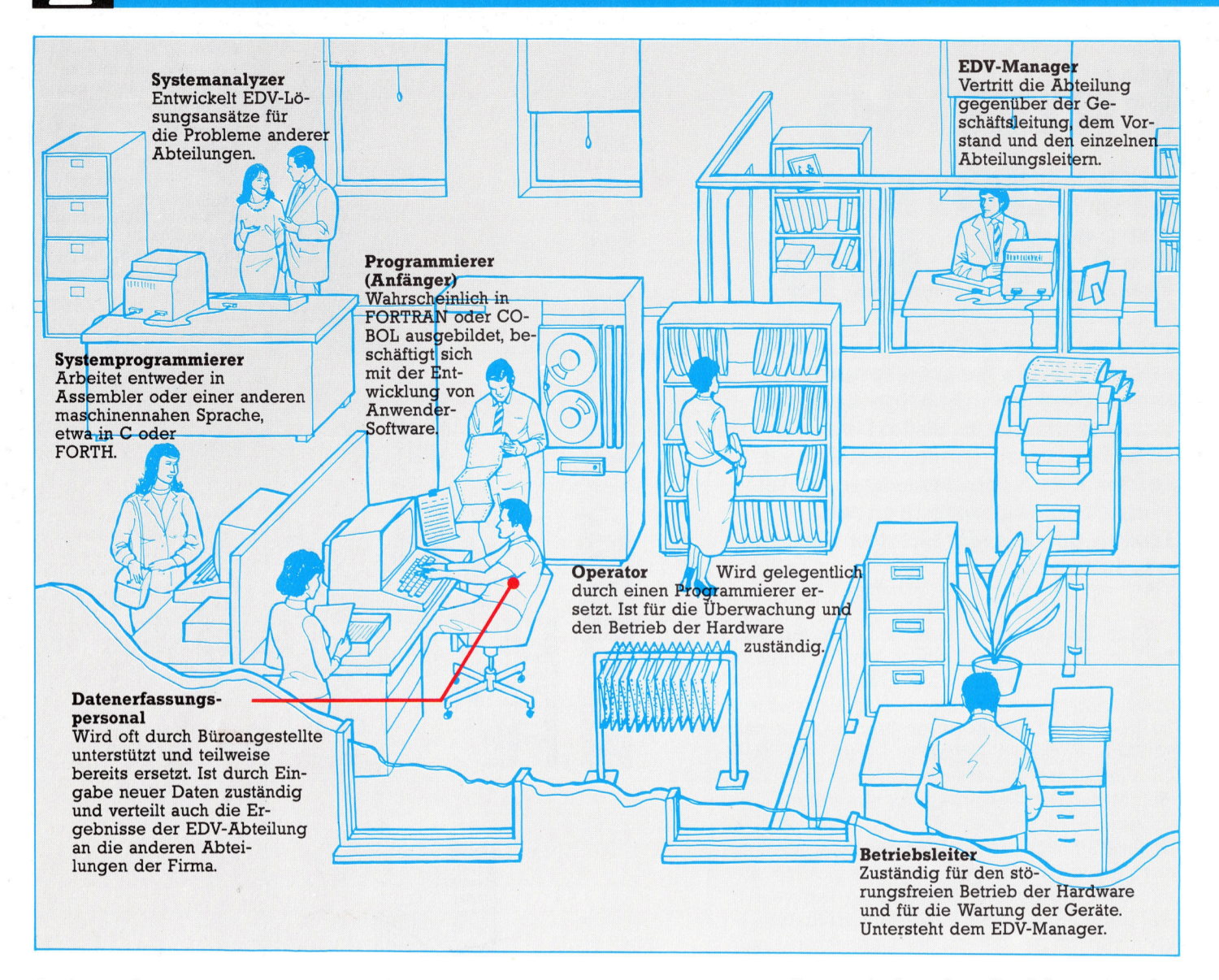

So sieht es in der EDV-Abteilung eines größeren Unternehmens <sup>a</sup>us. Die Bedeutung der EDV-Zentrale <sup>i</sup>s<sup>t</sup> <sup>i</sup><sup>n</sup> den letzten Jahren durch die Verfügbarkeit dezentraler PCs weniger geworden. Trotzdem bleibt die Datenverarbeitung ein interessanter Arbeitsbereich, der immer noch einer Vielzahl von Interessenten Arbeit und Karrierechancen bieten kann.

von ausgebildeten Programmierern <sup>h</sup>a<sup>t</sup> sich dies geändert. Viele Operatoren versuchen auch heute noch aufzusteigen. Der Erfolg ihrer Bemühungen hängt jedoch von <sup>d</sup>e<sup>r</sup> Einstellung des Betriebsleiters ab. Wir raten zwar niemandem davon <sup>a</sup>b, <sup>a</sup>l<sup>s</sup> Operator <sup>t</sup>äti<sup>g</sup> <sup>z</sup><sup>u</sup> <sup>s</sup>ein, <sup>i</sup>s<sup>t</sup> das gewünschte Ziel jedoch der Beruf des Programmierers, <sup>s</sup><sup>o</sup> sollten Sie sich möglichst frühzeitig über die eventuellen Aufstiegsmöglichkeiten informieren.

Wer einen längeren Berufsweg <sup>i</sup><sup>n</sup> der EDV plant, steigt heute meist auf einer höheren Stufe ein – als Programmierer. Verglichen mit der Arbeit am Heimcomputer ist <sup>d</sup>i<sup>e</sup> Programmiertätigkeit jedoch anspruchsvoll und hochspezialisiert. <sup>1</sup>

### Sprachschatz

<sup>E</sup>i<sup>n</sup> Neuling muß dazu entweder COBOL oder FORTRAN (evtl. auch PASCAL) <sup>e</sup>rlernen, um anwenderspezifische Software entwickeln <sup>z</sup><sup>u</sup> können. <sup>E</sup><sup>s</sup> <sup>g</sup>ib<sup>t</sup> jedoch <sup>i</sup><sup>n</sup> vielen Unternehmen einen zweiten EDV-Bereich, der vom Systemprogrammierer ausgefullt wird. Systemsoft-

ware <sup>l</sup>ieg<sup>t</sup> zwischen dem Betriebssystem des Computers und der anwenderspezifischen Software. Fast immer wird Systemsoftware <sup>i</sup><sup>n</sup> einer rechnerspezifischen Sprache geschrieben, meist <sup>i</sup><sup>n</sup> Assembler. Auch <sup>C</sup> gewinnt <sup>i</sup><sup>n</sup> letzter Zeit an Bedeutung.

Der nächste Schritt führt zum Systemanaly<sup>z</sup>er, der entscheidet, welche Informationen der Anwender benötigt bzw. <sup>f</sup>ü<sup>r</sup> <sup>i</sup>h<sup>n</sup> nützlich sein könnten. Wer hier arbeiten will, muß mit Führungskräften reden können, <sup>d</sup>i<sup>e</sup> vom Computer nichts verstehen. Ihnen muß verständlich gemacht werden, was der Computer kann und was <sup>n</sup>icht. Noch immer werden Rechner von vielen Menschen gefürchtet und <sup>m</sup>i<sup>t</sup> Mißtrauen betrachtet. Damit muß der Systemanalyzer umgehen können. <sup>E</sup><sup>r</sup> muß Mißtrauen abbauen und neue Vorhaben genau planen und darstellen, ohne neue Furcht zu entfachen. Dazu gehört nicht nur Überzeugungskraft, sondern auch Geduld und diplomatisches Geschick.

Der Programmierer <sup>h</sup>a<sup>t</sup> <sup>d</sup>i<sup>e</sup> Wahl zwischen zwei Berufswegen - als Software-Fachmann oder <sup>a</sup>l<sup>s</sup> Systemanalyzer. Die Wahl hängt von den Wünschen und Begabungen ab: <sup>E</sup>i<sup>n</sup> Einzelganger, der <sup>n</sup>ich<sup>t</sup> <sup>v</sup>ie<sup>l</sup> Umgang <sup>m</sup>i<sup>t</sup> anderen Menschen haben möchte, wird sicher als <sup>P</sup>rogrammierer glücklicher <sup>s</sup>ein. Programmieren für Spezialgebiete kann lukrativ und intellektuell anspruchsvoll sein. Wer Teamarbeit bevorzugt und nicht nur am Bildschirm sitzen <sup>w</sup>ill, sollte sich besser als Systemanalyzer qualifizieren.

Der EDV-Abteilungsleiter hat drei verschiedene Aufgaben: Mit Hilfe des Systemanalyzers und des Programmierers sucht <sup>e</sup><sup>r</sup> die <sup>f</sup>ü<sup>r</sup> seine Firma geeignete Hard- und Software und bewertet <sup>s</sup>ie. Zudem <sup>i</sup>s<sup>t</sup> <sup>e</sup><sup>r</sup> <sup>f</sup>ü<sup>r</sup> <sup>d</sup>i<sup>e</sup> Mitarbeiter <sup>i</sup><sup>m</sup> EDV-Bereich und ihre Weiterbildung verantwortlich. Schließlich vertritt er die EDV-Abteilung auch nach außen und <sup>h</sup>äl<sup>t</sup> die Verbindung zur Geschäftsleitung.

### Viele Wege

Es gibt vier Wege zum Beruf des Programmierers: den Aufstieg vom Operator (eine Möglichkeit, die wir nicht unbedingt empfehlen möchten), den Einstieg über Kurse privater Schulen, den Fach- oder Hochschulabschluß Informatik oder eine Traineeausbildung, die meist ein Diplom voraussetzt. Im letzteren <sup>F</sup>all haben auch Bewerber aus fachfremden Bereichen die Möglichkeit, ihr spezielles Berufswissen um EDV-Kenntnisse zu erweitern. Wir wollen diese Möglichkeiten betrachten.

Vom Staat geförderte Programmierkurse bieten eine gute Grundausbildung <sup>i</sup><sup>n</sup> einer der wichtigsten Programmiersprachen, meist CO-BOL. Zugang <sup>z</sup><sup>u</sup> diesen Kursen <sup>h</sup>a<sup>t</sup> man im allgemeinen nach einer Vorprüfung, bei der Kandidaten mit höherer Schulbildung meist begünstigt sind. Damit <sup>i</sup>s<sup>t</sup> allerdings nur die erste Hürde genommen. Noch vor einigen Jahren garantierte ein erfolgreich abgeschlossener Programmierkurs einen Arbeitsplatz; das <sup>i</sup>s<sup>t</sup> heute vorbei, und nicht selten folgt auf diese Ausbildung mehrmonatige Arbeitslosigkeit. Die Industrie lehnt gelegentlich Bewerber <sup>a</sup>b, die über staatlich geförderte Kurse zum Programmierer ausgebildet wurden. Das <sup>s</sup>oll natürlich nicht heißen, daß ein solcher Kurs überflüssig ist, Tausende von Programmierern haben dadurch eine <sup>S</sup>tell<sup>e</sup> bekommen. <sup>S</sup>i<sup>e</sup> <sup>s</sup>ollte<sup>n</sup> <sup>s</sup>ic<sup>h</sup> aber vor Beginn des Kurses erkundigen, wie hoch die Erfolgsrate der gewählten Schule <sup>i</sup>st.

Der Beruf des Programmierers ähnelt immer mehr dem Ingenieurberuf. Informatiker haben <sup>d</sup>i<sup>e</sup> bessere Chancen, und auch Akademiker aus anderen Fachbereichen, wie Bewerber mit Lehrerausbildung, dringen in diesen Berufszweig <sup>v</sup>or. Wer an der Universität Mathematik oder Physik studiert hat, wird sich nicht übermäßig lange um eine Änstellung bemühen müssen. Ohne Eingangstest geht <sup>e</sup><sup>s</sup> allerdings nicht <sup>a</sup>b; mit einem Stück Papier gibt sich heute kaum noch <sup>e</sup>i<sup>n</sup> Arbeitgeber zufrieden.

Die EDV steht in gewissen Grenzen auch älteren Interessenten mit Industrieerfahrung of<sup>f</sup>en. Großfirmen haben bereits gute Erfolge mit Fertigungsingenieuren gemacht, die <sup>i</sup><sup>n</sup> den EDV-Bereich übergewechselt <sup>s</sup>ind. <sup>O</sup>f<sup>t</sup> werden auch Teams aus Managern und Programmierern gebildet, um auf beiden Seiten das Verständnis für Anwenderwünsche und <sup>d</sup>i<sup>e</sup> Möglichkeiten der EDV <sup>z</sup><sup>u</sup> fördern.

Der Aufstieg im EDV-Bereich hängt in hohem Maße davon ab, welche Fortbildungsmöglichkeiten geboten werden. Wer in einem speziellen Bereich der System-Software ausgebildet <sup>i</sup>st, verfügt über Fähigkeiten, die <sup>i</sup><sup>n</sup> den USA <sup>m</sup>i<sup>t</sup> monatlich \$4000 <sup>b</sup>i<sup>s</sup> \$7000 bezahlt werden. Auch wenn man auf eine Stelle angewiesen <sup>i</sup>st, <sup>s</sup>ollt<sup>e</sup> man immer die Vorstellungen des Arbeitsgebers bezüglich Fortbildung genau prüfen, bevor man ein Angebot annimmt. <sup>I</sup><sup>n</sup> einigen Firmen <sup>i</sup>s<sup>t</sup> keine Weiterbildung möglich. Im allgemeinen wird erwartet, daß sich Angestellte neben der Arbeit weiterqualifizieren. Die Angst, daß ein qualifizierterer Mitarbeiter vielleicht zu einer anderen Firma wechselt, spielt eine Rolle. <sup>I</sup><sup>n</sup> der Regel <sup>i</sup>s<sup>t</sup> die Fortbildung um <sup>s</sup><sup>o</sup> besser, je größer das Unternehmen <sup>i</sup>st.

Im nächsten Abschnitt soll untersucht werden, was der Einzelhandels- und Marketingbereich Ihnen bieten kann.

Arbeitgeber verlassen sich heute immer weniger auf das reine Bewerbungsgespräch. Ausgefeilte Tests sollen dazu dienen, den geeigneten Kandidaten <sup>z</sup><sup>u</sup> ermitteln. Die von Arbeitspsychologen entwickelten Testverfahren ähneln <sup>i</sup><sup>n</sup> mancher Hinsicht den bekannten Intelligenztests, gehen allerdings näher auf Fähigkeiten ein, die mit der späteren Beschäftigung verbunden sind. Unsere Zeichnung <sup>s</sup>tell<sup>t</sup> vereinfacht einige Probleme dar, mit denen Bewerber <sup>i</sup><sup>n</sup> einem technischen Beruf konfrontiert werden. Von links oben nach rechts unten: räumliches Vorstellungsvermögen, Verständnis für mechanische Zusammenhänge, Wahrnehmungsfähigkeit, räumliches Wiedererkennen, sprachlicher Ausdruck und numerische Berechnungen.

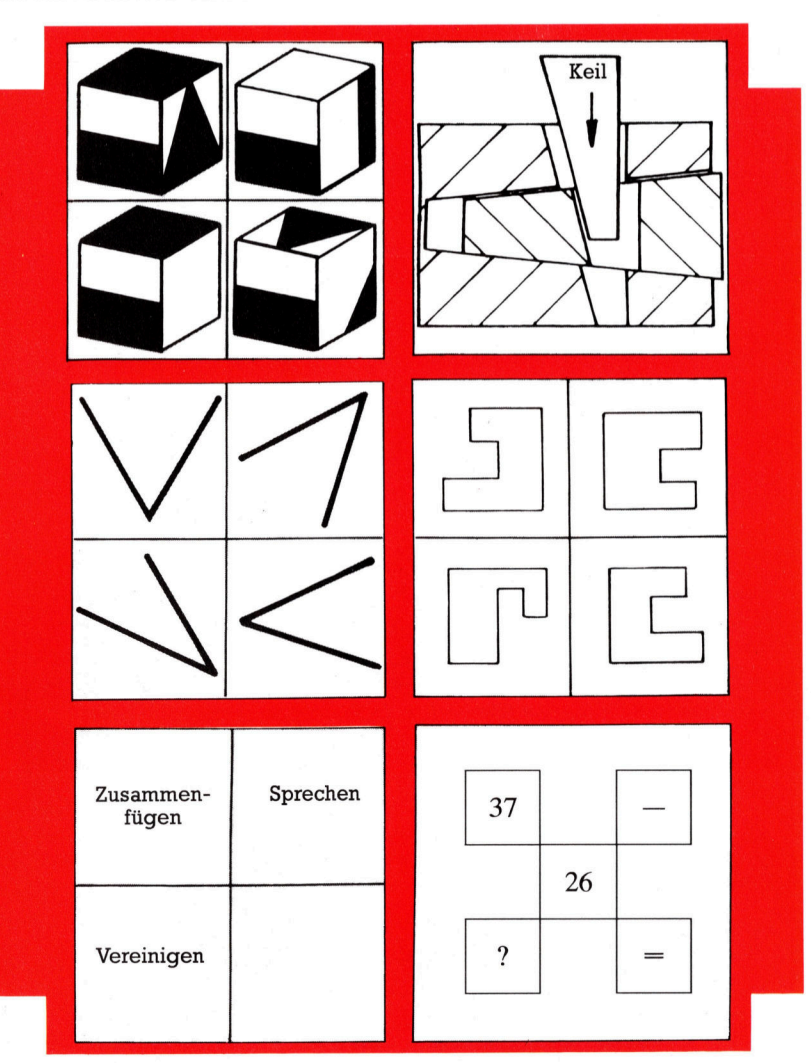

# Spaß <sup>m</sup>i<sup>t</sup> MUD

<sup>I</sup><sup>n</sup> Abenteuerspielen <sup>t</sup>ritt der Spieler normalerweise gegen die Phantasie des Programmierers <sup>a</sup>n. Anders <sup>b</sup>e<sup>i</sup> MUD, dem englischen "Multi User Dungeon"-Projekt, das mehrere Spieler gleichzeitig auf einer Großrechenanlage spielen. Die Verbindung vom Heimcomputer oder Terminal zum Mainframe-Rechner <sup>l</sup>äuf<sup>t</sup> über das Telefon- und Datennetz.

In einem Mainframe-Adventure können viele Spieler gleichzeitig gegeneinander oder miteinander antreten. So können in dem Multi-User Dungeon <sup>b</sup>i<sup>s</sup> <sup>z</sup><sup>u</sup> <sup>4</sup><sup>3</sup> Anfänger, Krieger, Zauberinnen usw. auf Schatzsuche gehen oder sich gegenseitig den Rang von allmächtigen Hexen oder Zauberern streitig machen. Überall sind Schätze. Diese großen Abenteuer bieten auch ausführliche Beschreibungen der Spielumgebung.

UD <sup>l</sup>äuf<sup>t</sup> auf einer DEC-10-Anlage <sup>i</sup><sup>n</sup> der UL Jaun auf einer DES 2007 Statten und Sie brauchen nur Ihren Computer, ein Terminalemulationsprogramm, <sup>e</sup>i<sup>n</sup> <sup>T</sup>elefon, <sup>e</sup>i<sup>n</sup> Modem und <sup>e</sup>in<sup>e</sup> Benutzerkennung <sup>f</sup>ii<sup>r</sup> das Datennetz (PSS <sup>i</sup><sup>n</sup> Großbritannien, Datex-P <sup>i</sup><sup>n</sup> Deutschland). Das Emulationsprogramm ermoglicht die Kommunikation zwischen Ihrem Computer und dem Mainframe über eine Telefonverbindung. Ob Sie ein selbstgeschriebenes oder ein fertig erworbenes Programm benutzen, <sup>s</sup>teh<sup>t</sup> Ihnen frei, nur sollte es 80 Zeichen per Zeile darstellen und den vollgeschriebenen Bildschirm scrollen können. Micronet Software erfüllt diese Anforderungen nicht und ist daher unge-

eignet. Es <sup>i</sup>s<sup>t</sup> möglich, Micros mit weniger <sup>a</sup>l<sup>s</sup> 80 Zeichen per Zeile zu benutzen, doch der Bildschirmaufbau <sup>i</sup>s<sup>t</sup> dann unübersichtlich. Im Handel sind einige exzellente Programmpakete erhältlich zum Beispiel Termi oder Communicator, beides ROM-Versionen, einzusetzen <sup>i</sup><sup>n</sup> den Acorn <sup>B</sup>. Das Modem muß <sup>m</sup>i<sup>t</sup> dem Öffentlichen Datennetz <sup>i</sup><sup>n</sup> 300/300, 1200/ {5 oder 1200/1200 Baud kommunizieren können. Ein handelsüblicher Akustikkoppler reicht dafür aus. Das deutsche Datex-Netz <sup>i</sup>s<sup>t</sup> von vielen Städten zum Orts- oder Nahtarif per Telefon zu erreichen und ermöglicht kostengünstige Verbindungen zu weit entfernten Rechenzentren. Um in das englische PSS-Daten-

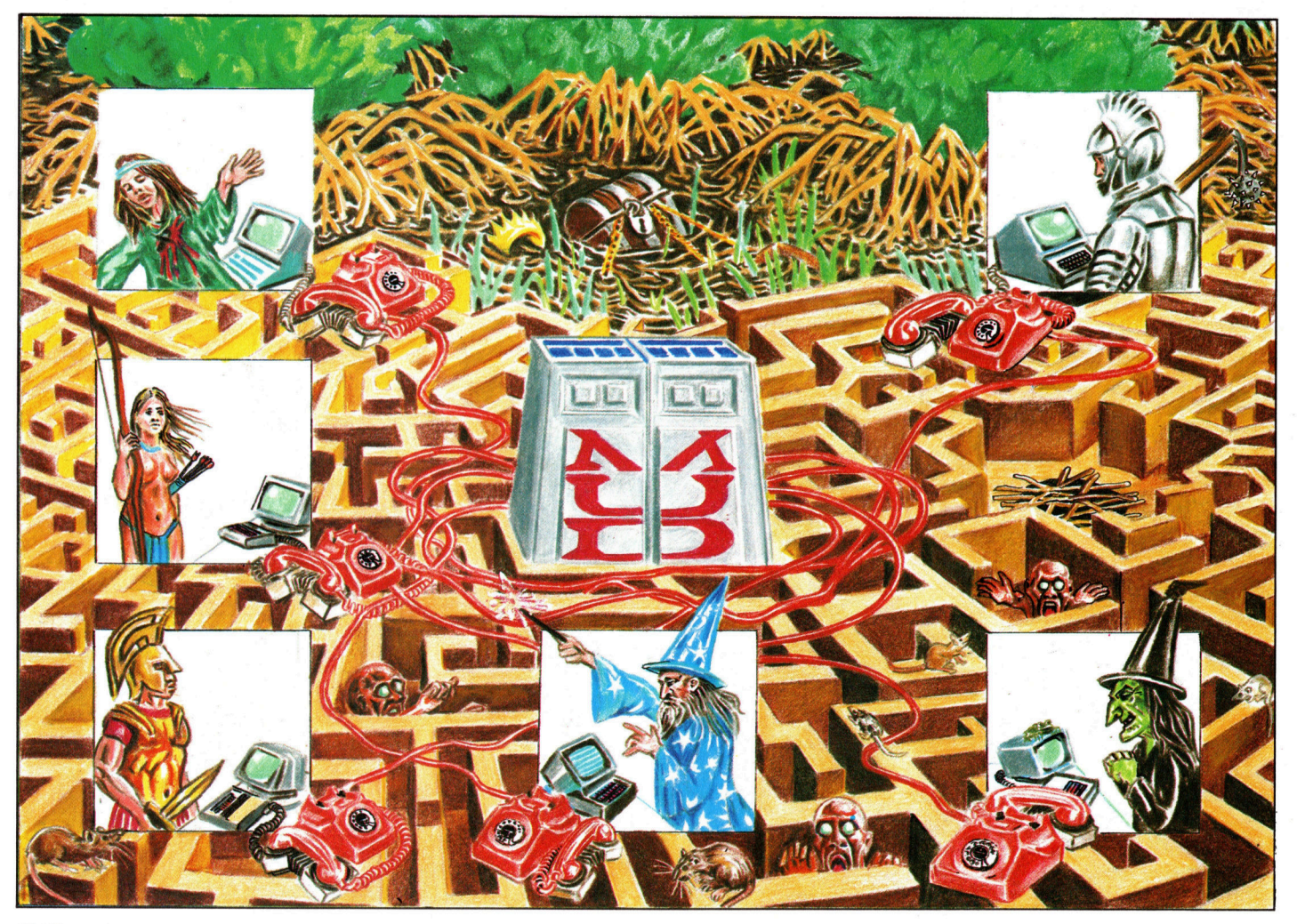

netz zu gelangen, wahlen Sie die entsprechende Länderkennzahl.

MUD wird standig <sup>a</sup>ktualisiert, daher meldet <sup>s</sup>ic<sup>h</sup> das Programm <sup>m</sup>i<sup>t</sup> dem Datum der letzten Anderung. Denken <sup>S</sup>i<sup>e</sup> <sup>s</sup>ic<sup>h</sup> nun einen Namen <sup>a</sup>us, <sup>u</sup>nte<sup>r</sup> dem <sup>S</sup>i<sup>e</sup> <sup>s</sup>ic<sup>h</sup> <sup>b</sup>e<sup>i</sup> MUD anmelden möchten und den dann MUD in Ihr persönliches Datenpaket aufnimmt. Ein solches Datenpaket wird bei Ihrem ersten Besuch eingerichtet; Sie beginnen das Spiel mit der Spielstufe ,Novice< (Anfänger). Die erreichbaren Spielstufen sind: pp<sup>t</sup> <sup>i</sup><sup>f</sup> <sup>p</sup>on<sup>y</sup> <sup>i</sup> <sup>a</sup><sup>y</sup> ee <sup>1</sup>: I

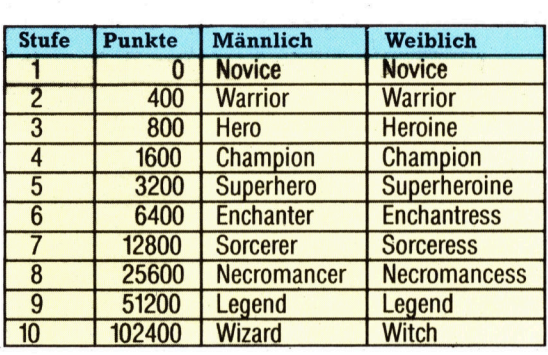

Wenn Sie Ihre Session "überleben", überträgt das Programm <sup>d</sup>i<sup>e</sup> erreichten Punkte <sup>a</sup>u<sup>f</sup> <sup>I</sup>h<sup>r</sup> Datenpaket, und Sie setzen das Spiel beim folgenden Besuch <sup>m</sup>i<sup>t</sup> dieser Punktzahl <sup>f</sup>ort. Der Grad der Schwierigkeit erhöht sich mit stelgender Punktezahl. Ihren Punktestand vergröfern Sie durch Schätze, die Sie im Sumpf versenken, durch Lösen eines Problems, durch Zerstören der vielen Monster und durch Besiegen eines anderen Spielers. Wenn <sup>S</sup>i<sup>e</sup> von einem anderen Spieler getötet werden, löscht MUD <sup>I</sup>h<sup>r</sup> Datenpaket, und <sup>S</sup>i<sup>e</sup> müssen <sup>d</sup>a<sup>s</sup> Spiel <sup>a</sup>l<sup>s</sup> Anfänger und ohne Punkte von vorn beginnen. Darum ist <sup>e</sup><sup>s</sup> gescheiter, Älternativen zum Kampf <sup>z</sup><sup>u</sup> finden, denn <sup>I</sup>h<sup>r</sup> Gegner könnte stärker sein <sup>a</sup>l<sup>s</sup> <sup>S</sup>ie.

### "Jez, Hallo"

Das Spiel beginnt "auf einer schmalen Landstraße". Die Eingabe "WHO" (wer) gibt Ihnen eine Liste der gleichzeitig mit Ihnen spielenden Personen <sup>a</sup>u<sup>f</sup> Ihrem Bildschirm <sup>a</sup>us. Wenn <sup>S</sup>i<sup>e</sup> jemanden begrüßen möchten, schreiben Sie zum Beispiel "Jez, Hallo - Ich bin zum ersten Mal hier und könnte ein paar Ratschläge gebrauchen", und Ihre Nachricht erscheint auf dem Bildschirm des Spielers <sup>m</sup>i<sup>t</sup> Namen <sup>J</sup>ez. Zum Ansprechen <sup>a</sup>lle<sup>r</sup> Spieler dient der Befehl >SHOUT<.

Durch die Eingabe "HELP" erhalten Sie einige Hinweise, wie <sup>S</sup>i<sup>e</sup> <sup>s</sup>ic<sup>h</sup> bewegen können und dazu noch detaillierte Informationen über viele der Kommandos. Die Frage nach den Befehlen <sup>z</sup>u<sup>r</sup> Bewegung beantwortet MUD etwa so: "Most simple movement commands are allowed, e.g. <sup>n</sup>, sw, west, up, jump, plus others <sup>y</sup>ou'll have to find <sup>o</sup>ut!" (Sehr einfache Bewegungsanweisungen sind erlaubt, <sup>z</sup>.B. <sup>n</sup>., <sup>s</sup>w,

west, hoch, spring und andere, die Sie herausfinden müssen.)

Eine Liste der verfügbaren Befehle erhalten <sup>S</sup>i<sup>e</sup> <sup>m</sup>i<sup>t</sup> ,COMMANDS". Diese <sup>L</sup>ist<sup>e</sup> <sup>i</sup>s<sup>t</sup> <sup>s</sup>eh<sup>r</sup> <sup>l</sup>ang. Viele Terminalprogramme können den empfangenen Text zum späteren Zeitpunkt überarbeiten und auf Diskette sichern. Damit können <sup>S</sup>i<sup>e</sup> sich genaue Unterlagen über die "Computerlandschaft" erstellen und nach jedem Spiel erweitern. Die Übersicht enthält die Befehle einer früheren MUD-Version:

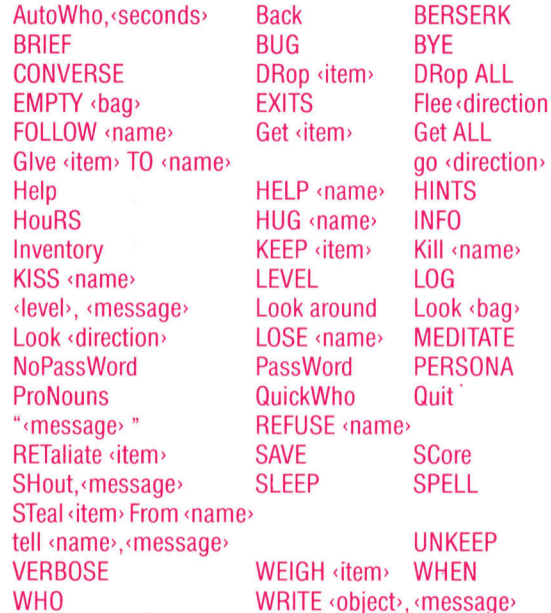

MUD <sup>i</sup>s<sup>t</sup> <sup>e</sup>i<sup>n</sup> grofes, <sup>a</sup>u<sup>f</sup> <sup>T</sup>ex<sup>t</sup> basierendes Abenteuer, mit sehr langen und detaillierten Beschreibungen der Umgebung. Wenn Ihnen die Szenerie bereits vertraut <sup>i</sup>st, können <sup>S</sup>i<sup>e</sup> die Beschreibungen mit "BRIEF" ausschalten. Für Anwender von Prestel und BTX ist <sup>d</sup>i<sup>e</sup> <sup>T</sup>eletextgrafik langsam und unzureichend, und Abenteuerspieler werden, obwohl Grafikabenteuer eine interessante Weiterentwicklung sind, Textabenteuer immer vorziehen. Ein rein auf Text basierendes Adventure erlaubt phantasievolle Verstrickungen, die mit Grafik nicht oder nur sehr aufwendig darzustellen wären, ähnlich wie ein Hörspiel im Radio fesselnder sein kann als die gleiche Geschichte im Fernsehen. Ein anderer Minuspunkt ist die unterschiedliche Grafik der Microcomputer. Für <sup>f</sup>as<sup>t</sup> jedes Gerät müßte eine eigene Version erstellt werden. Viele MUD-Spieler arbeiten auf Acorn B, Apple oder Spectrum-Computern, doch <sup>a</sup>ndere benutzen einfache Terminals.

MUD soll demnächst auch <sup>i</sup><sup>m</sup> Handel <sup>e</sup>rhältlich <sup>s</sup>ein. Die Autoren des Urprogramms, Richard Bartle und Roy Trubshaw, schreiben an einer Version, die auf einem VAX Computer laufen und von Century Communications vertrieben werden <sup>s</sup>oll. MUD <sup>s</sup>oll weiterhin über Telefon zugängliche Datennetze gespielt werden, doch steht, bei entsprechender Nachfrage, auch eine Kabelversion <sup>i</sup><sup>n</sup> Aussicht.

### Geänderte Adressierungen

<sup>I</sup><sup>n</sup> der vorigen Folge hatten wir uns die ersten drei Register-Adressierungsarten angesehen. <sup>I</sup><sup>n</sup> diesem Artikel beschäftigen wir uns mit den übrigen vier Adressiermethoden und ihren Unterschieden.

ehen wir uns kurz die bereits beschriebenen Ädressierungsarten <sup>a</sup>n:

Absolute Adressierung: Der Quell- oder Zieloperand <sup>i</sup>s<sup>t</sup> eine Speicheradresse.

**Register-Adressierung: Quelle oder Ziel ist** ein Register.

@ Indirekte Register-Adressierung (mit Pointer): Der Pointer zeigt auf das Quell- oder Zielobjekt.

@ Indirekte Register-Adressierung (mit Nach-Inkrementierung oder Vor-Dekrementierung): Eine Datenliste wird von oben nach unten oder umgekehrt durchgearbeitet.

Bei der "unmittelbaren Adressierung" ist eine Konstante direkt hinter dem Befehl untergebracht, <sup>s</sup><sup>o</sup> daß <sup>d</sup>i<sup>e</sup> Anweisung oft nur <sup>e</sup>i<sup>n</sup> Computerwort belegt.

® Unmittelbare Adressierung: Hier <sup>i</sup>s<sup>t</sup> der Quelloperand <sup>e</sup>in<sup>e</sup> <sup>K</sup>onstante. MOVE.W #543,D0 speichert <sup>d</sup>i<sup>e</sup> <sup>m</sup>i<sup>t</sup> # gekennzeichnete Konstante \$43 in DO (S bedeutet Hexadezimalformat). Diese Art der Adressierung heißt unmittelbar, da das konstante Computerwort di<sup>r</sup>ek<sup>t</sup> hinter dem Befehl <sup>s</sup>teht. <sup>B</sup>e<sup>i</sup> Operanden mit Byte-Format belegt die Erweiterung natür<sup>l</sup>ic<sup>h</sup> nur ein Byte, bei Langworten vier Bytes.

Der unmittelbare Modus <sup>l</sup>äß<sup>t</sup> sich gut <sup>f</sup>ü<sup>r</sup> Konstantendeklarationen einsetzen, beispielsweise für eine Schleife <sup>m</sup>i<sup>t</sup> vier Wiederholungen. Es gibt jedoch Situationen, <sup>i</sup><sup>n</sup> denen <sup>S</sup>i<sup>e</sup> eine Konstante besser in <sup>e</sup>in<sup>e</sup> <sup>m</sup>i<sup>t</sup> Namen <sup>g</sup>ekennzeichnete Adresse laden, die dann abso<sup>l</sup>u<sup>t</sup> adressiert wird. Hier ein Beispiel:

MOVE COUNT,DO MOVE COUNT,D5 COUNT DC.W4

Diese Methode <sup>i</sup>s<sup>t</sup> flexibler, wenn der Wert von COUNT einmal geändert werden muß. <sup>B</sup>e<sup>i</sup> <sup>d</sup>e<sup>r</sup> absoluten Adressierung brauchen <sup>S</sup>i<sup>e</sup> nur den <sup>I</sup>nhal<sup>t</sup> <sup>v</sup>o<sup>n</sup> COUNT <sup>z</sup><sup>u</sup> <sup>ä</sup>ndern, während <sup>b</sup>e<sup>i</sup> <sup>d</sup>e<sup>r</sup> unmittelbaren Adressierung dafür erst mühsam <sup>a</sup>ll<sup>e</sup> Vorkommen <sup>d</sup>e<sup>r</sup> Konstanten gesucht werden müssen. Diese Suche <sup>i</sup>s<sup>t</sup> weiterhin sehr fehleranfällig.

Auch bestimmte "Quick"-Befehle erlauben den unmittelbaren Modus, wobei Opcode und Konstante dann in einem Computerwort <sup>s</sup>tehen. Die folgenden zwei Befehle

### ADDO #3,D0 SUBQ #1,D3

sind <sup>i</sup><sup>n</sup> einem Wort codiert und werden daher auch schneller ausgeführt. Beachten <sup>S</sup>i<sup>e</sup> dabei, <sup>d</sup>a<sup>ß</sup> <sup>d</sup>i<sup>e</sup> Konstanten <sup>b</sup>e<sup>i</sup> ADDQ und SUBQ <sup>n</sup>u<sup>r</sup> zwischen #1 und #8 liegen dürfen.

Auch der Befehl MOVE hat eine "Quick"-Version. Hier sind jedoch Konstanten im Bereich von  $-128$  bis  $+128$  erlaubt. MOVEQ #98,D4 speichert 98 (dezimal) <sup>i</sup><sup>n</sup> D4.

Die folgende Tabelle erhalt ein Beispiel von jeder bisher behandelten Adressierungsart:

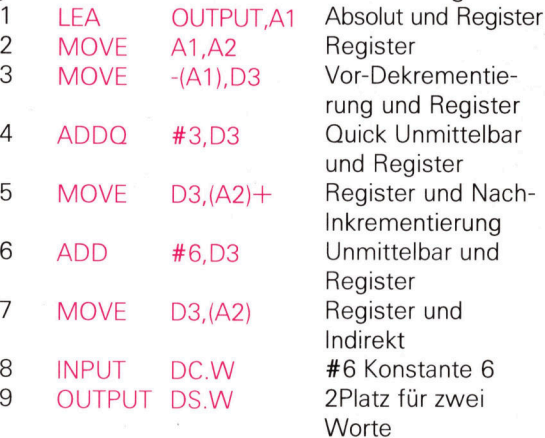

Die Speicherstelle INPUT enthält die Kon<sup>s</sup>tant<sup>e</sup> <sup>6</sup>, <sup>d</sup>i<sup>e</sup> Adresse OUTPUT <sup>h</sup>a<sup>t</sup> <sup>z</sup>we<sup>i</sup> Wörter zur Verfügung.

Wie <sup>s</sup>ieh<sup>t</sup> nun <sup>d</sup>e<sup>r</sup> <sup>I</sup>nhal<sup>t</sup> <sup>v</sup>o<sup>n</sup> OUTPUT und OUTPUT+2 nach der Ausführung dieses Codes aus? Zeile 1 und 2 setzen A1 und A2, die dann <sup>a</sup>u<sup>f</sup> OUTPUT zeigen. <sup>Z</sup>eil<sup>e</sup> <sup>3</sup> <sup>l</sup>äß<sup>t</sup> <sup>A</sup><sup>l</sup> <sup>a</sup>u<sup>f</sup> INPUT zeigen, bevor der Operand adressiert wird. Danach wird 6 <sup>i</sup><sup>n</sup> D3 geladen. Zeile 4 addiert <sup>3</sup> auf D3, das dann <sup>9</sup> enthält.

Zeile 5 <sup>l</sup>äd<sup>t</sup> D3 <sup>i</sup><sup>n</sup> OUTPUT, da A2 <sup>a</sup>u<sup>f</sup> OUT-PUT zeigt. Nun wird A2 um Zwei inkrementiert und zeigt <sup>s</sup><sup>o</sup> <sup>a</sup>u<sup>f</sup> das zweite Wort von OUTPUT. Zeile 6 addiert 6 auf den Inhalt von D3 (D3 enthält damit den Wert <sup>1</sup>5), der dann <sup>i</sup><sup>n</sup> das zweite Wort <sup>v</sup>o<sup>n</sup> OUTPUT geladen <sup>w</sup>ird.

@ Indirekte Adressierung (mit Adreßdistanzwert und Index): Zunächst wollen wir untersuchen, was "Adreßdistanzwert" und "Index" überhaupt bedeuten. Auf dem 68000 bezieht sich der Adreßdistanzwert auf einen festen

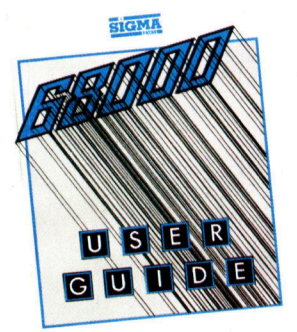

Das Anwenderhandbuch für den 68000 enthält kurze Beschreibungen der Befehle und Einsatzarten. Eine Reihe von Beispielprogrammen zeigen, wie sich die Möglichkeiten des 68000 optimal einsetzen lassen. Herausgeber: Sigma Press ISBN 1-85058-001-4.

### **Bits und Bytes**

Offset (oder Distanz) von einem Basiswert aus, während Index per Register einen variablen Distanzwert angibt.

Das nebenstehende Bild zeigt den Unterschied zwischen diesen beiden Begriffen: 1) das Adreßregister "An" zeigt auf ein struktu-

riertes Datenobjekt namens <sup>Z</sup>:

2) die interne Substruktur Y wird über das <sup>I</sup>ndexregister "Ri" angesprochen; während schließlich

<sup>3</sup>) auf das Datenelement <sup>X</sup> (der Struktur <sup>Y</sup>) <sup>m</sup>i<sup>t</sup> dem festen Distanzwert zugegriffen wird.

Beispiele für den Einsatz sind:

<sup>1</sup>) <sup>Z</sup>: ein Array von Datensätzen oder ein zweidimensionales Array;

<sup>2</sup>) <sup>Y</sup>: ein einzelner Datensatz oder eine Arrayzeile;

<sup>3</sup>) <sup>X</sup>: das Daten- oder Arrayelement (Ganzzahl).

Da strukturierte Datenelemente dieser <sup>A</sup>r<sup>t</sup> <sup>i</sup><sup>n</sup> modernen Hochsprachen wie PASCAL oder ADA häufig vorkommen, haben diese Zugriffsmethoden große Bedeutung. Natürlich <sup>g</sup>ib<sup>t</sup> <sup>e</sup><sup>s</sup> keinen Grund, Assemblerprogramme <sup>n</sup>ich<sup>t</sup> ebenfalls auf diese Weise <sup>z</sup><sup>u</sup> strukturieren; der 68000 jedenfalls bietet diese Möglichkeit.

Doch zurück <sup>z</sup><sup>u</sup> unserem strukturierten Datenobjekt. <sup>S</sup>i<sup>e</sup> haben sicherlich bemerkt, daß <sup>d</sup>i<sup>e</sup> Adresse <sup>v</sup>o<sup>n</sup> <sup>X</sup> <sup>a</sup>u<sup>s</sup> <sup>d</sup>e<sup>r</sup> Summe von An+Ri+Adrefdistanzwert gebildet wird und An und Ri bei der Programmausführung geändert werden können. Sehen <sup>w</sup>i<sup>r</sup> uns dazu elnige konkrete Beispiele an. Die einfachste Methode ist die indirekte Adressierung mit <sup>D</sup>istanzwert:

MOVE.W DISP(AO),D1

DISP wurde zuvor als symbolischer Name <sup>d</sup>efiniert und mit einem Wert, zum Beispiel 6, belegt. Der Befehl adressiert daher die Quelle indirekt <sup>m</sup>i<sup>t</sup> dem Distanzwert 6. Wenn beispielsweise AO auf die Adresse \$1000 zeigt, dann wird D1 <sup>m</sup>i<sup>t</sup> dem Inhalt von \$1006 geladen. Da der Befehl Wortformat <sup>h</sup>at, ist ein 16-Bit-Adrefdistanzwert möglich (von  $+32767$  bis  $-32768$ ).

Das nächste Beispiel zeigt die flexibelste Adressierungsart, die der 68000 bietet:

MOVE.W DISP(A0,D0,W),D1

Die Quelladresse wird durch Addieren des Basisregisters AO, des Indexregisters DO und des festen Distanzwertes DISP bestimmt. DISP kann dabei jedoch nur eine vorzeichenbehaftete Ganzzahl im Acht-Bit-Format sein, wahrend im Indexregister das volle 32-Bit-Format zur Verfügung steht.

Bei diesen beiden Adressierungsarten (indirekt und Distanzwert, mit oder ohne Index) wird der Distanzwert bei der Assemblierung festgelegt. Wenn Sie einen Distanzwert dynamisch ändern wollen, steht Ihnen

MOVE.W O(A0,D1),D2

zur Verfügung, wobei D1 die Rolle des Distanz-

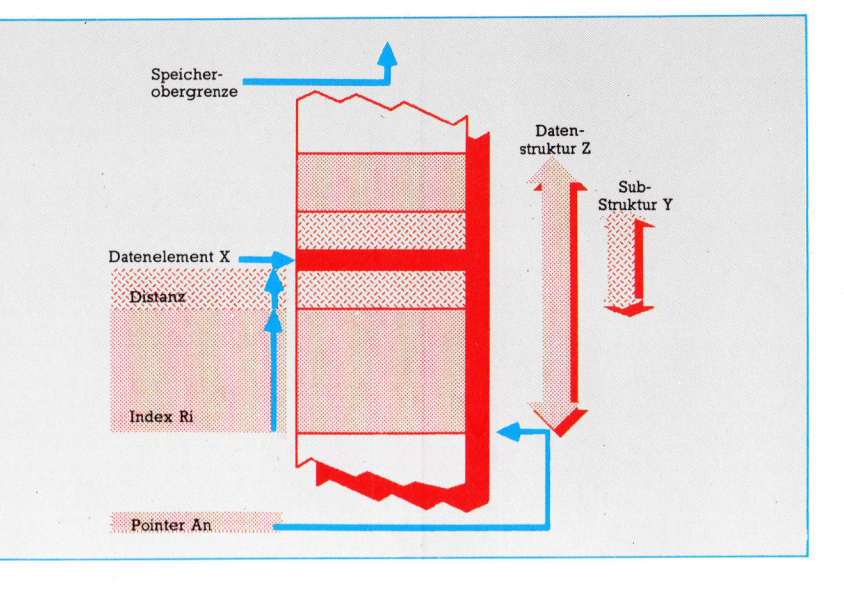

wertes übernimmt und der feste Distanzwert auf Null steht.

Der Befehlssatz des 68000 bietet diese flexiblen Adressierungsarten <sup>f</sup>ü<sup>r</sup> die meisten der <sup>o</sup>f<sup>t</sup> eingesetzten Befehle. Nachfolgend einige Adressierbeispiele mit Distanzwerten und Indizes (im Datenformat Byte):

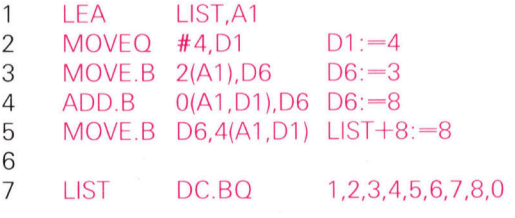

Zeile 1 veranlaßt, daß Al auf LIST zeigt. Danach wird D1 auf <sup>4</sup> gesetzt. Zeile <sup>3</sup> addiert den Distanzwert <sup>2</sup> auf den Pointer <sup>i</sup><sup>n</sup> Al und kann <sup>s</sup><sup>o</sup> das <sup>d</sup>ritt<sup>e</sup> Element von LIST in D6 laden. Danach wird <sup>m</sup>i<sup>t</sup> dem Index <sup>4</sup> (i<sup>n</sup> D1) der Inhalt von Element <sup>5</sup> auf D6 addiert und das Ergebnis <sup>i</sup><sup>n</sup> LIST+8 gespeichert.

® Adressierung relativ zum Programmzähler (PC): Bevor wir uns mit PC-relativen Adressiermethoden beschäftigen, sehen <sup>w</sup>i<sup>r</sup> uns einige der Assembleranweisungen an. Assembleranweisungen erzeugen keinen ausführbaren Code, beeinflussen aber Faktoren wie Listenausgabe und Symboldefinitionen. Die Anweisung ORG (englisch "Origin" - Ursprung) bezieht sich auf die Adresse des Programmanfangs und die Art des erzeugten Codes.

Normalerweise wird eine Anfangsadresse

### ORG \$1000

mit

angegeben. Damit <sup>i</sup>s<sup>t</sup> die Startadresse (oder besser: <sup>d</sup>i<sup>e</sup> Ladeadresse <sup>f</sup>ü<sup>r</sup> den Binärlader) auf \$1000 gesetzt, <sup>s</sup><sup>o</sup> daß der darauffolgende Code <sup>i</sup><sup>n</sup> eine sequentiell aufsteigende Adresse geladen wird. Das Auftreten einer weiteren ORG-Anweisung <sup>s</sup>etz<sup>t</sup> von diesem Punkt an natürlich eine neue Ladeadresse. Eine Varlante <sup>i</sup>s<sup>t</sup>

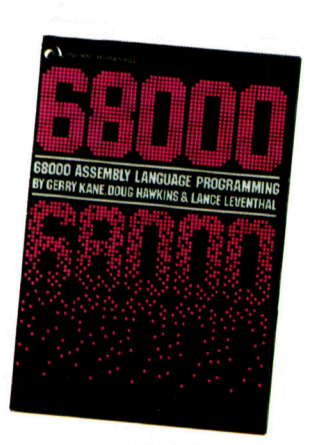

Das Buch "68000 Assembly Language Programming", herausge geben von Osborne/ McGraw-Hill, enthält eine umfassende Einführung in die Programmierung des 68000. Erfahrene Programmierer werden die Teile über die Theorie der Assemblerprogrammierung überflüssig finden. Das Buch enthält jedoch alle wichtigen Informationen. Sehr praktisch sind die fettgedruckten Absatzüberschriften, durch die sich einzelne Informationen leicht finden lassen. ISBN 0-931988- 62-4.

### ORG.L \$2000

<sup>b</sup>e<sup>i</sup> der alle Adreßbezüge als Langworte angelegt sind und absolute Adressen jeweils zwei Computerwörter belegen.

Die Anweisung RORG definiert eine Ladeadresse, von der aus alle Speicheradressen re<sup>l</sup>ati<sup>v</sup> zum Programmzähler angelegt <sup>s</sup>ind. Diese Art Code <sup>l</sup>äß<sup>t</sup> sich <sup>i</sup><sup>n</sup> jeden beliebigen Speicherbereich laden, da sich <sup>a</sup>ll<sup>e</sup> Adressen auf die Ladeadresse beziehen. Hier ein Bei-

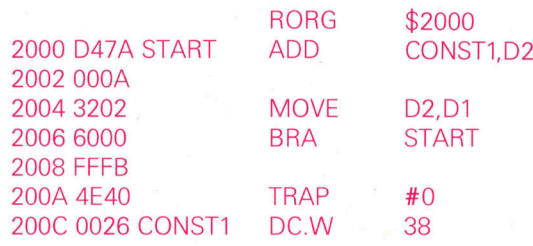

Zur Adreßberechnung von CONST1 wird hier der 16-Bit-Distanzwert <sup>S</sup><sup>A</sup> (dezimal 10) in Speicherstelle \$2002 auf den PC addiert. Da der PC beim Laden des Distanzwertes auf \$2002 steht, <sup>i</sup>s<sup>t</sup> S200C die Adresse der Quelldaten. Es gibt keine speziellen Befehle oder Adressierungsarten, die PC-relativen Code erzeugen, die Anweisung RORG <sup>r</sup>eich<sup>t</sup> <sup>a</sup>us.

### Der BRA-Befehl

Noch einige weitere Informationen über diesen Code. Der dem BRA-Befehl (unbedingte Verzweigung) zugeordnete Distanzwert befindet sich in \$2008. Durch Addieren des PC <sup>e</sup>r<sup>g</sup>ib<sup>t</sup> <sup>s</sup>ic<sup>h</sup> <sup>d</sup>i<sup>e</sup> Operandenadresse von START. Das bedeutet, daß der BRA-Befehl immer PCrelativen Code erzeugt. Weiterhin wird der Be<sup>f</sup>eh<sup>l</sup> TRAP <sup>a</sup>l<sup>s</sup> Stopmarkierung eingesetzt. <sup>B</sup>e<sup>i</sup> Verwendung eines Monitors stellt er <sup>d</sup>i<sup>e</sup> Register dar und vereinfacht damit wesentlich die Fehlersuche.

Hier ein Beispiel, <sup>i</sup><sup>n</sup> dem die PC-relative Adressierung einen negativen Distanzwert ergibt:

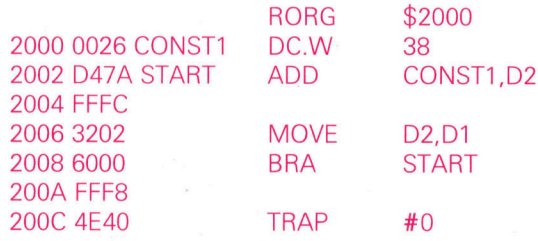

Der Bezug <sup>a</sup>u<sup>f</sup> CONST1 in Adresse \$2004 <sup>e</sup>rhält einen negativen Distanzwert.

Diese Art der Adressierung <sup>l</sup>äß<sup>t</sup> sich jedoch nur <sup>f</sup>ü<sup>r</sup> den Quelloperanden einsetzen, bei

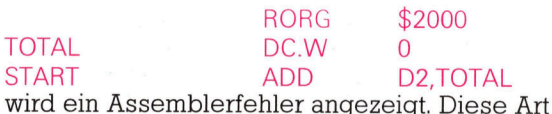

der Adressierung eignet sich speziell <sup>f</sup>u<sup>r</sup> Code, der für feste ROM-Adressen bestimmt <sup>i</sup>st, zuvor aber <sup>i</sup><sup>m</sup> RAM getestet werden <sup>s</sup>oll.

Es mag Ihnen wie eine Einschränkung vorkommen, <sup>d</sup>af<sup>i</sup> dieser Adressiermodus nicht <sup>i</sup><sup>n</sup> Speicherstellen schreiben kann, doch steht Ihnen der "Bezug" auf absolute Adressen jeder<sup>z</sup>ei<sup>t</sup> zur Verfügung:

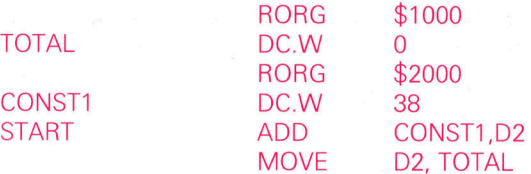

Hier ist der Bezug <sup>a</sup>u<sup>f</sup> TOTAL <sup>l</sup>egal, <sup>d</sup><sup>a</sup> <sup>e</sup>i<sup>n</sup> <sup>a</sup>bsoluter Adreßbereich angesprochen wird.

Die PC-relative Adressierung kann auch um einen Index mit Distanzwert erweitert werden. Hier ein Beispiel:

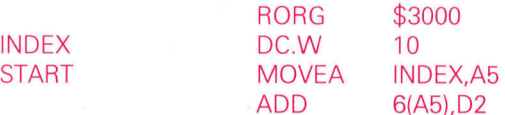

<sup>I</sup><sup>n</sup> diesem <sup>F</sup>all müssen <sup>w</sup>i<sup>r</sup> <sup>d</sup>e<sup>n</sup> <sup>B</sup>efeh<sup>l</sup> MOVEA einsetzen, um A5 mit dem Inhalt der Speicher<sup>s</sup>tell<sup>e</sup> INDEX laden <sup>z</sup><sup>u</sup> können. LEA <sup>l</sup>äß<sup>t</sup> sich nicht verwenden, da damit die Adresse von IN-DEX angesprochen würde und bei der PC-relativen Adressierung auch nicht erlaubt <sup>i</sup>st. Auch <sup>e</sup>i<sup>n</sup> MOVE-Befehl ware <sup>i</sup>llegal, <sup>d</sup><sup>a</sup> <sup>e</sup>i<sup>n</sup> Adreßregister nicht Zieloperand sein kann.

Doch zurück <sup>z</sup><sup>u</sup> unserem Beispiel, <sup>i</sup><sup>n</sup> dem sich der Quelloperand des ADD-Befehls nach der Ausführung aus dem PC-Wert plus Indexregister (A5) plus Distanzwert (6) errechnet. Dabei <sup>l</sup>ieg<sup>t</sup> die Quellenadresse <sup>1</sup><sup>6</sup> Bytes hinter der Adresse <sup>m</sup>i<sup>t</sup> dem Erweiterungswort <sup>6</sup>.

Diese Adressierungsart wird allerdings dadurch eingeschränkt, daß der Distanzwert nur acht Bits des Opcodes belegen kann und <sup>d</sup>amit auf Werte zwischen  $-128$  und  $+127$  beschränkt ist.

### Beliebige Ausführung

PC-relativer Code läßt sich an jeder beliebigen Stelle des Speichers ausführen. Die Adressiermethode wird daher hauptsächlich <sup>f</sup>ü<sup>r</sup> die Entwicklung positionsunabhängiger Codes eingesetzt. <sup>S</sup>i<sup>e</sup> <sup>i</sup>s<sup>t</sup> besonders wichtig <sup>b</sup>e<sup>i</sup> Programmen <sup>m</sup>i<sup>t</sup> vielen Modulen, <sup>i</sup><sup>n</sup> denen die Ladeposition eines Moduls erst beim Aufruf feststeht. Für große vielschichtige Programmiersysteme sind natürlich spezielle Speicherverwaltungssysteme nötig, doch für alle einfacheren Programmstrukturen hat die PC-rela<sup>t</sup>iv<sup>e</sup> Adressierung große Bedeutung.

® Implizierte Adressierung: Diese Methode <sup>i</sup>s<sup>t</sup> unkompliziert, da die eingesetzten Register schon <sup>i</sup><sup>m</sup> Opcode enthalten <sup>s</sup>ind. <sup>S</sup><sup>o</sup> beeinflußt beispielsweise RTS den PC und den Stackpointer, und BRA spricht den PC an.

# Fachwörter von A bis Z

### $Shell Sort = Shell Sort$

Dies Sortierverfahren wurde 1959 von dem holländischen Mathematiker Donald Shell entwickelt. Beim Shell Sort erfolgen Vergleiche und Vertauschungen zwischen den Listenelementen weiträumiger <sup>a</sup>l<sup>s</sup> etwa beim Bubble <sup>S</sup>ort.

Wenn mit dem Shell Sort beispielsweise ein Feld A mit acht Zah $len - etwas A=7,5,3,8,1,6,4,2 - qeord$ net werden <sup>s</sup>oll, werden zunächst Zweiergruppen aus dem 1. und 5., dem <sup>2</sup>. und <sup>6</sup>.... Element betrachtet, <sup>a</sup>ls<sup>o</sup> (7,1), (5,6), (3,4), (8,2). Wenn <sup>i</sup><sup>n</sup> einem solchen Paar die größere Zahl vorn steht, erfolgt ein Platztausch im ursprünglichen Feld <sup>A</sup>, womit sich eine neue Liste  $B=1,5,3,2,7,6,4,8$  ergibt. Darin werden nun Vierergruppen durch Verketten des 1., 3., 5. und 7. sowie des 2.,4.....Elements erzeugt, <sup>a</sup>ls<sup>o</sup> (1,3,7,4),(5,2,6,8). Wenn <sup>i</sup><sup>n</sup> einer Kombination die Reihenfolge nicht stimmt (d.h. bei <sup>7</sup>,<sup>4</sup> und <sup>5</sup>,2), werden <sup>i</sup><sup>n</sup> der Liste <sup>B</sup> die Plätze gewechselt, die dadurch <sup>i</sup><sup>n</sup> die Form C=1,2,3,5,4,6,7,8 übergeht. Nun sind nur noch die Zahlen 5 und 4 zu vertauschen.

### Shift Register = Schieberegister

<sup>I</sup><sup>n</sup> einem solchen Rechner-Register lassen sich Binärzahlen Stelle für Stelle nach links oder rechts verschieben, so etwa für die Seriell/ Parallel-Wandlung: Die nacheinander übertragenen <sup>B</sup>it<sup>s</sup> füllen sukzessiv ein Schieberegister <sup>a</sup>uf, das dann parallel ausgelesen werden kann. Die entgegengerichtete Umsetzung kann durch bitweises Leerschieben des geladenen Registers erfolgen. Das alles besorgt die Hardware al<sup>l</sup>ein; der Programmierer kommt <sup>e</sup>rs<sup>t</sup> mit Schieberegistern <sup>i</sup><sup>n</sup> Berührung, wenn er <sup>i</sup><sup>n</sup> Assembler- oder Maschinencode bestimmte Speicherinhalte durch Bitmanipulation verändern <sup>w</sup>ill.

Dabei bedeutet das Rechtsversetzen einer Binärzahl um eine Stelle eine Division durch zwei, das Linksverschieben (unter Anfiigen einer Null) die Multiplikation mit zwei. Die Zweierkomplement-Darstellung einer negativen Zahl bleibt beim Rechts-

Hier werden einzelne Fachausdrücke eingehend behandelt. Da <sup>b</sup>e<sup>i</sup> <sup>d</sup>e<sup>r</sup> Kommunikation <sup>m</sup>i<sup>t</sup> dem Computer meist <sup>d</sup>i<sup>e</sup> englische Sprache verwendet wird, werden hier zunächst die englischen Begriffe genannt, dann die deutsche Übersetzung. <sup>I</sup><sup>n</sup> den Gesamtindex werden sowohl deutsche als auch englische Stichwörter aufgenommen, damit <sup>S</sup>i<sup>e</sup> <sup>e</sup><sup>s</sup> leichter haben, das von Ihnen Gesuchte zu finden.

schieben jedoch nur erhalten, wenn links eine Eins nachgefüllt wird. Die "arithmetischen" Schiebebefehle der CPU bewirken dies automatisch, <sup>s</sup><sup>o</sup> daß beim Rechtsschieben aus einer  $-16$  wirklich eine  $-8$  entsteht; beim "logischen" Schieben ("Rotieren") wird das Bitmuster dagegen durch Nachziehen der am einen Ende herausgefallenen Stelle ergänzt.

### Simulation = Simulation

Simulationsprogramme dienen dazu, reale Vorgänge <sup>a</sup>u<sup>f</sup> einem Computer nachzubilden. Ein Beispiel wäre ein Simulationsprogramm für die aerodynamische Optimierung einer Pkw-Karosserie, das den Bau von Modellen und Windkanalmessungen weitgehend erübrigt.

Eine weitere wichtige Anwendung sind rechnergesteuerte Simulatoren <sup>f</sup>ü<sup>r</sup> spezielle Ausbildungszwecke, beispielsweise das Pilotentraining. Daran können auch Änfänger ohne Gefahr <sup>f</sup>ü<sup>r</sup> teure Maschinerie oder gar Leib und Leben ihre Erfahrungen sammeln - selbst grobe Bedienungsfehler kosten nicht gleich Millionen oder den Kragen. Außerdem wird weder Kerosin vergeudet noch ein Flugzeug blockiert.

Simulationen ersparen aber nur dann Geld, wenn sie den Anforderungen der Wirklichkeit gerecht werden; <sup>f</sup>ü<sup>r</sup> die Aussagekraft <sup>i</sup>s<sup>t</sup> die exakte Nachbildung der Realität von größter Bedeutung. Bei der Simulationsplanung muß daher sorgfältig jeder <sup>i</sup><sup>n</sup> der Praxis relevante Faktor berücksichtigt werden.

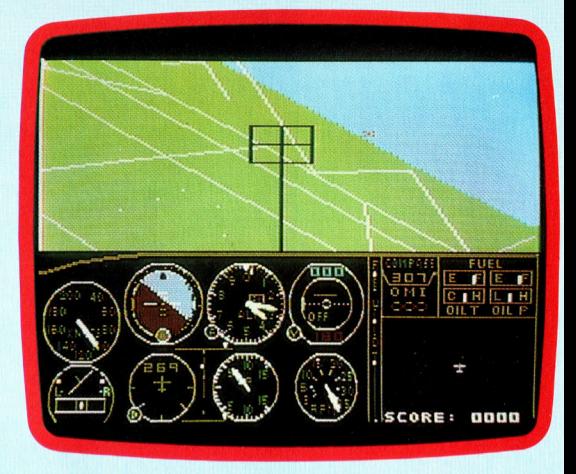

Flugsimulator-Programme <sup>g</sup>ib<sup>t</sup> <sup>e</sup><sup>s</sup> auch für eine Reihe von Heimcomputern; dabei muß der "Pilot" mit dem Joystick oder den Keyboard-Tasten manövrieren.

### $Sine Wave = Sinuswell$ e

Eine Sinuswelle wird mathematisch durch die Formel  $y = A * sin(x)$  beschrieben; der Sinus ist eine Winkelfunktion. Wenn <sup>S</sup>i<sup>e</sup> <sup>d</sup>i<sup>e</sup> Variable <sup>x</sup> kontinuierlich wachsen lassen, ergibt <sup>s</sup>ic<sup>h</sup> <sup>d</sup>i<sup>e</sup> unten wiedergegebene Kurve, die <sup>i</sup><sup>n</sup> charakteristischer Weise mit der "Amplitude" A um die x-Achse schwingt.

Sinuswellen werden <sup>o</sup>f<sup>t</sup> benutzt, um das Übertragungsverhalten von Elektronik-Komponenten <sup>z</sup><sup>u</sup> erfassen.

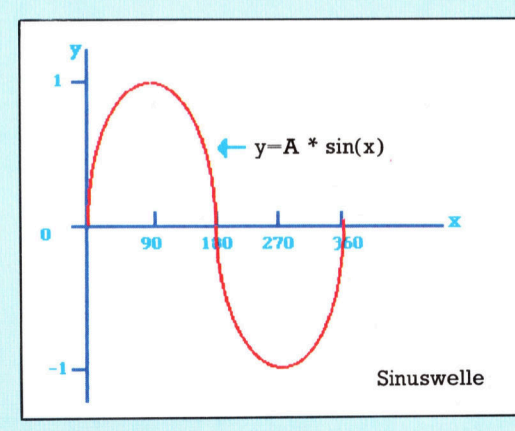

### Bildnachweise

- 2186: Tony Sleep
- 2194: BBC Hulton <sup>P</sup>L, IBM <sup>22</sup>08: Adrian Morgan
- 2192, 2195, 2203, 2205, 2210, 2211, 2212,
- U3: Caroline Clayton
- 2187, <sup>2</sup>188, 2189: Mike Clowes
- 2200, 2201, 2206: Kevin Jones
- 2197, 2198, 2199: Chris Stevens

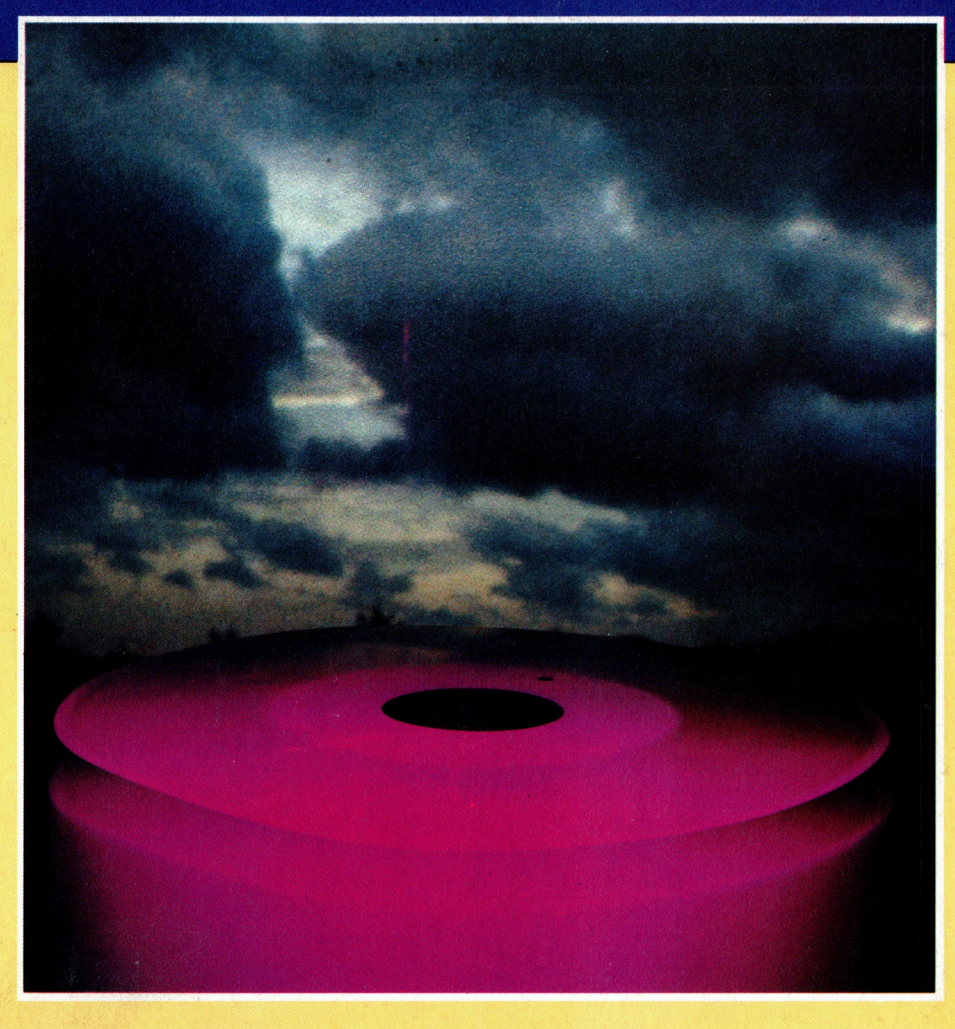

**Diskettenmonitore** ermöglichen den "direkten Zugriff" auf das Programm. **Diese Form des** direkten Zugriffs kann zum Ändern des Directory's, von **Namen, Daten und** Verknüpfungszeigern genutzt werden. Ebenso lassen sich verlorene Informationen wieder herstellen. Dies ist vielleicht der wichtigste Punkt. Der Direktzugriff ermöglicht es auch, zerstörte Sektorzeiger so einzurichten, daß die Sektorfolge einer Datei wieder stimmt.

### + Vorschau +++ Vorschau +++ Vorschau +++ Vorschau +++ Vorschau +

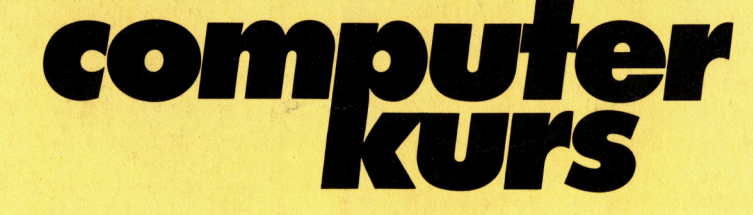

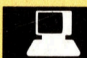

### Mama <sup>B</sup>ell

liefert seit Jahrzehnten Beiträge <sup>f</sup>ü<sup>r</sup> Hard- und Software. Und sie schrieb ein Stück Computergeschichte.

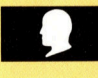

### Kompaktklasse

Hier behandeln wir die Verkürzungstechnik, die "Textkompression".

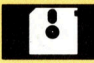

### <sup>A</sup>ll<sup>e</sup> Möglichkeiten offen sind beim UNIX Betriebssystem, das eine

enorme <sup>V</sup>ielfal<sup>t</sup> <sup>a</sup><sup>n</sup> Dienstprogrammen bietet.

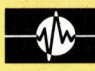

### Bildschirmtricks

können Sie mit dem Schneider zaubern. Wir zeigen Ihnen, wie Sie drei Module <sup>i</sup><sup>n</sup> <sup>I</sup>h<sup>r</sup> eigenes Programm \_ einbauen können.

Portabler PC<br>
Portabler PC<br>
Wöchen und Schlen und Schlen und Schlen und Schlen und Schlen und Schlen und Schlen und Schlen und Schlen und Schlen und Schlen und Schlen und Schlen und Schlen und Schlen und Schlen und Schlen